$\gamma$  or  $\alpha$ -2463 ( gréne mmmmmmmm Die myn William Harry Chip Sanson anthropolitic Chips Chips ДЕЛО № Hannehobanne дела Quilles genericuleumous uny <u>racionaicol nobrairmento panemy</u> Окончено.  $-1960$  r. на листах  $34$  $N_2$  onder  $\ldots$ Срок хранения ИССИДет  $N_2$  \_ \_ \_ \_ дела по описи № по перечню 130€ 1968 г. Мелитопольская гортипография. Зак 4789-30350

с І8 октября 1943г. по март 1946 г.

с марта 1946 г. по 29 июля 1948 г.

С 29 июля 1948 г. по 29 декабря 1950 г.

С 29 декабря 1950г. по 27 марта 1953г.

С 27 марта 1953 г. по 8 февраля 1954 г.

С 8 февраля 1954 г. по 25 ноября 1954г.

С 25 ноября 1954 г. по 18 июля 1957 г.

С І8 июля 1957 г. по 9 февраля 1963 г.

С 9 февраля 1963 г. по 12 ноября 1965 г. Электрометаллургический завод "Днепроспецсталь" им.А.Н.Кузьмина Управления Приднепровского Совнархоза черной металлургии СССР.

Электрометаллургический завод "Днепро-С І2 ноября 1965г. по 7 февраля 1966 г. спецсталь" им.А.Н.Кузьмина Министерства черной металлургии СССР

Электрометаллургический ордена Трудового С 7 февраля 1966 г. Красного Знамени завод "Днепроспецсталь" имени А.Н.Кузымина Министерства черной металлургии СССР.

Электрометаллургический завод "Днепроспецсталь" Наркомата черной металлургии CCCP.

Электрометаллургический завод "Днепроспецсталь" Министерства черной металлургии CCCP.

Электрометаллургический завод "Днепроспецсталь" Министерства металлургической промышленности CCCP.

Электрометаллургический завод "Днепроспецсталь" Министерства черной металлургии СССР.

Электрометаллургический завод "Днепроспецсталь" Министерства металлургической промышленности CCCP.

Электрометаллургический завод "Днепроспецсталь" Министерства черной металлургии СССР.

Электрометаллургический завод "Днепроспецсталь" имени А.Н.Кузьмина Министерства черной металлургии СССР.

Электрометаллургический завод "Днепроспецсталь" им.А.Н.Кузьмина Управления черной металлургии Совнархоза Запорожского административного района.

## $P - 2463$

 $\mathbf{1}$ 

O II  $M$  C  $B$  =  $12 - 4$ документальных материалов постоянного хранения за 1945 - 1960 годы.

## O P J A B J E H M E

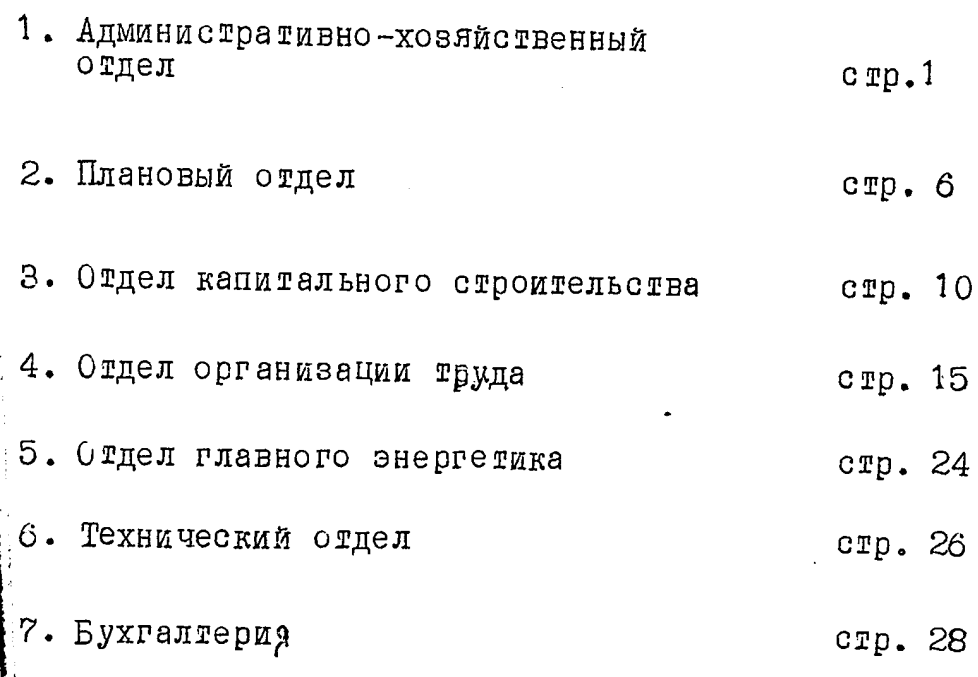

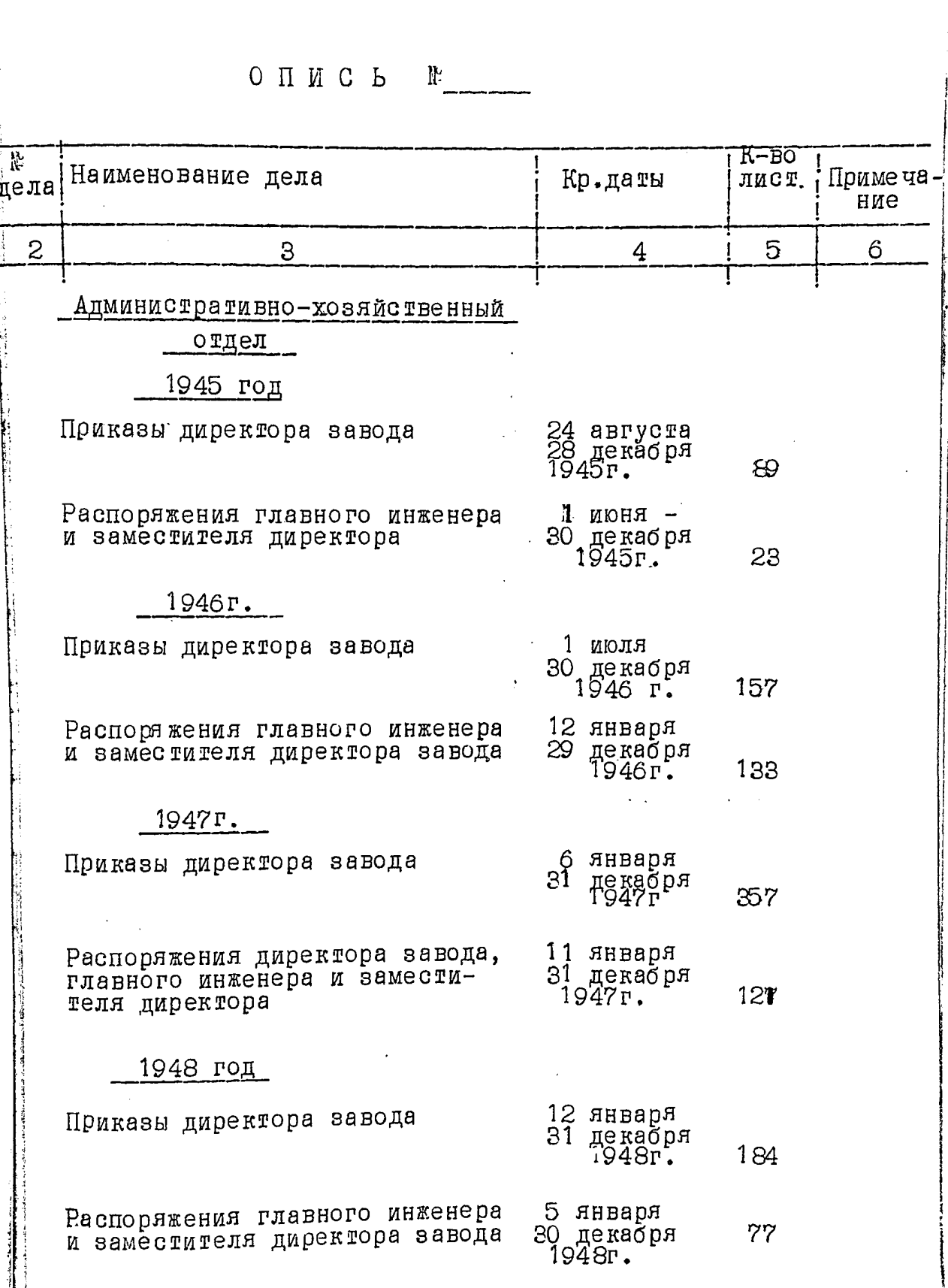

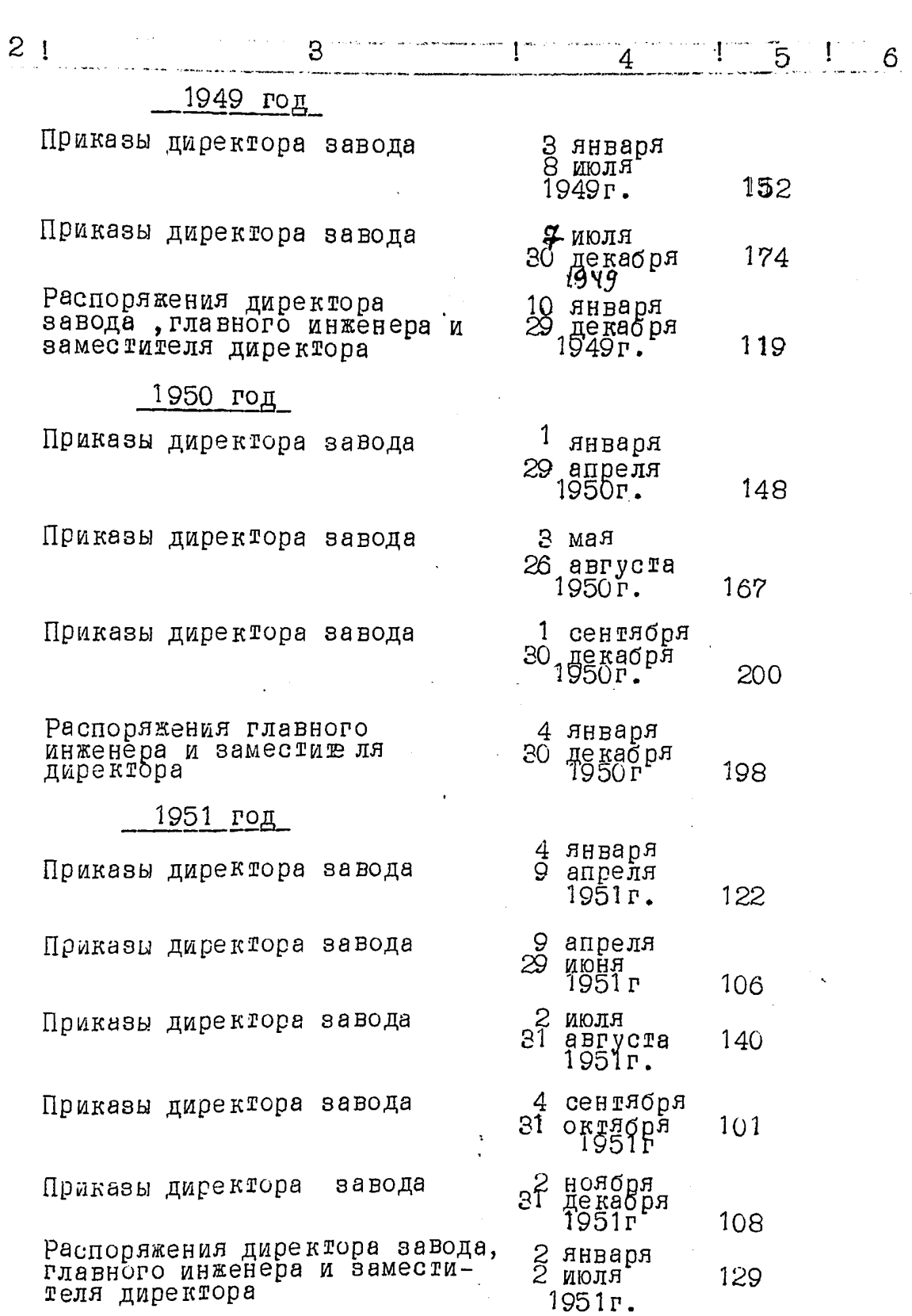

 $\overline{c}$ .

**ANGERS** 

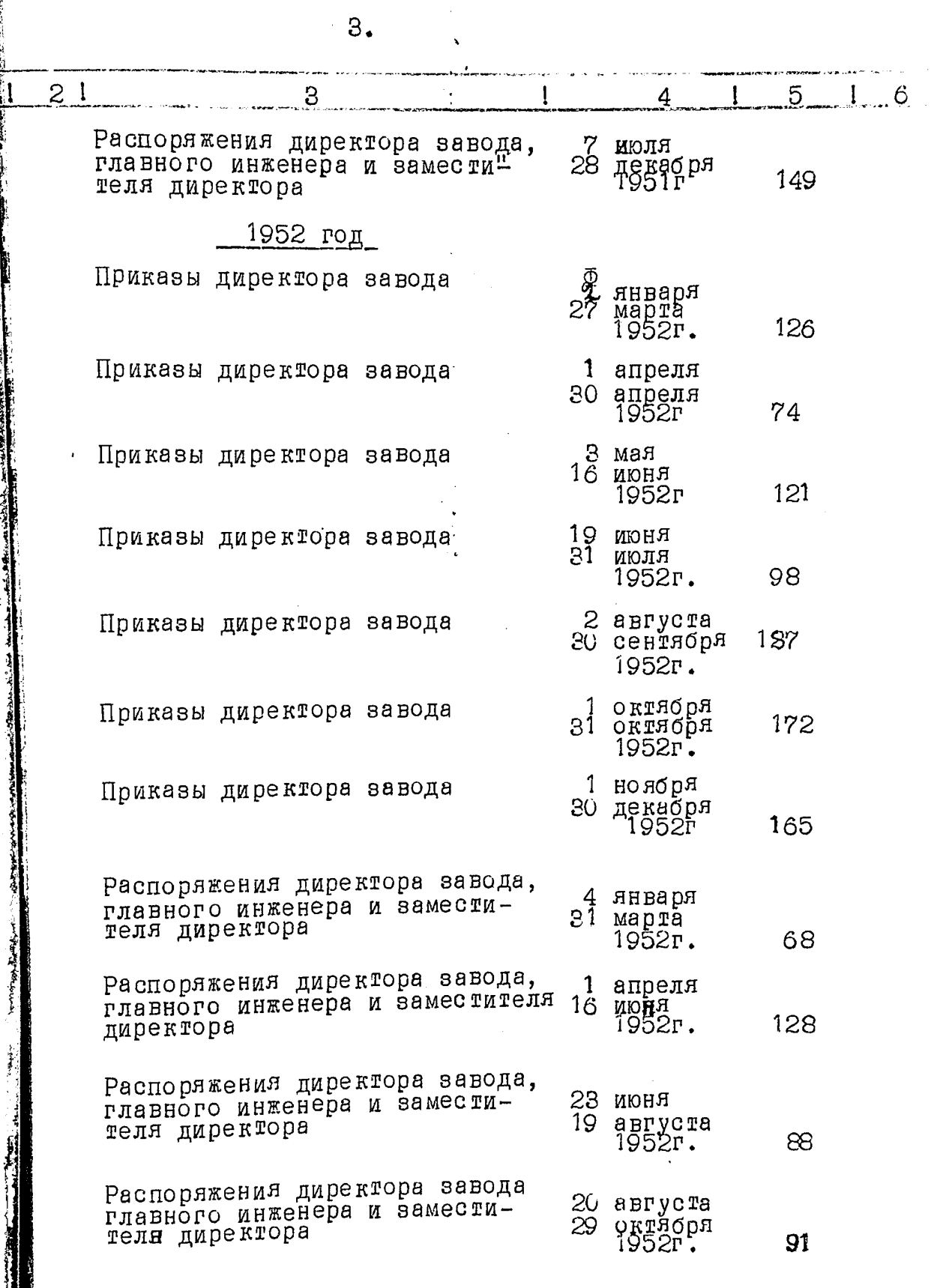

Ţ

 $\frac{1}{2}$ 

ļ

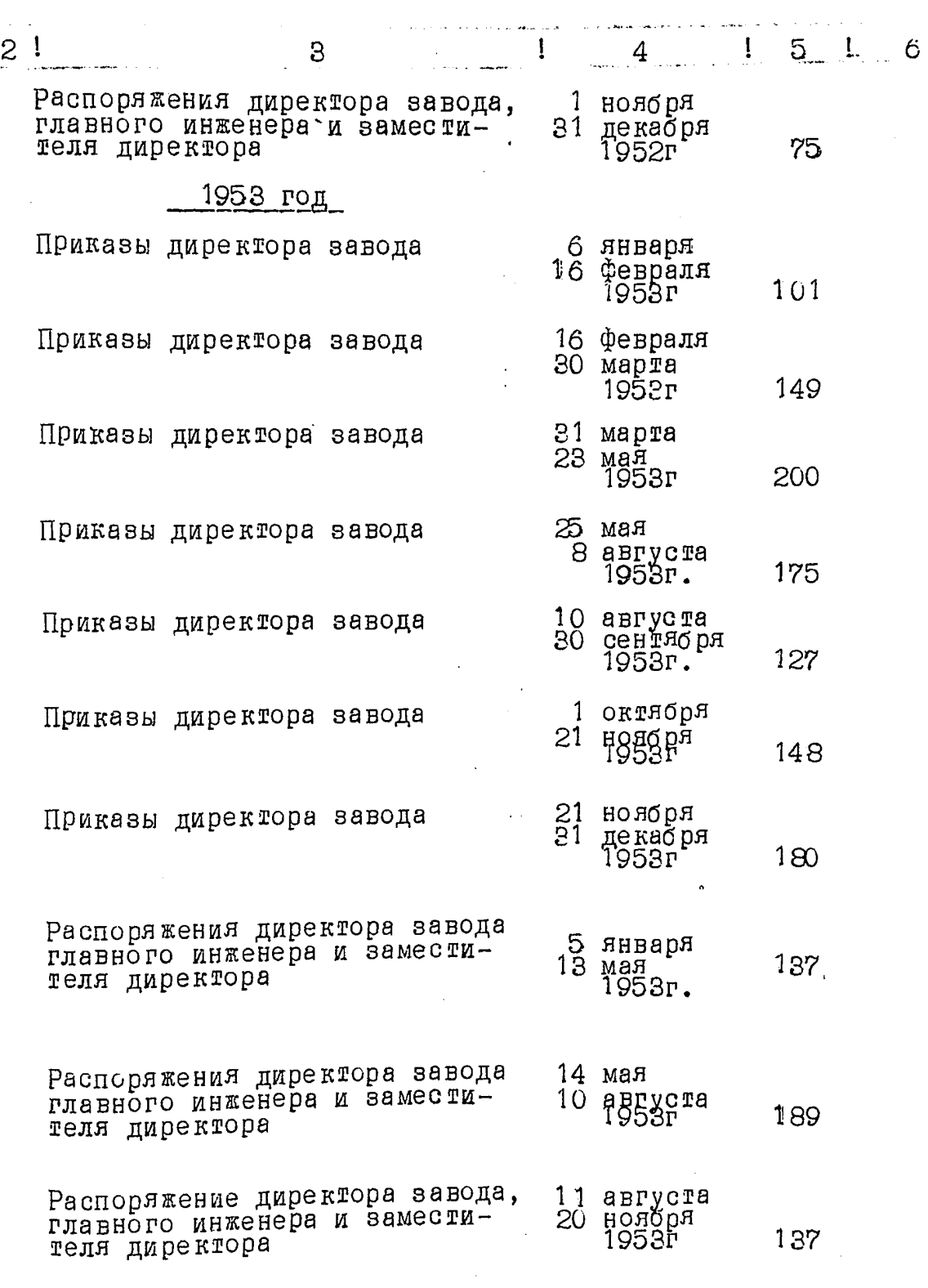

 $4.$ 

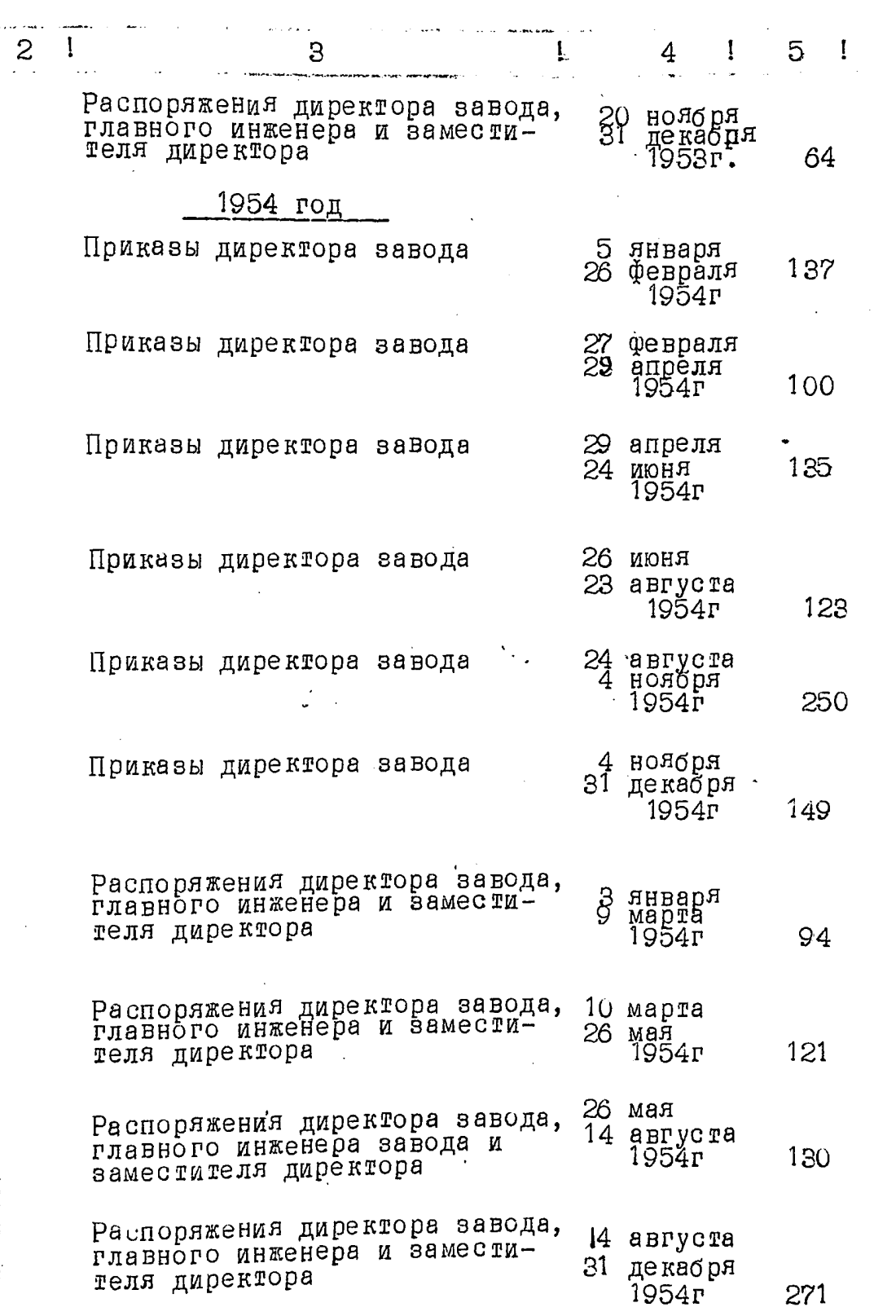

 $5.$ 

 $\ddot{\mathbf{6}}$ 

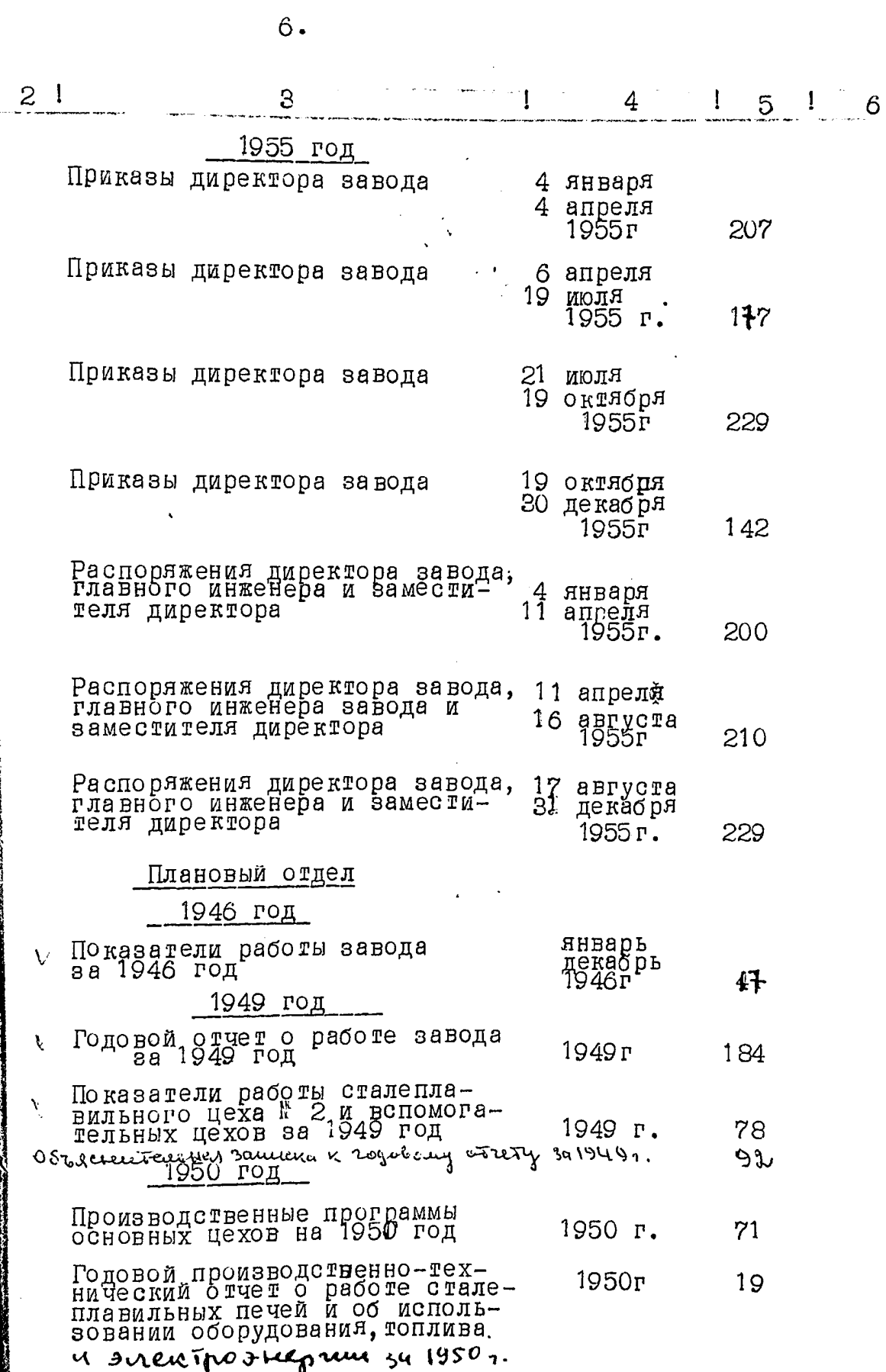

。"我们的,我们就会在这里的,我们的,我们就会在这里的,我们就会在这里的,我们的,我们就是我们的,我们就会在这里的,我们就会在这里的,我们就会在这里的,我们就会在这里,我们的人,我们的人,我们,我们的

Ì

i din in

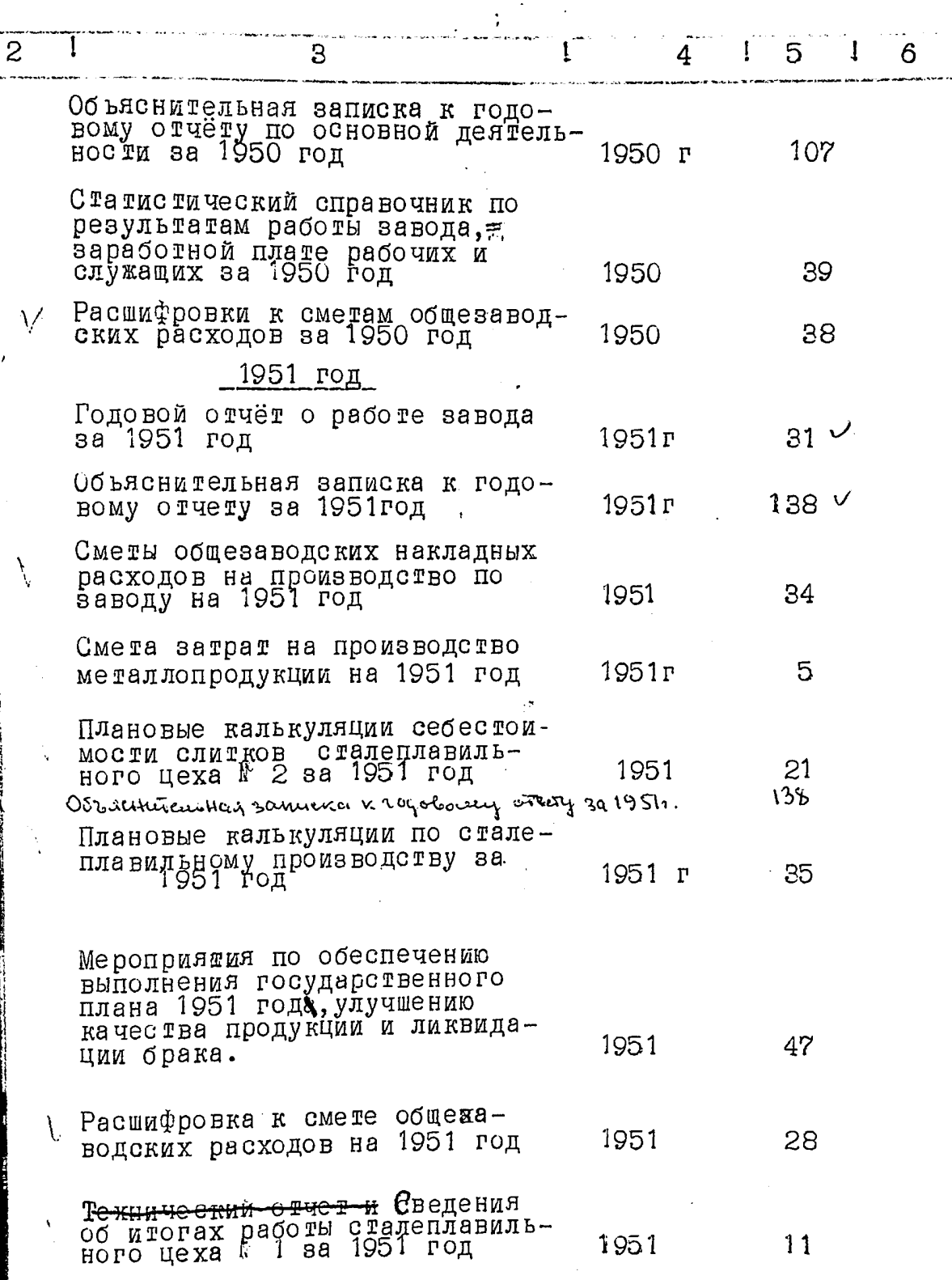

 $\overline{7}$ .

おからいのとかいところをおくまでもあるというときのからものでしょうとうとうのでものをかく

**CONTRACTOR CONTRACTOR** 

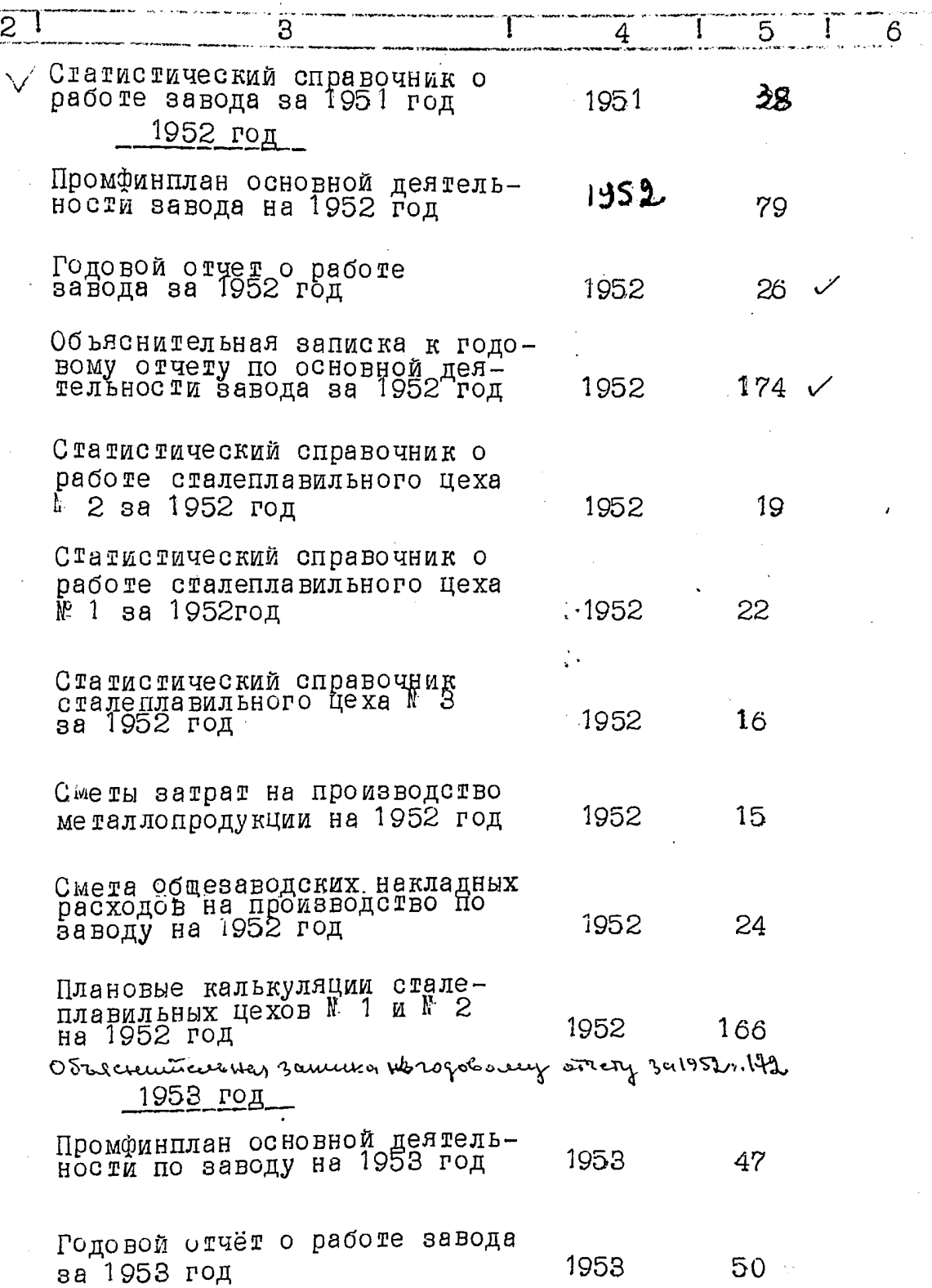

 $\bf{8}$ .

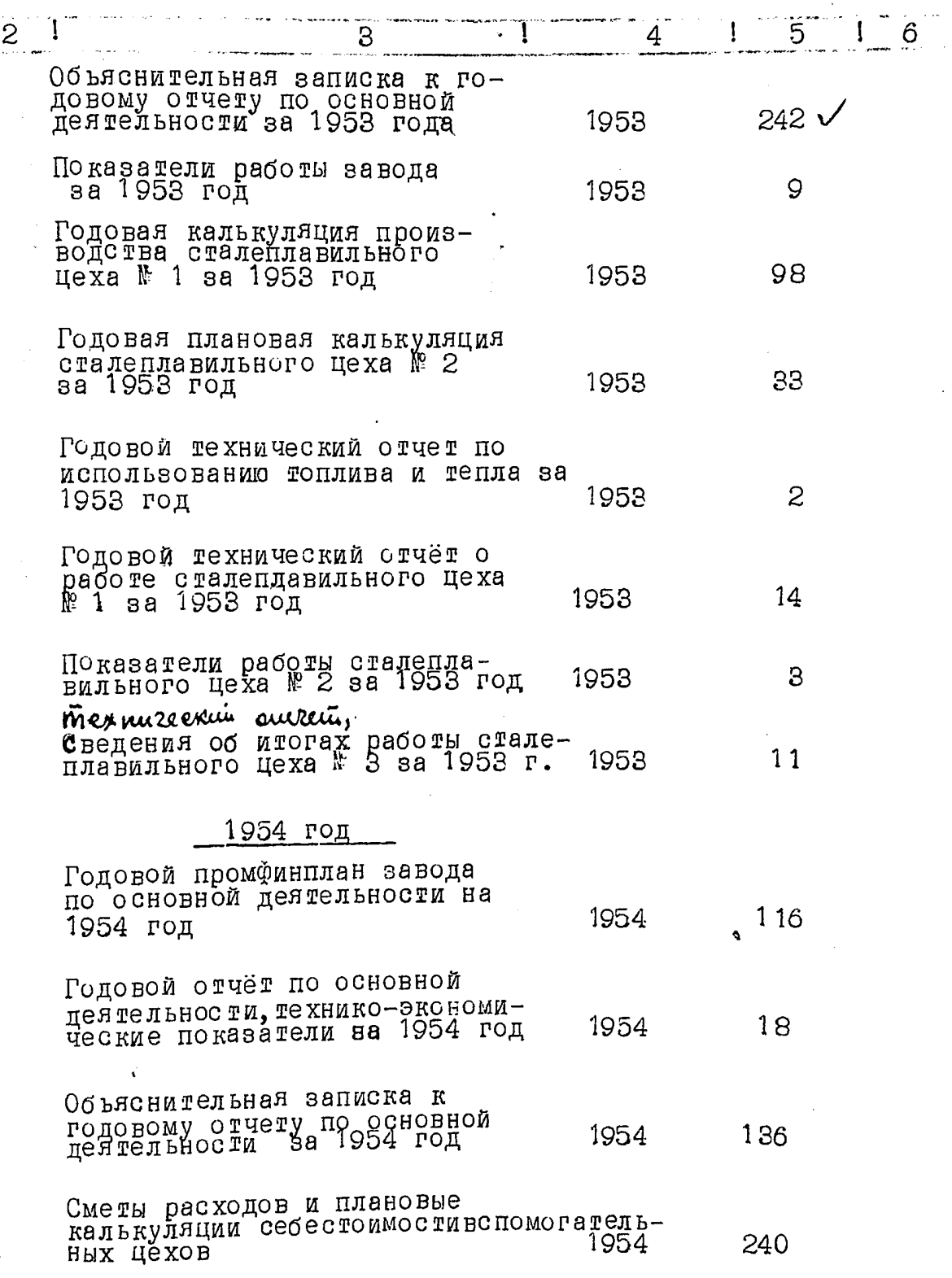

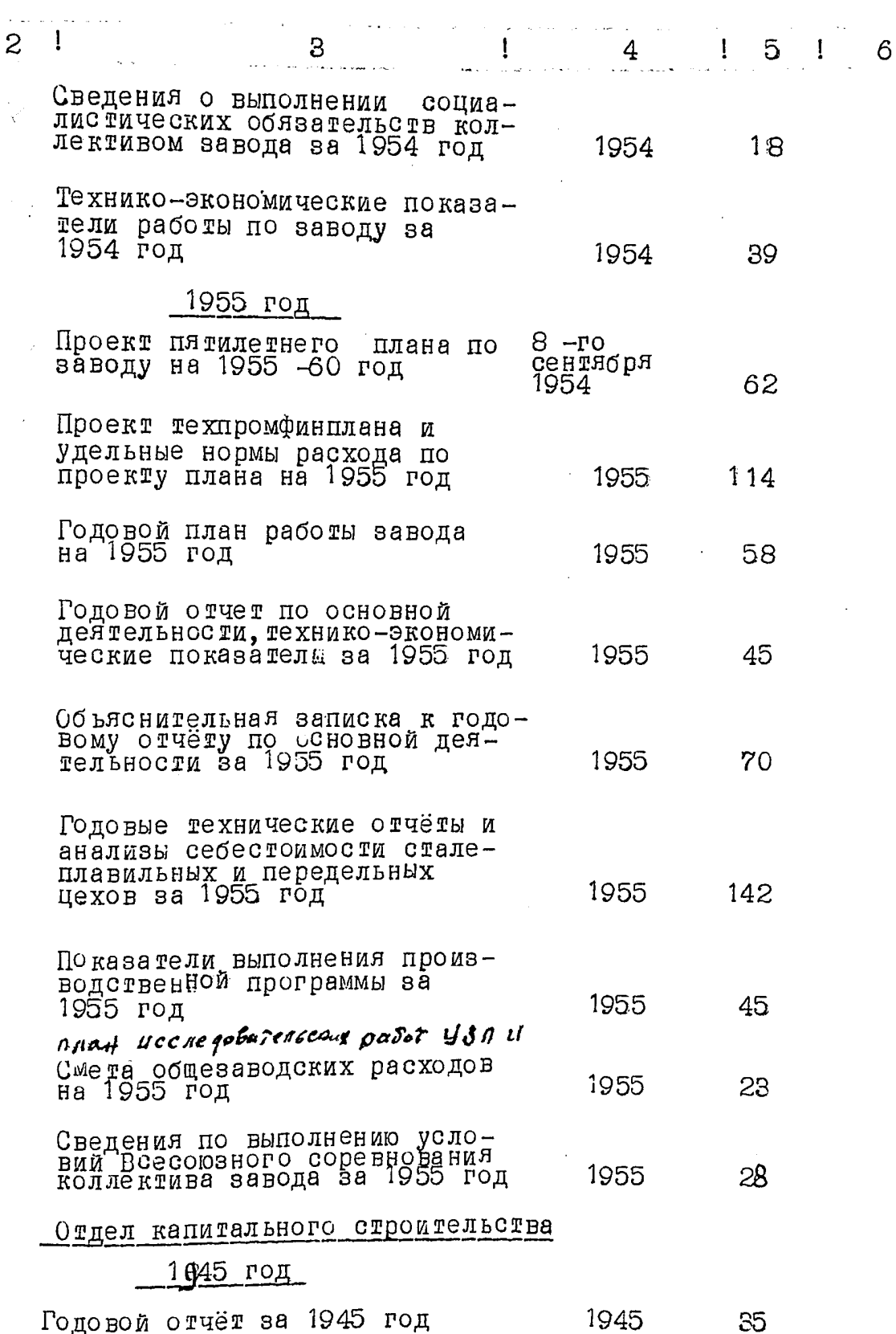

 $11.$ 

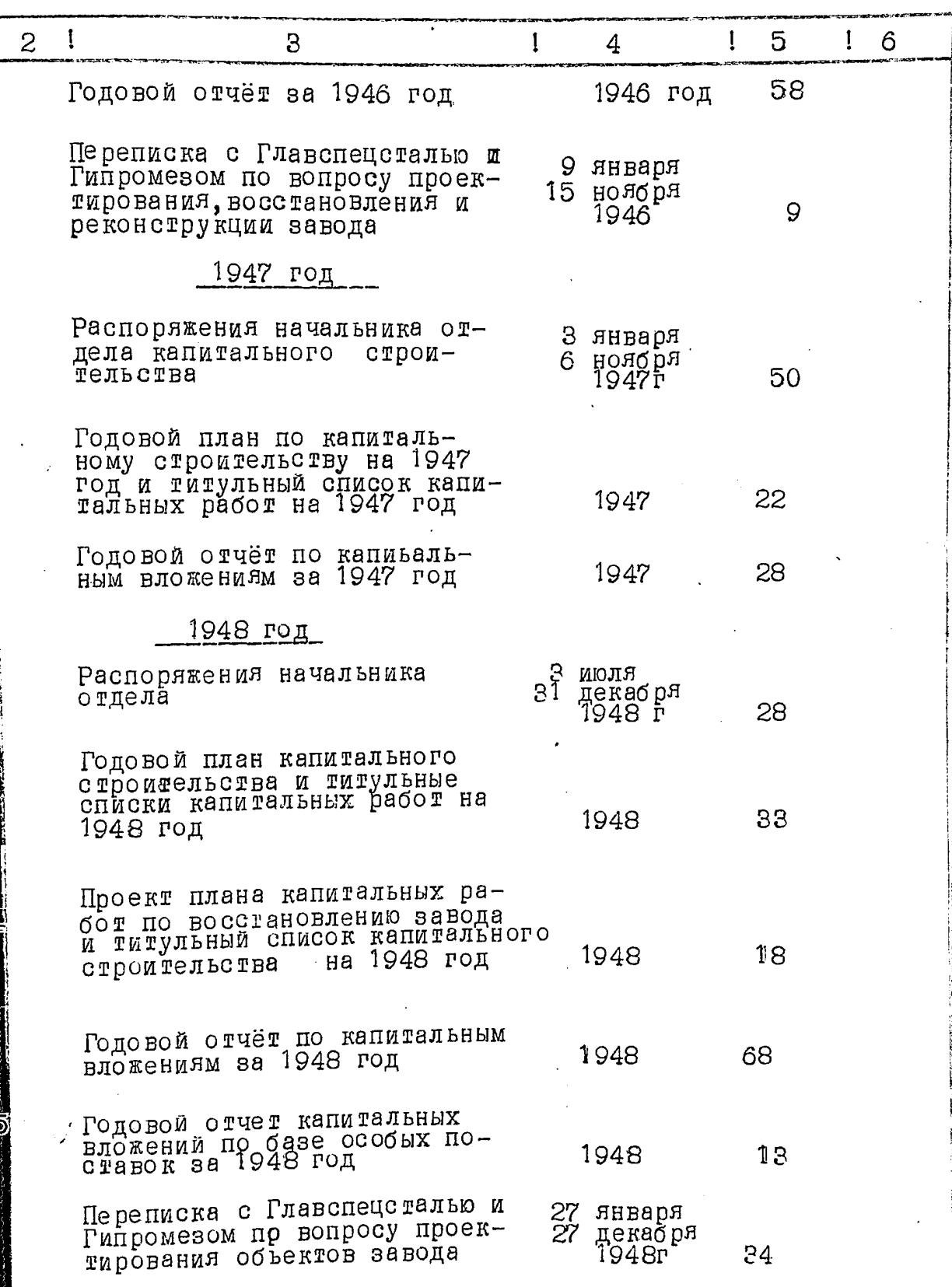

ŧ

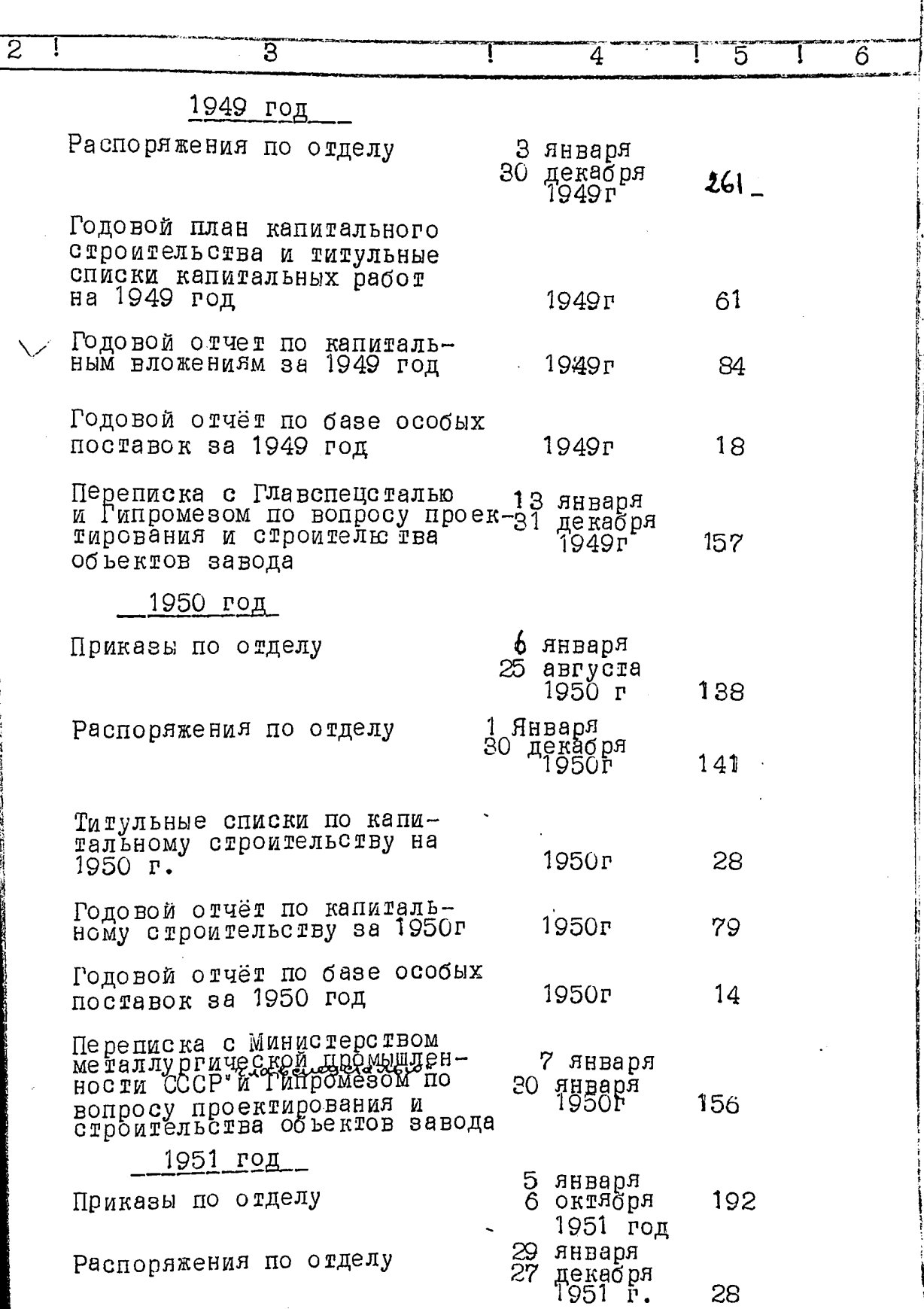

 $12.$ 

 $13.$ 

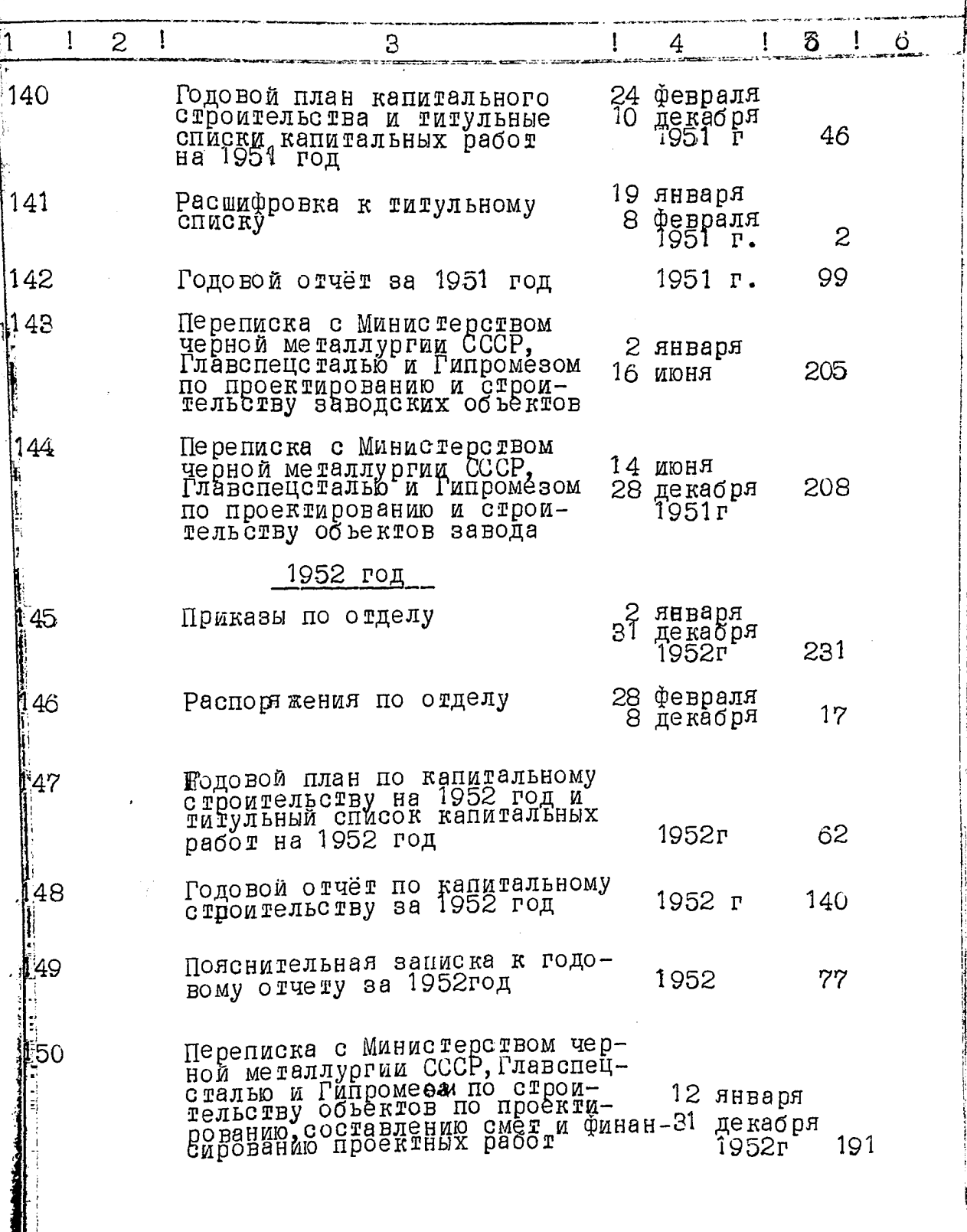

 $14.$ 

L,

المتهلبين

 $\overline{a}$ 

i in dia

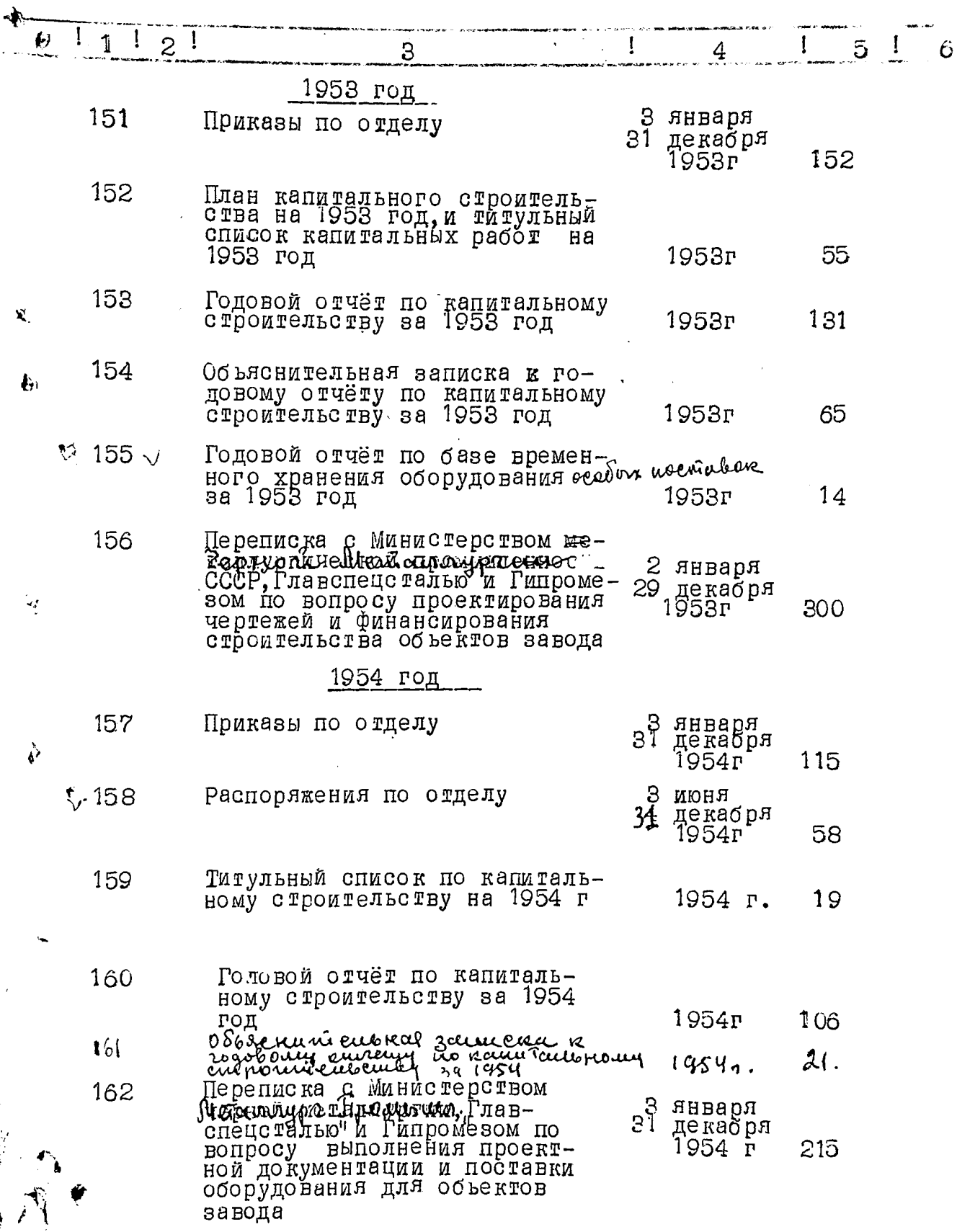

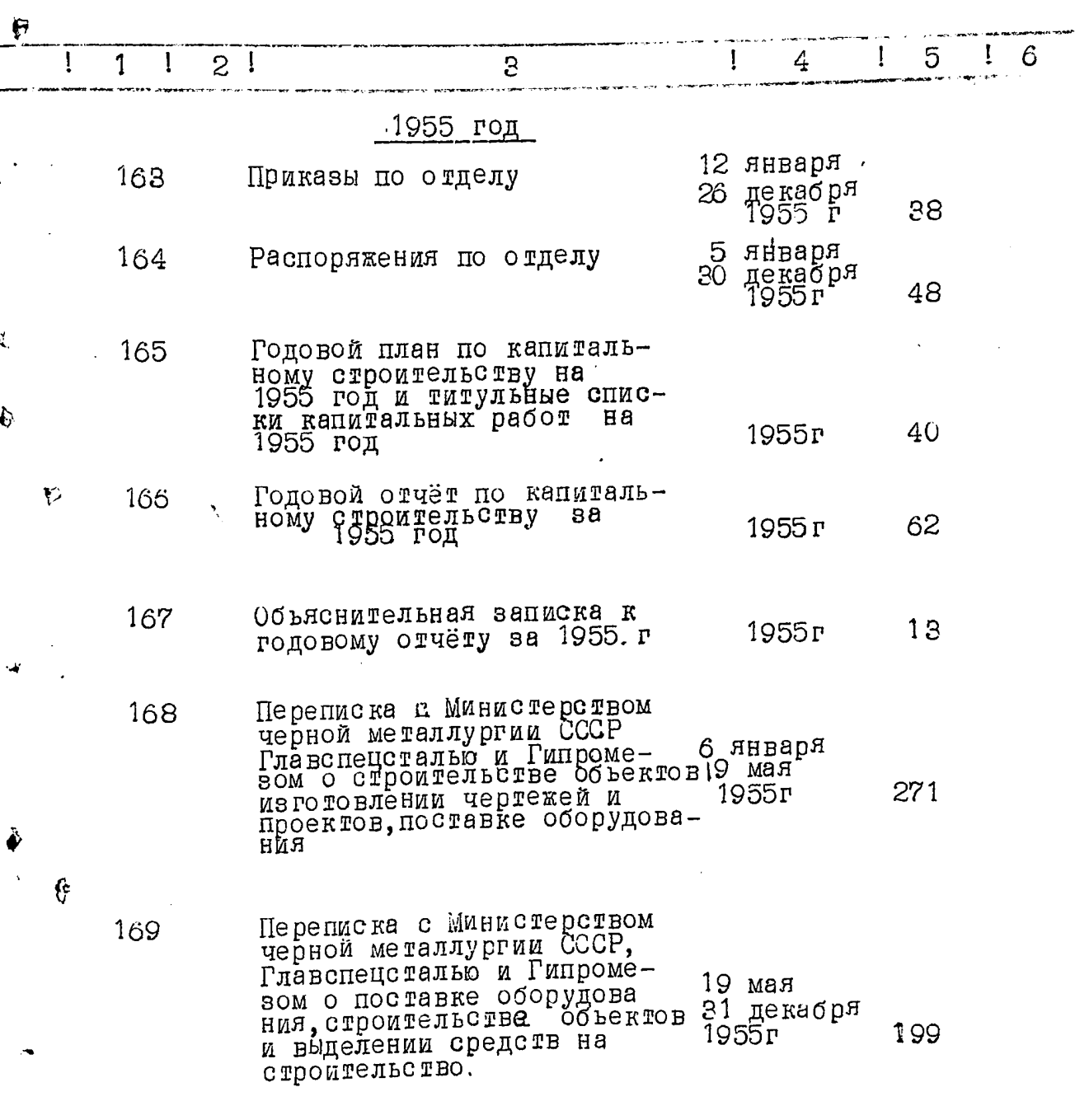

医神经 医神经

Ĩ

 $\mathbf{r}$ 

 $15.$ 

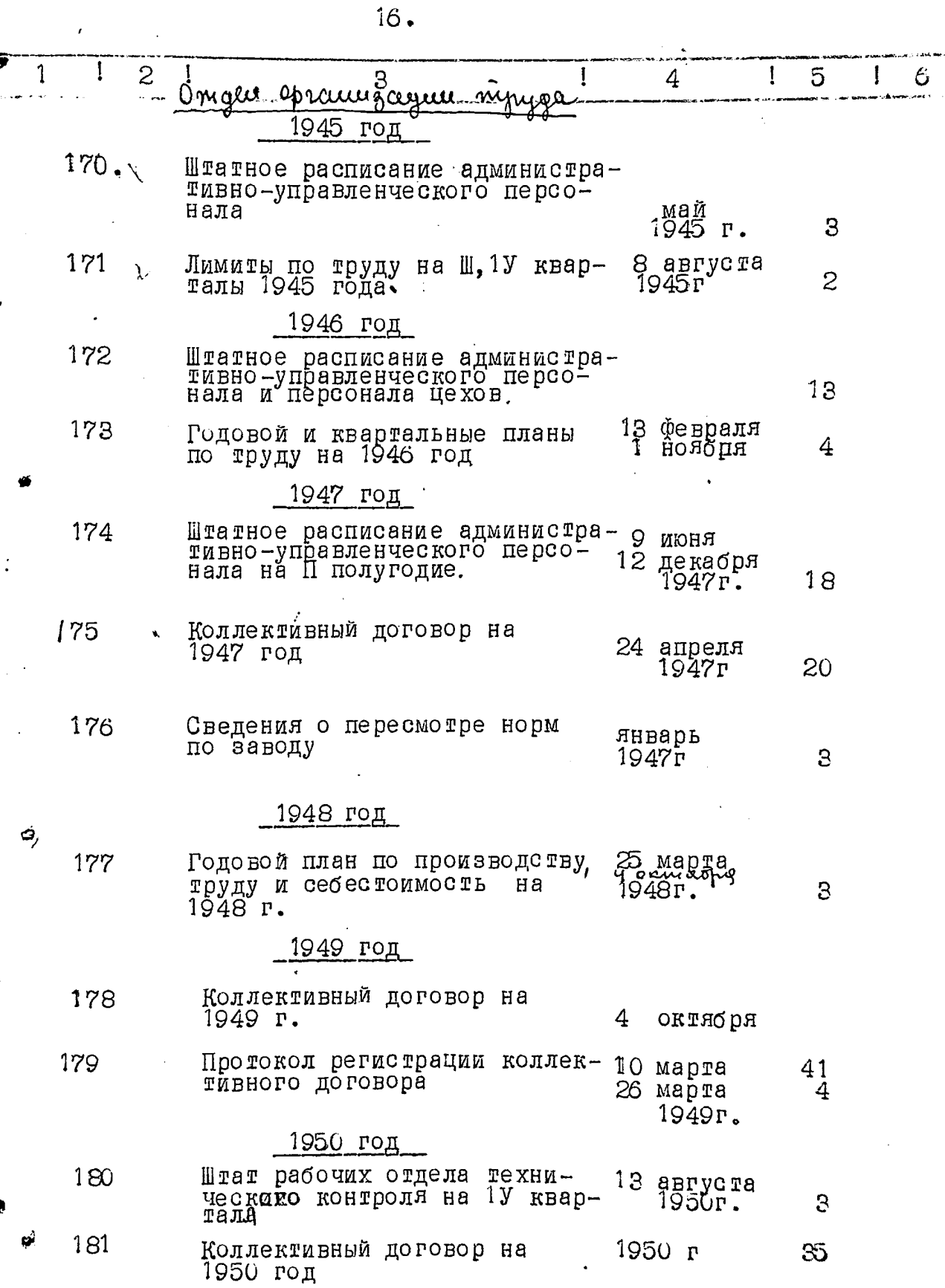

 $\frac{1}{2}$ Ŋ

 $\sum_{i=1}^{n}$ 

 $\tilde{\mathbf{x}}$ 

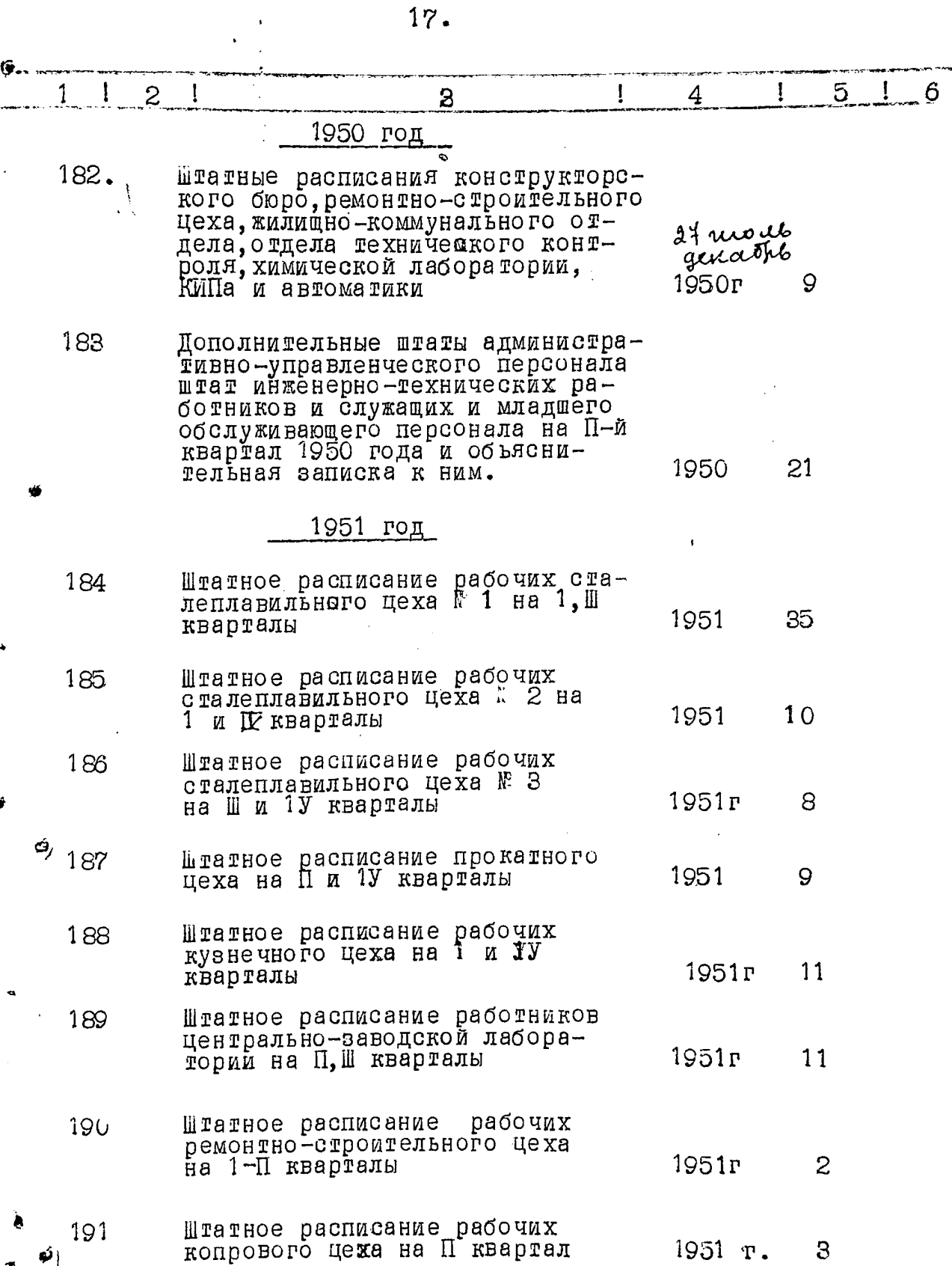

..... مستدين

 $\ddot{\bullet}$ 

 $\cdot$ 

111112011

Ĵ.

j.

ł

医骨下囊 医金属 人名英格兰人姓氏麦克里奇的变体

 $\omega_{\rm{m}}$  (see generation).

医精神病

 $\frac{1}{2} \left( \frac{1}{2} \frac{1}{2} \right) = \frac{1}{2}$  $\frac{1}{2}$ 

ł

 $OK$ 

18  $\overline{\phantom{0}}$ 

 $\ddot{\phantom{0}}$ 

-

G

٦

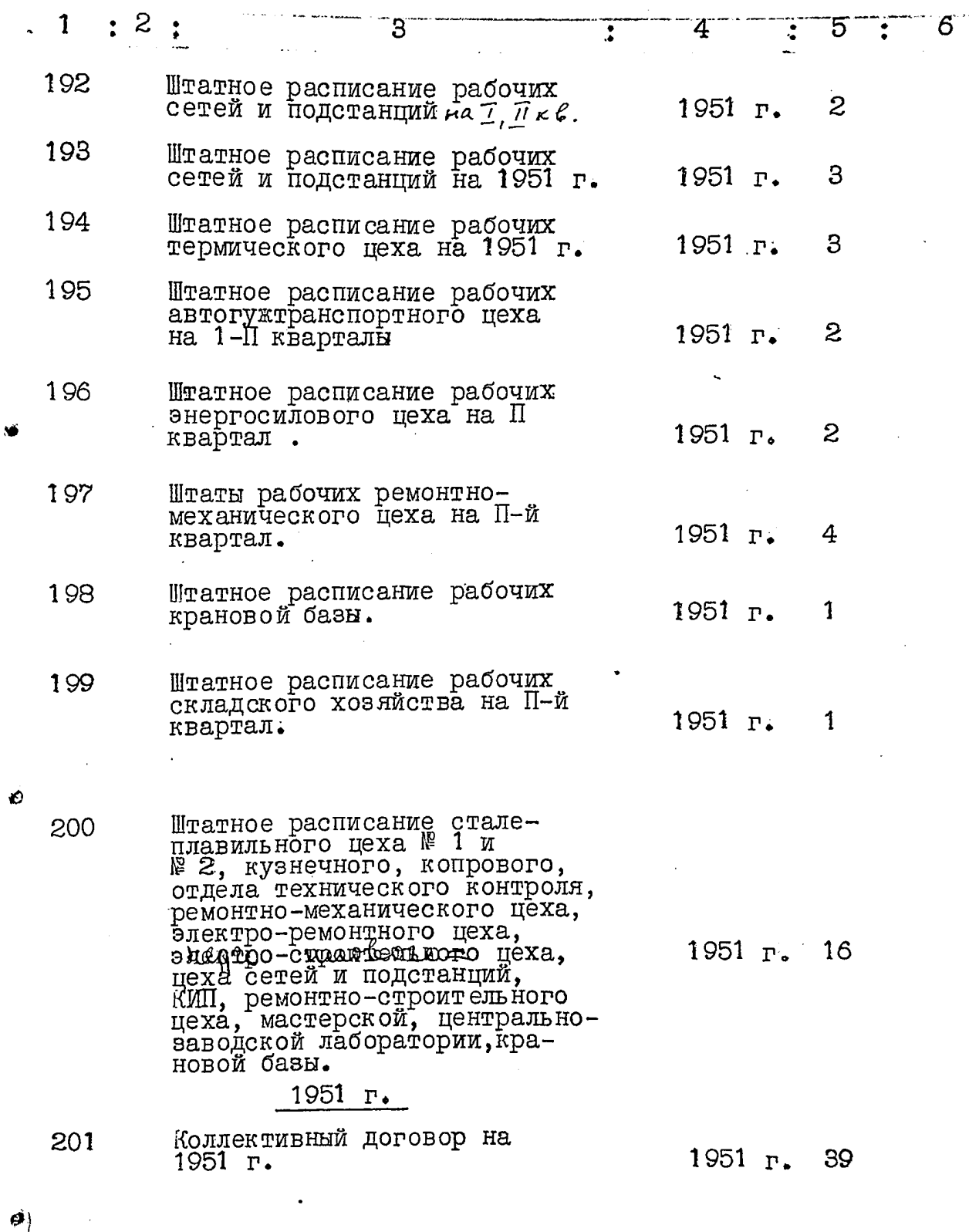

 $\frac{1}{2}$ 

 $\frac{1}{2}$ 

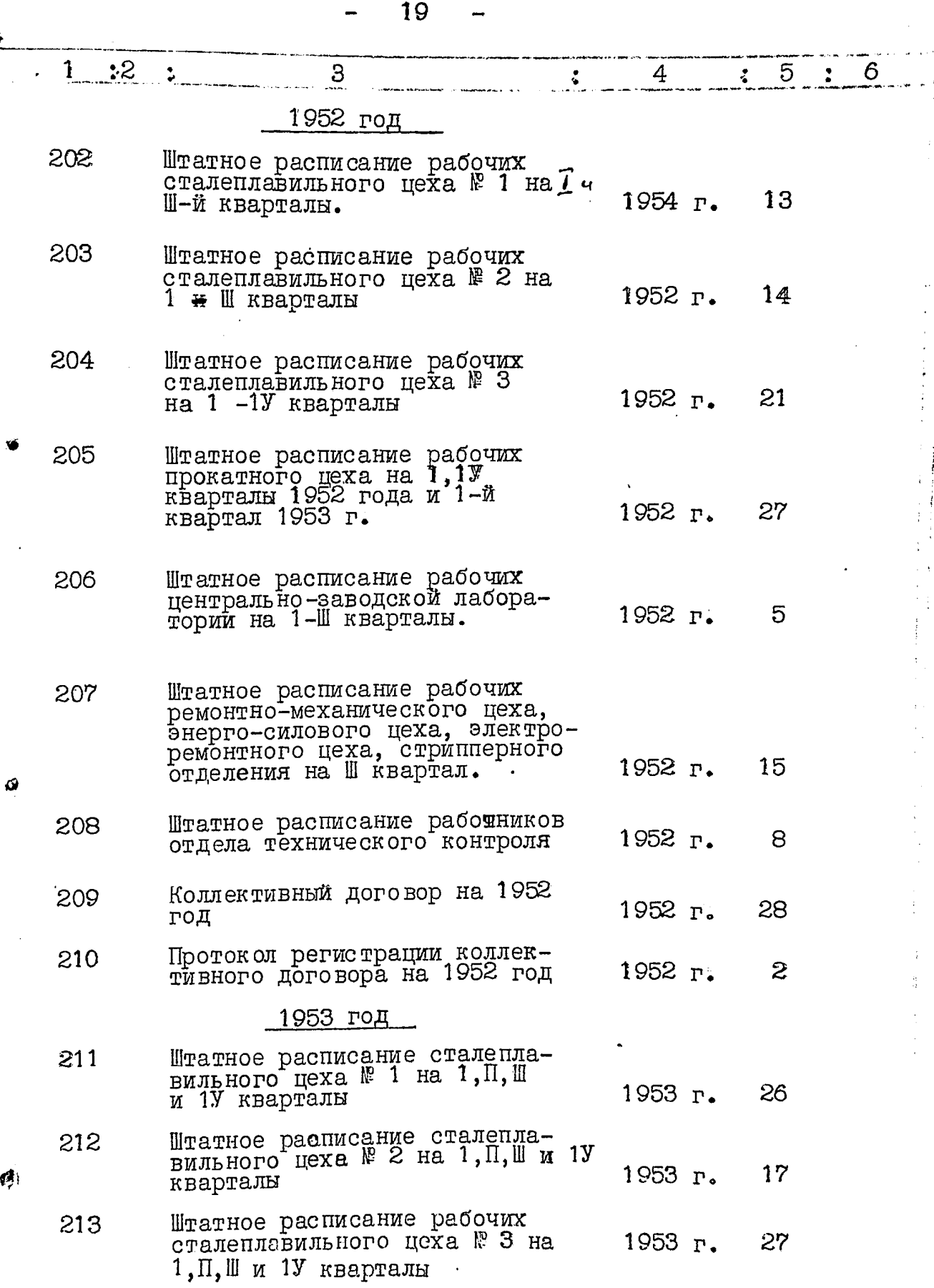

Ģ

 $\frac{1}{2}$ 

 $\sim 10^3$ 

Ġ

ومالك المتحدث المستحدث

**Michael Company** 

l,  $\ddot{\phantom{0}}$ 

医皮肤皮炎 医单位

 $\frac{1}{4}$  $\cdot$  $\begin{array}{c} 1 \\ 2 \\ 3 \\ 4 \end{array}$ 

ran. made  $\overline{20}$ 

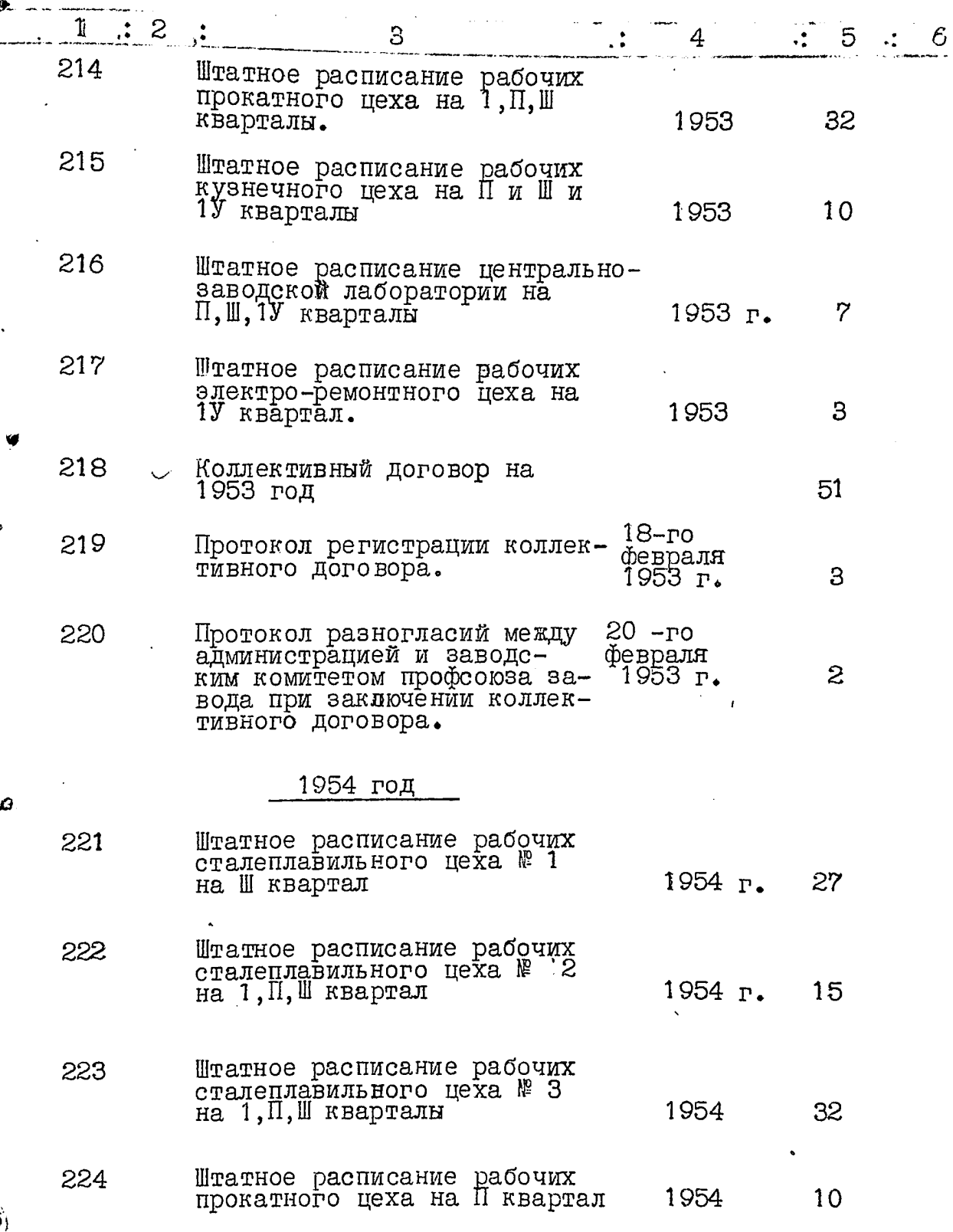

 $21$ 

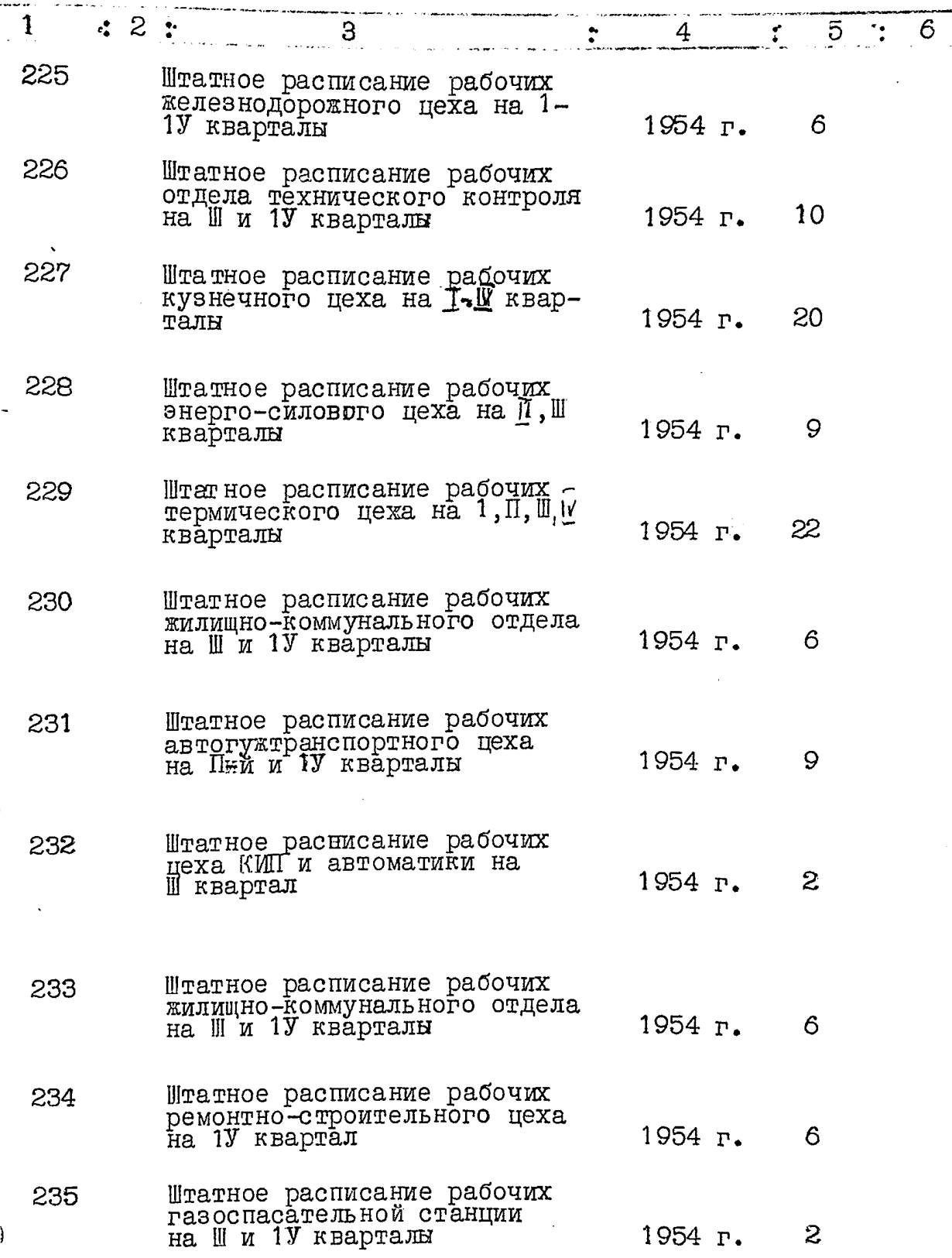

O

ø

 $\overline{1}$ 

Ţ.

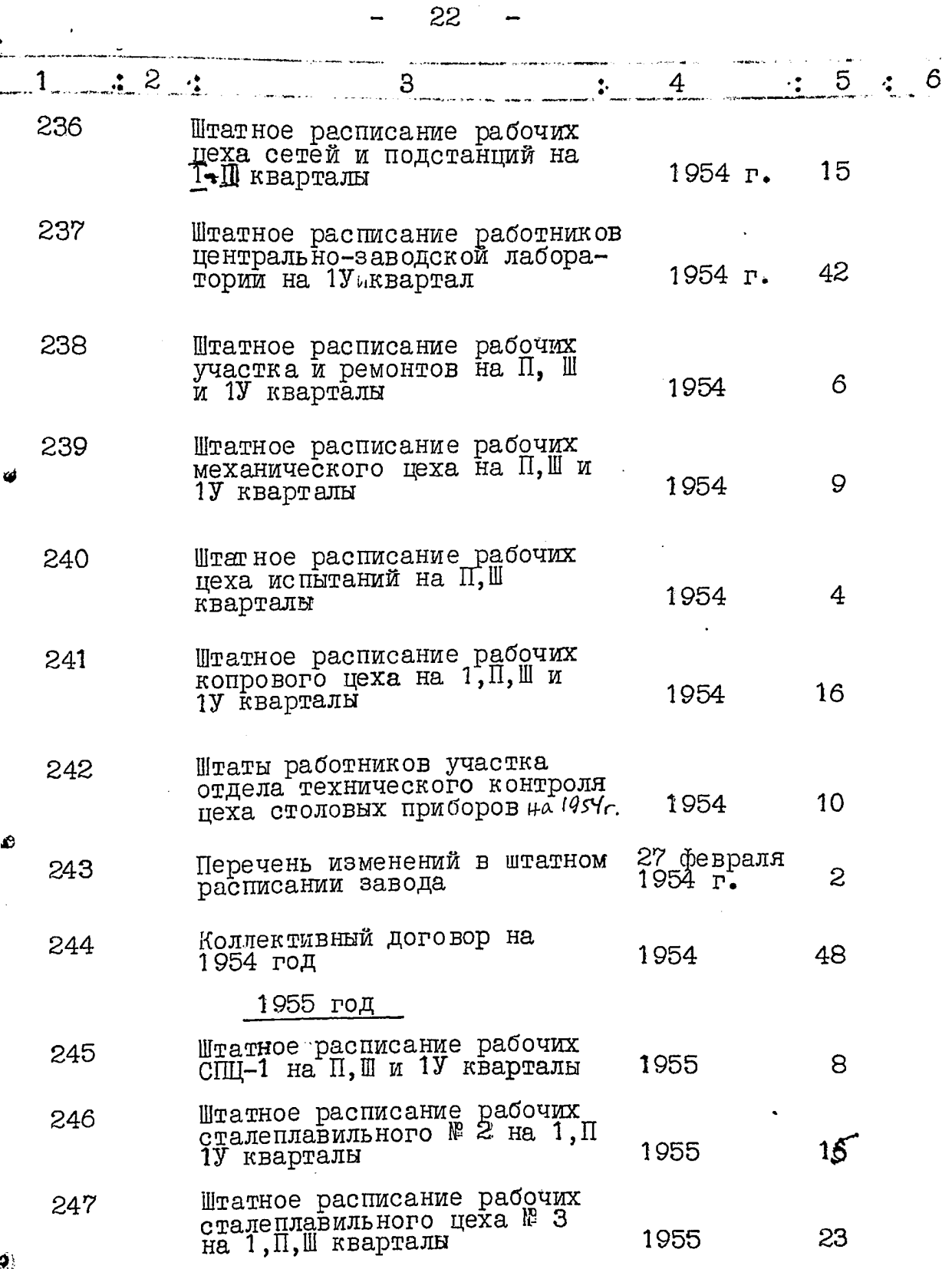

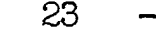

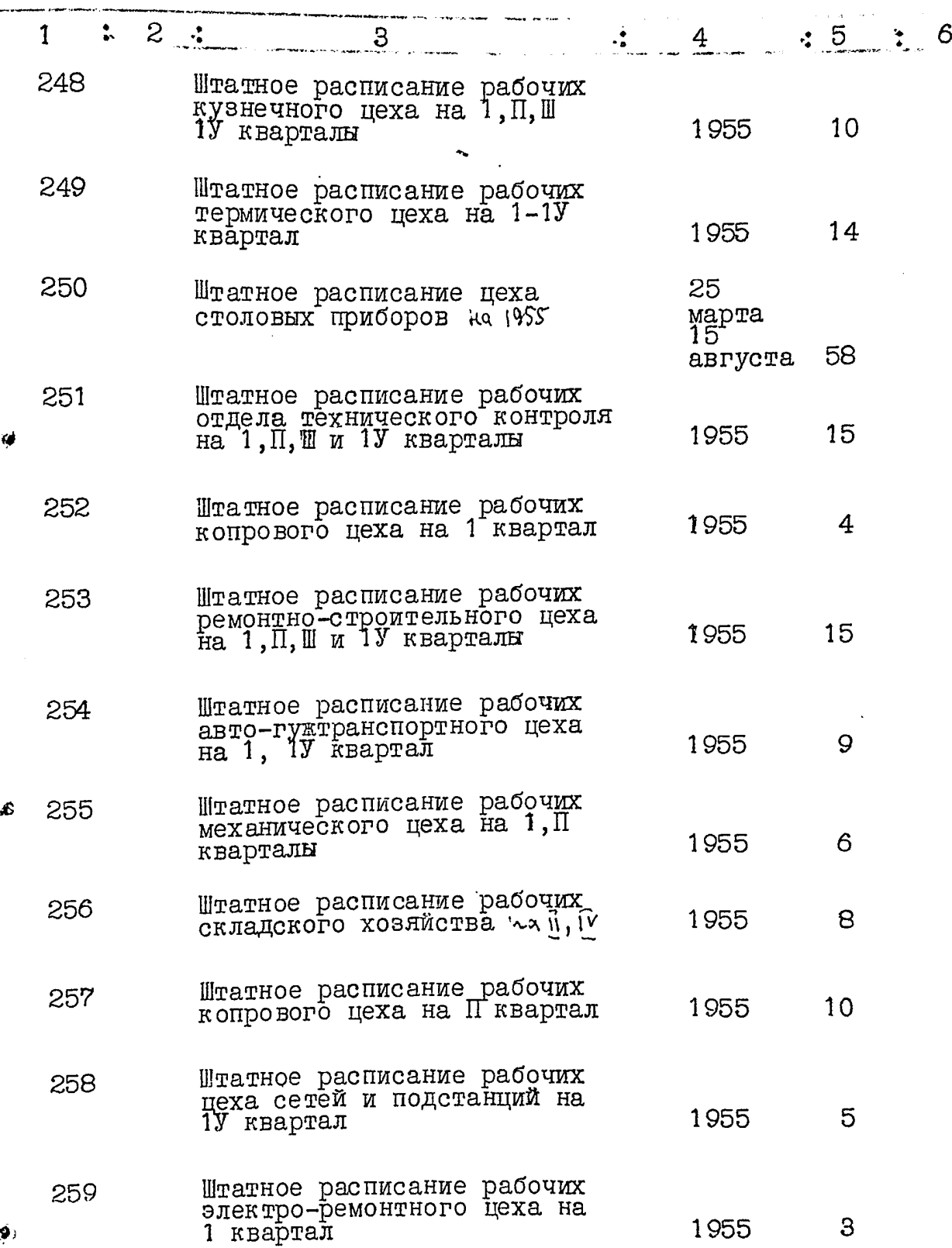

 $\label{eq:1} \mathcal{D}(\mathcal{F}) = \mathcal{D}(\mathcal{F}(\mathcal{F})) = \mathcal{D}(\mathcal{F})$ 

 $\bar{\beta}$  .

 $\sim$ 

 $\label{eq:2} \frac{1}{2} \int_{\mathbb{R}^3} \frac{1}{\sqrt{2\pi}} \frac{1}{\sqrt{2\pi}} \frac{1}{\sqrt{2\pi}} \int_{\mathbb{R}^3} \frac{1}{\sqrt{2\pi}} \frac{1}{\sqrt{2\pi}} \frac{1}{\sqrt{2\pi}} \frac{1}{\sqrt{2\pi}} \frac{1}{\sqrt{2\pi}} \frac{1}{\sqrt{2\pi}} \frac{1}{\sqrt{2\pi}} \frac{1}{\sqrt{2\pi}} \frac{1}{\sqrt{2\pi}} \frac{1}{\sqrt{2\pi}} \frac{1}{\sqrt{2\pi}} \frac{1}{\sqrt{2\pi}} \frac$ 

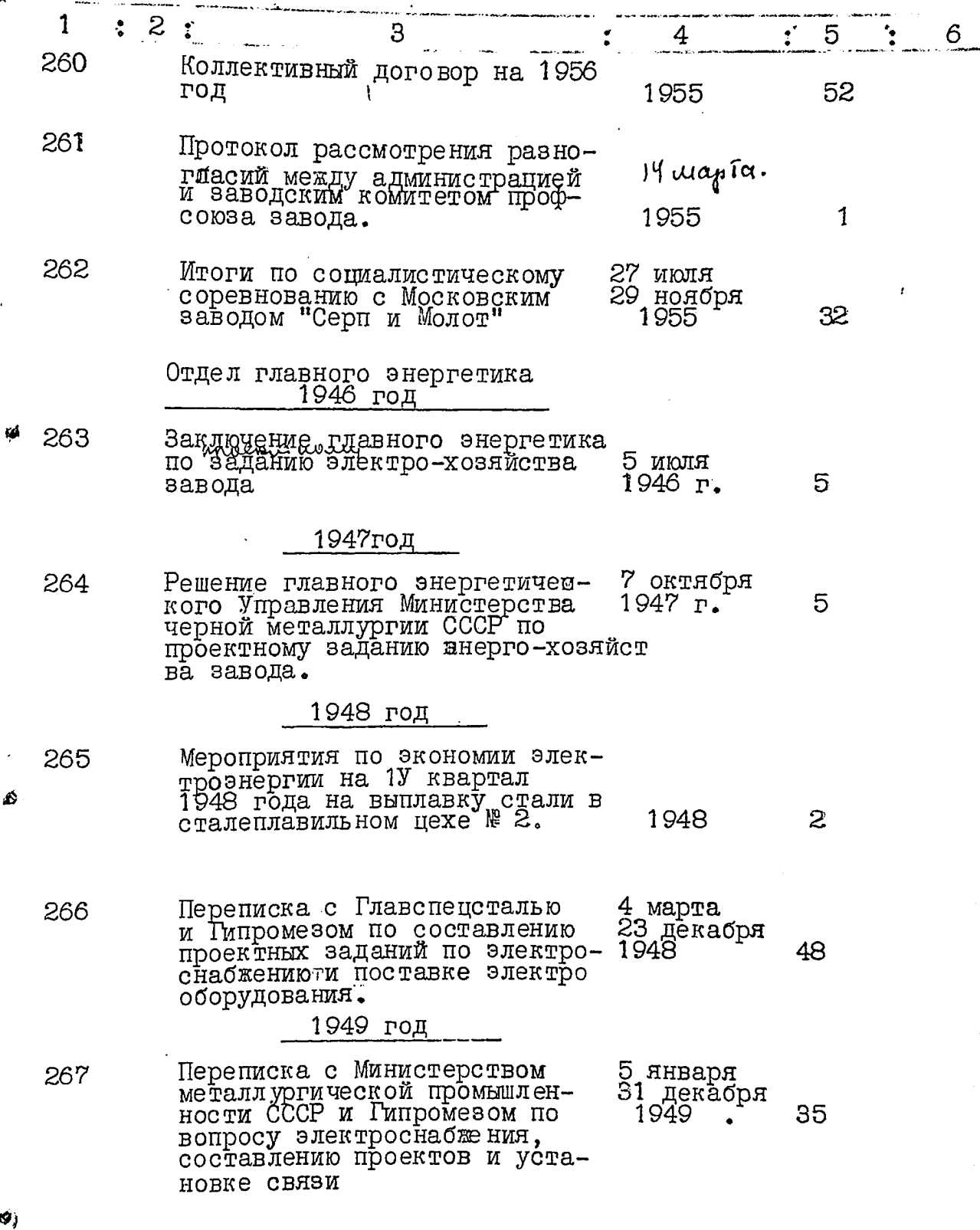

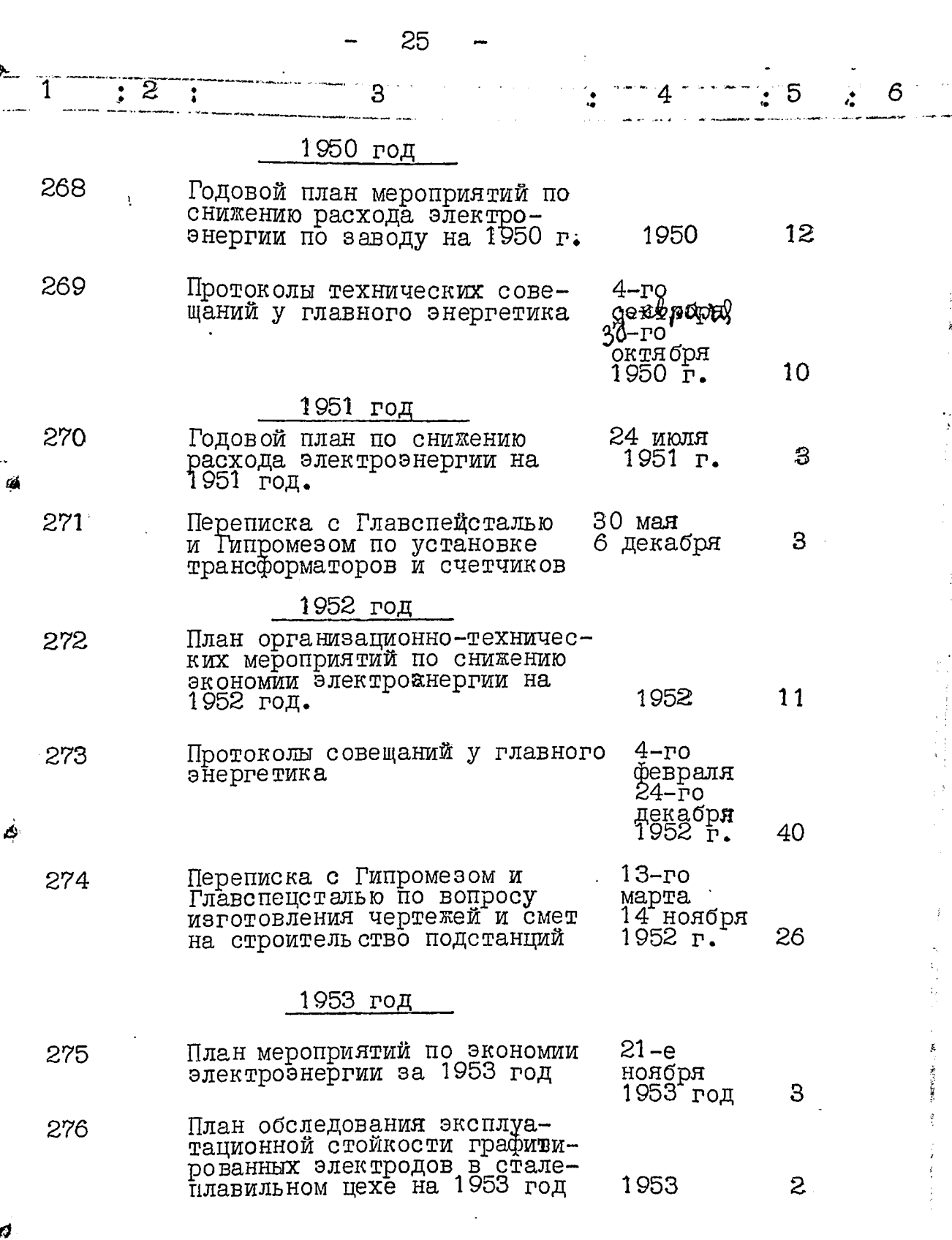

"一个"。

一番 こくし

 $\ddot{\phantom{1}}$ 

 $\ldots$ 

l,

 $\sim$   $\sim$   $_{\rm{core}}$ 

 $\varphi$  ,  $\gamma$  ,  $\varphi$ 

26

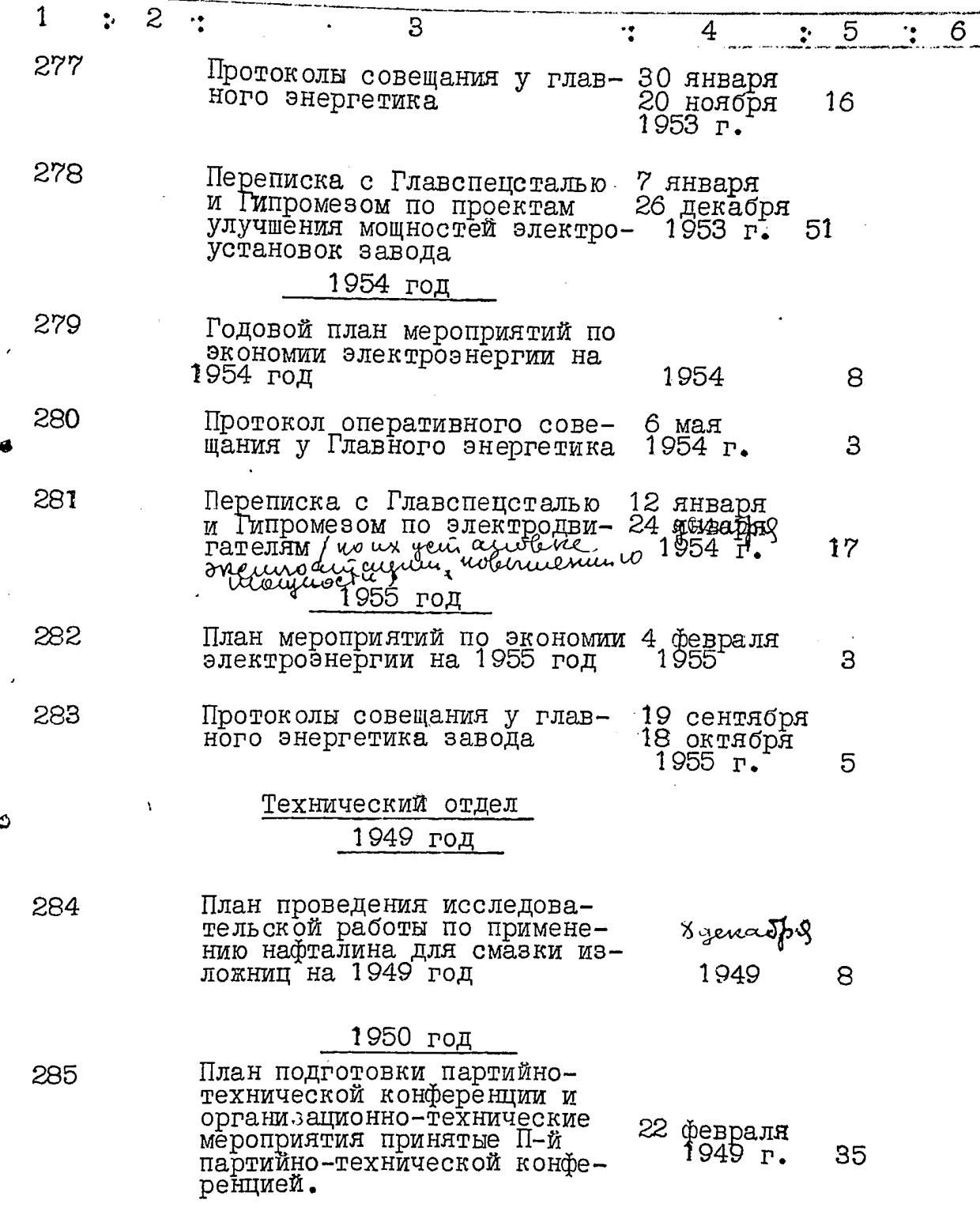

 $\frac{1}{2}$ ÷,

医皮肤病 化二甲基

 $\vec{\bm{d}}_i$ 

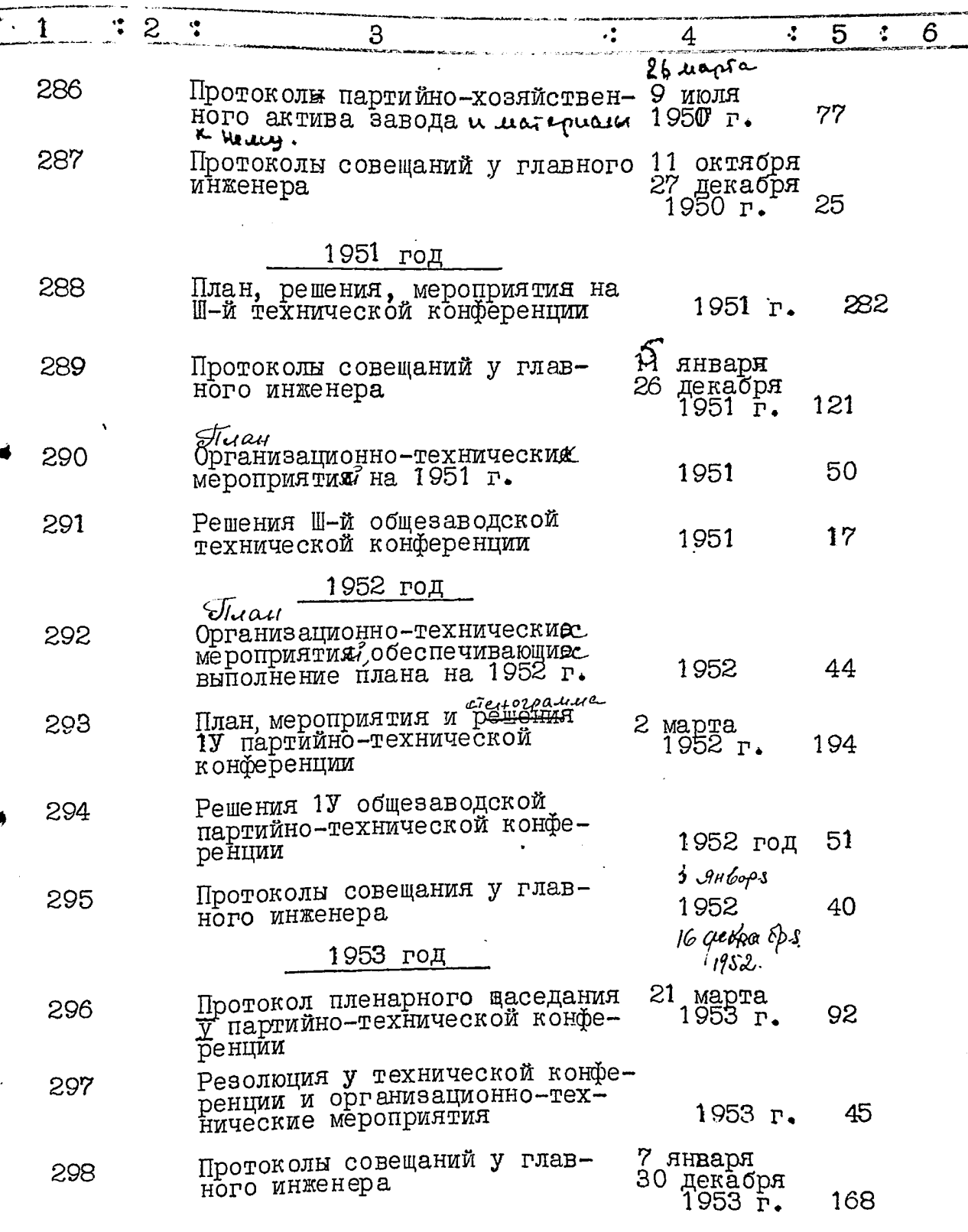

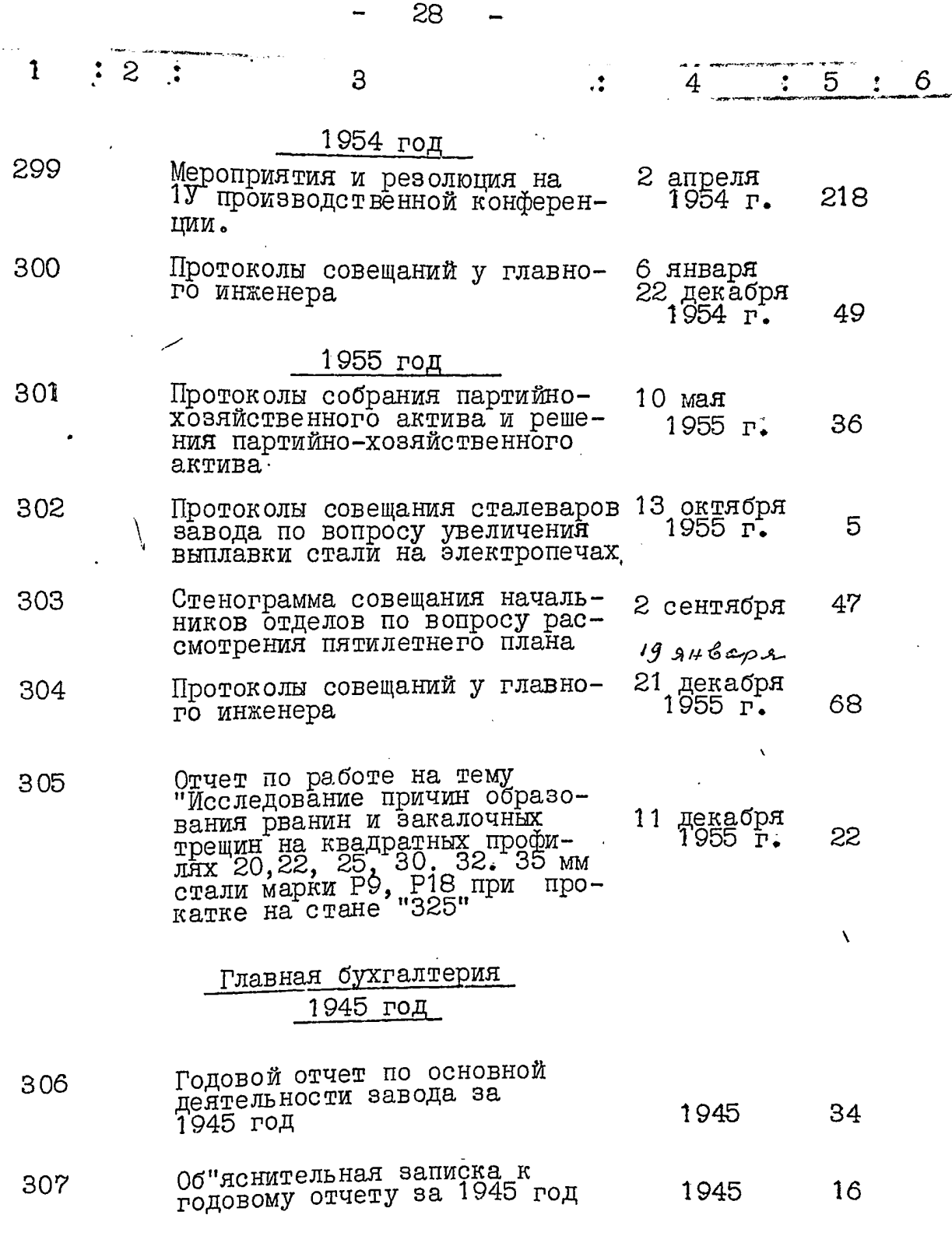

1. 「一、「不能的」を実現すると、「一、」「不能的」を実現すると、「一、」「不能的」との「一」「不能的」との「一」「不能」

 $\frac{1}{2}$ 

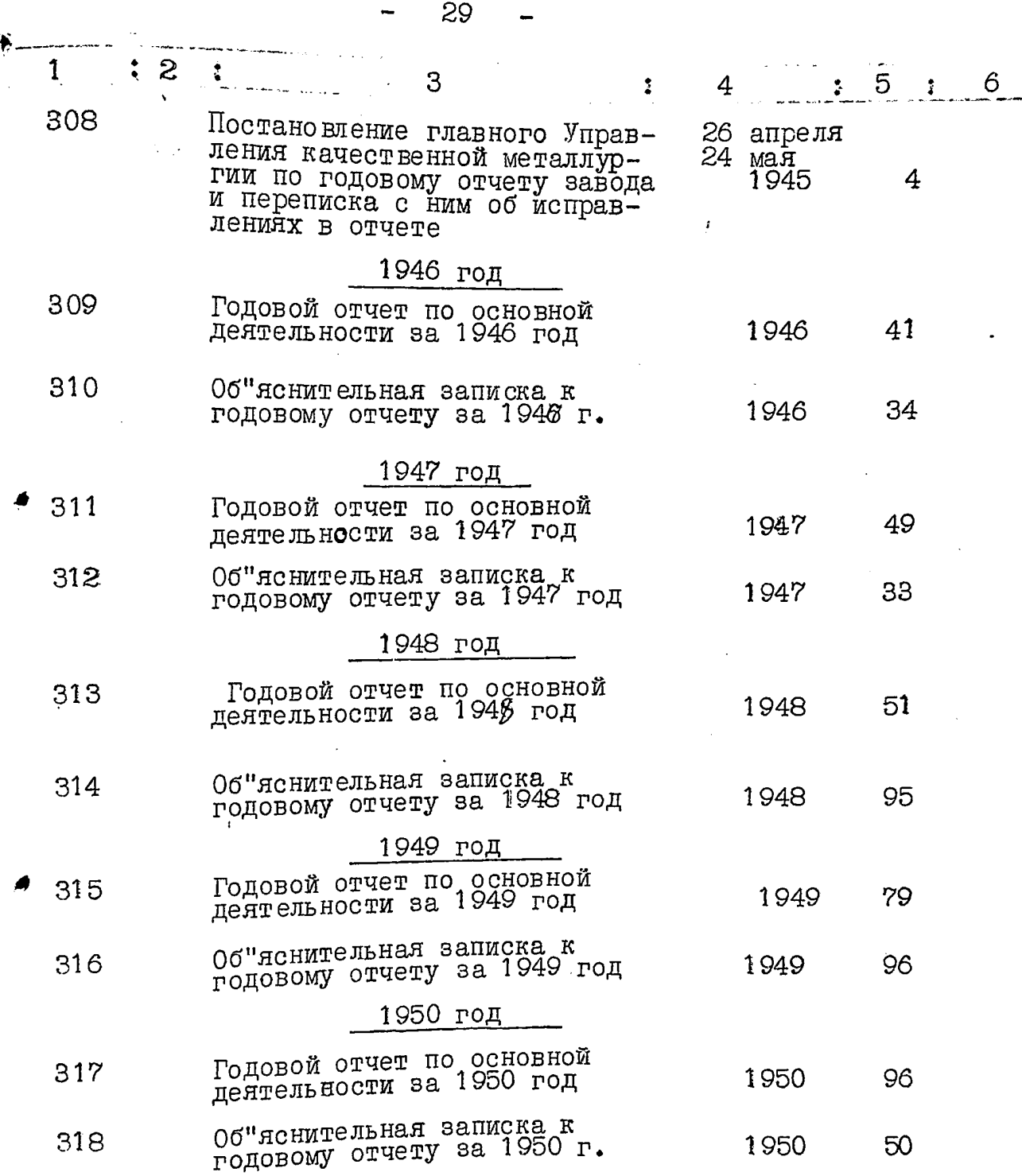

 $\sim$   $\sim$ 

 $\mathcal{L}_{\rm{max}}$  . The constraints of the contract of the contract of the contract of the contract of the contract of the contract of the contract of the contract of the contract of the contract of the contract of the contra

 $29<sub>o</sub>$ 

 $\alpha$ 

 $-$ 

 $\sim$ 

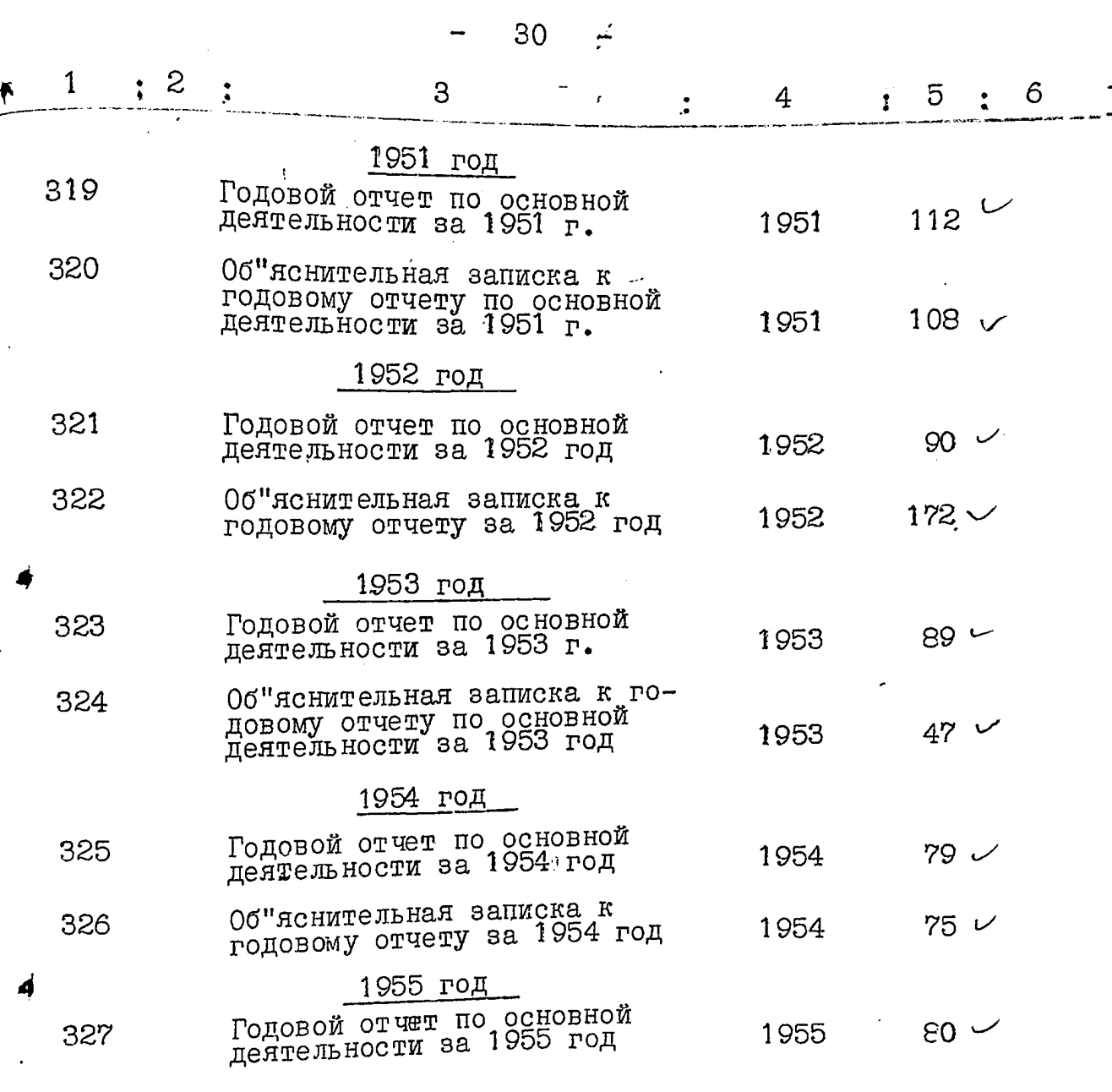

Ñ

В данную опись внесено 327 / триста двадцать семь/<br>единиц хранения.

 $\frac{1}{2}$  courabnna: OTBETCTBEHHAR<br>3/Ka<br>3/Ka<br>4. 140206002 Haguuck teep 14e

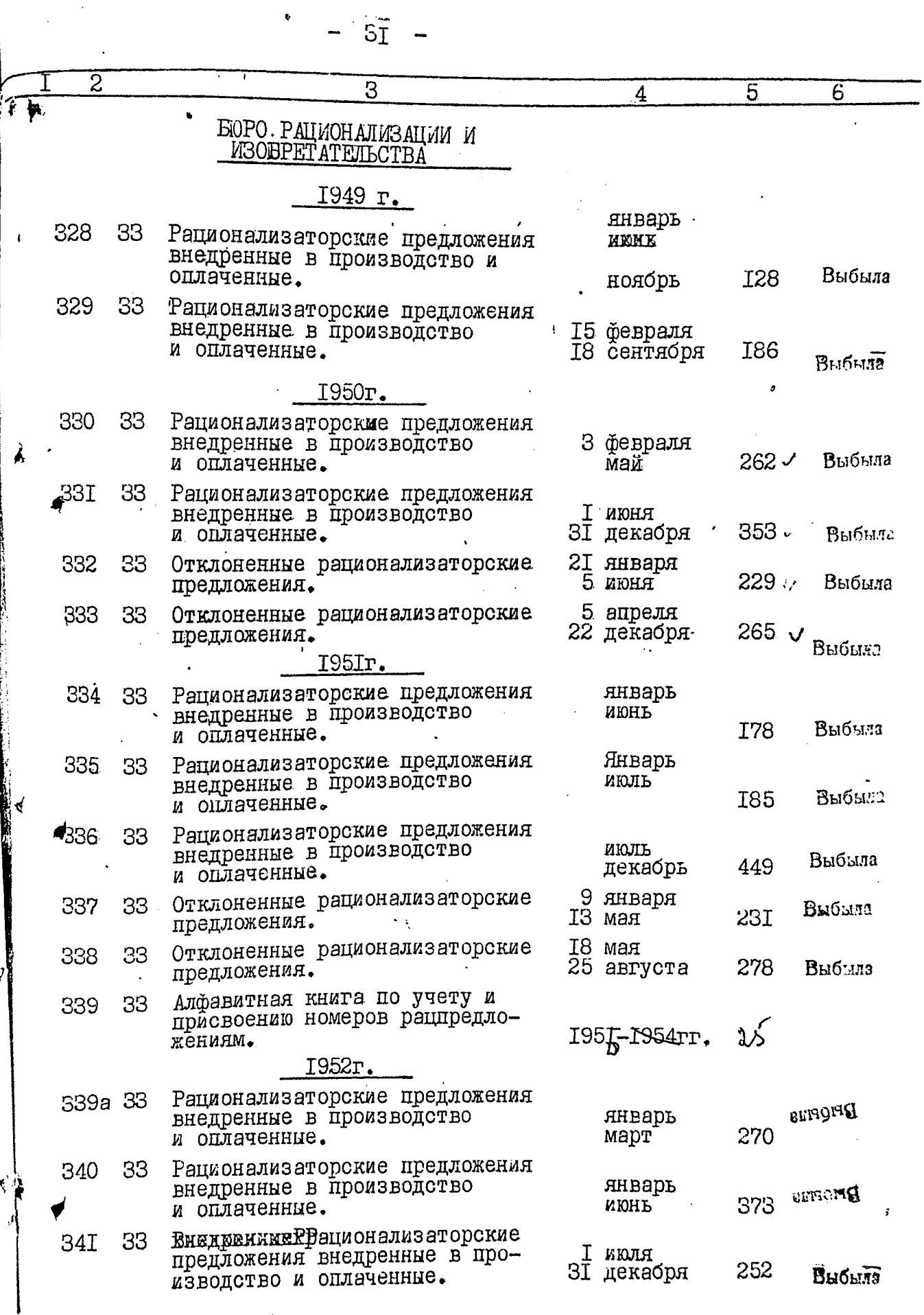

 $\overline{\phantom{a}}$ 

 $\mathbf{I}$ 

þ.

ŗ.

 $\ddot{32}$  $\overline{\phantom{0}}$ 

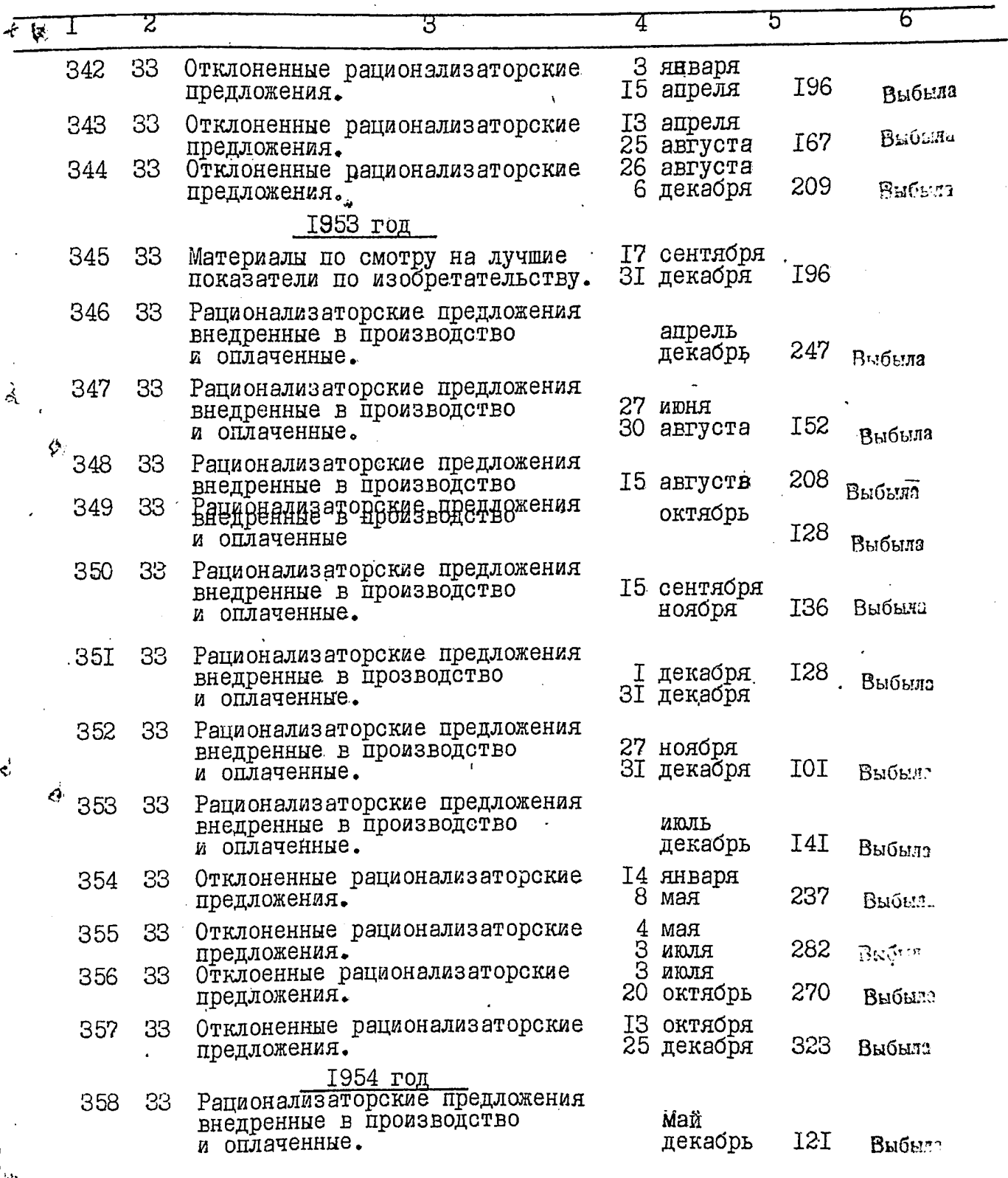

d

İ
$-33$ 

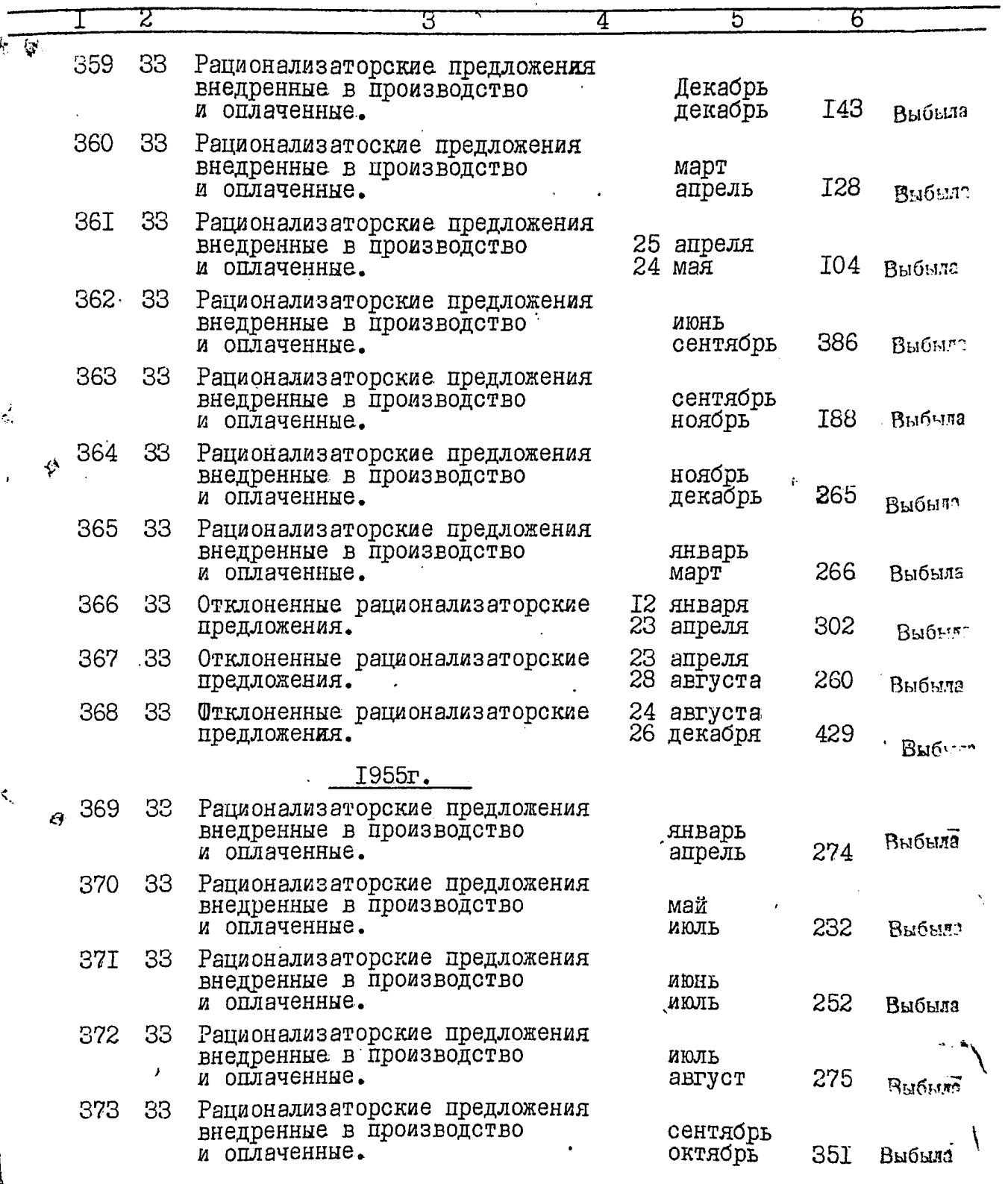

Ģ ł

 $\boldsymbol{\phi}$ 

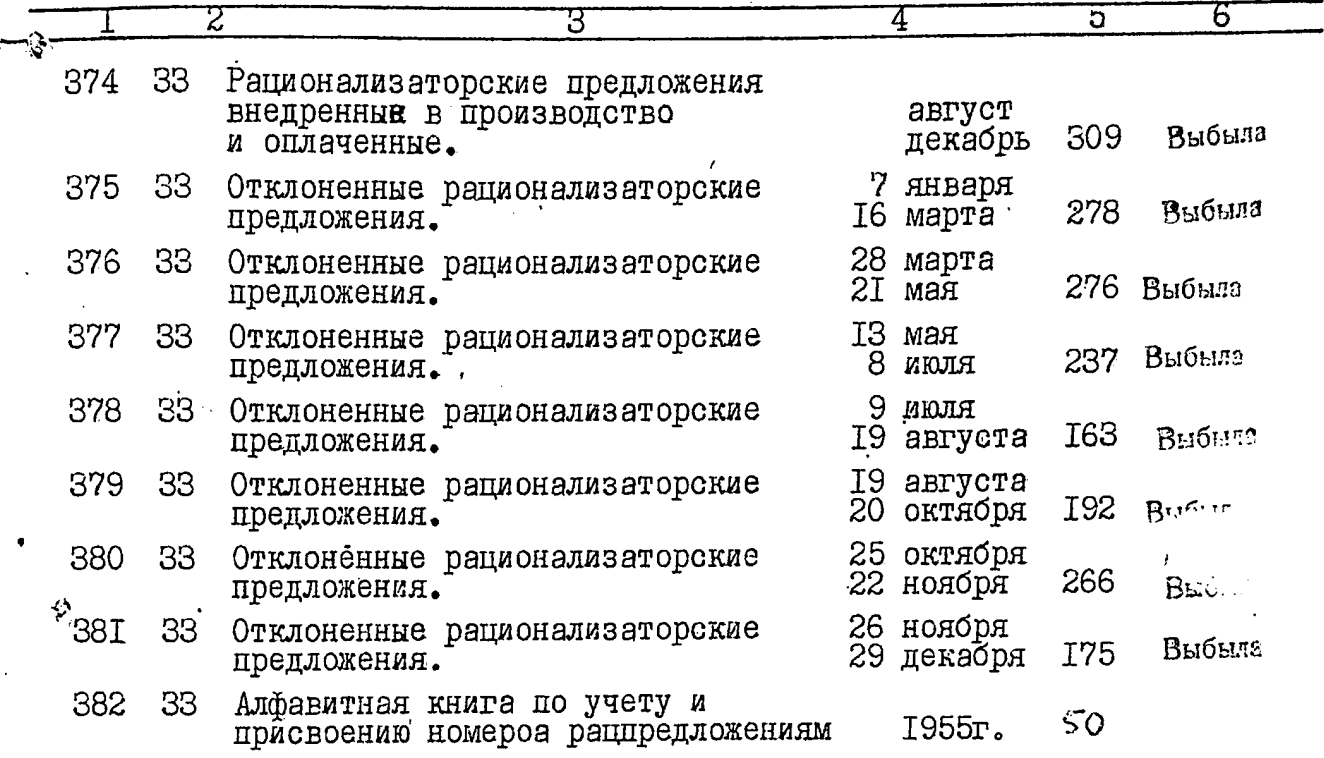

В данную опись внесено 382 ед.хранения

X)

/ триста восемьдесят две единицы хранения /.

А.Гончарова. Опись составила зав. архивом завода

**YTBEPKIAIO:** COPTACEH. ЭПК Архивного отдела Зам.директора Запороженого ордена Трудового Красного<br>Знамени электрометаллургиче-<br>Знамени электрометаллургиче-<br>Соверди "Днепроспец-Облисполкома Протокол  $12 - 7$ ши. А. Нузышна OT  $\mathscr{U}$ 26 I a b Н. МАСЛЫГИН 19 r.  $g_{\mu\nu;\rho_0}$ Запорожский ордена Трудового Красного Знамени электрометаллургический завод "Тдиепроспецсталь" Документальные материалы постоянного хранения 753 BS BORDNESBORDERENDEREREN GULDRARENEN MERK BEDREARTEK <u>ס'יני ו</u> Ин Заголовки единиц хране-Латы  $E-BO$ ПП де ния лис-Примечание кс TOB <sub>——</sub>дел 5 I  $\mathbf{2}$ 4 6 Административно-хозяйственный отдел <u>I 9 5 6 г.</u>  $2 \n  
\nIB<sub>–GCP</sub> 3  
\n $565n$$ 383 OI Приказы директора завода 242 384 OI Приказы директора завода I9 апреля RHOIN 81 1956 r. I59 385 OI Приказы директора завода кном 31 20 сентября 1956г. I49 386 ОІ Приказы директора завода 25 сентября<br>30 декабря I78 387 OI Распоряжения гл.инженера 2 января<br>2 апреля и заместителя директора 1956r. I82 388 OI Распоряжения гл.инженера 2 апреля<br>15 цюня и заместителя директора Ī956r. **147** 389 О1 Распоряжения гл.инхенера 16 июня и заместителя директора 20 сентября I956r. 143

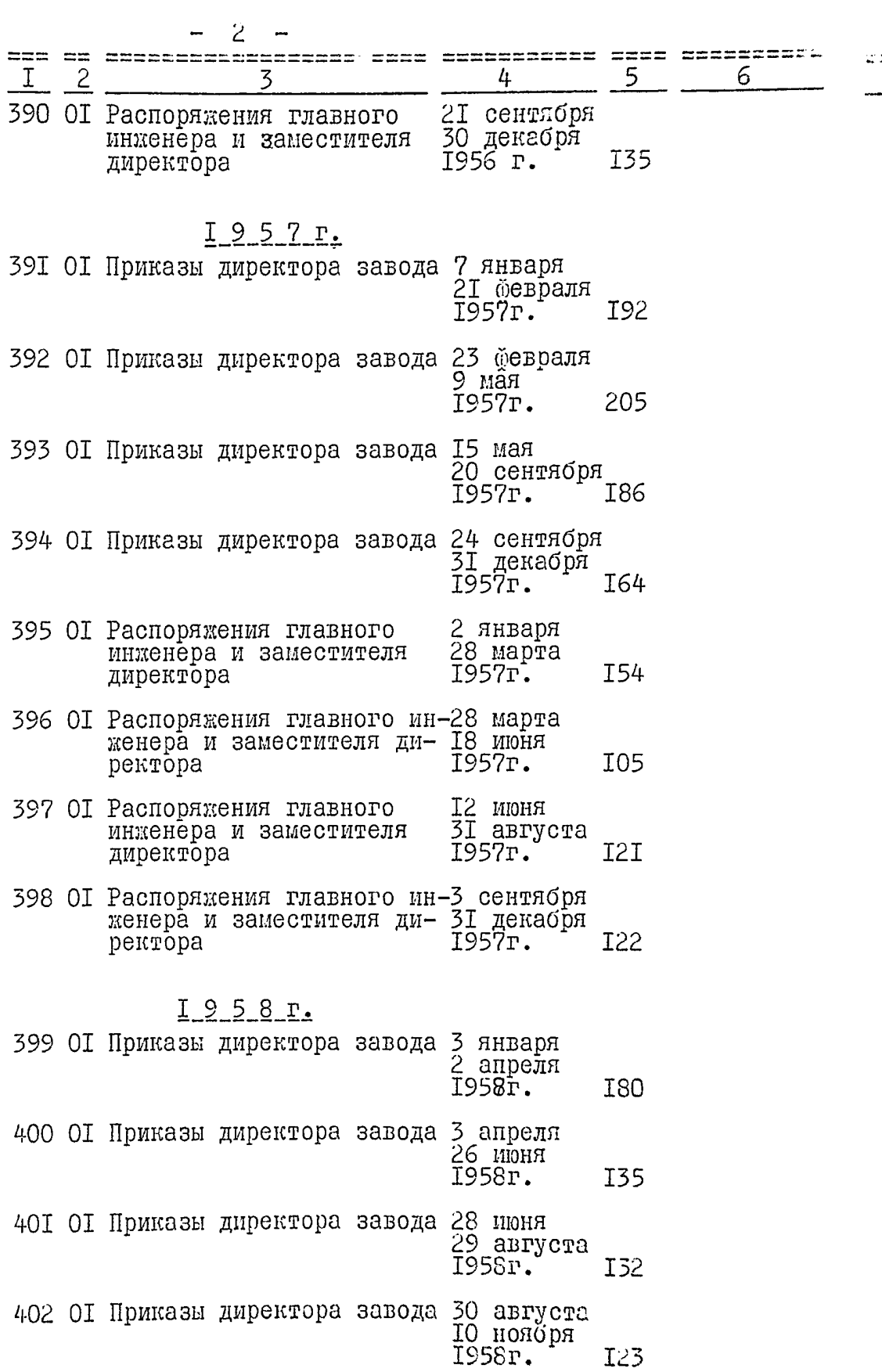

 $\langle \hat{a}_1 \rangle$  .

 $\sigma_{\rm{max}}$ 

م<br>المناطق

ł,

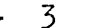

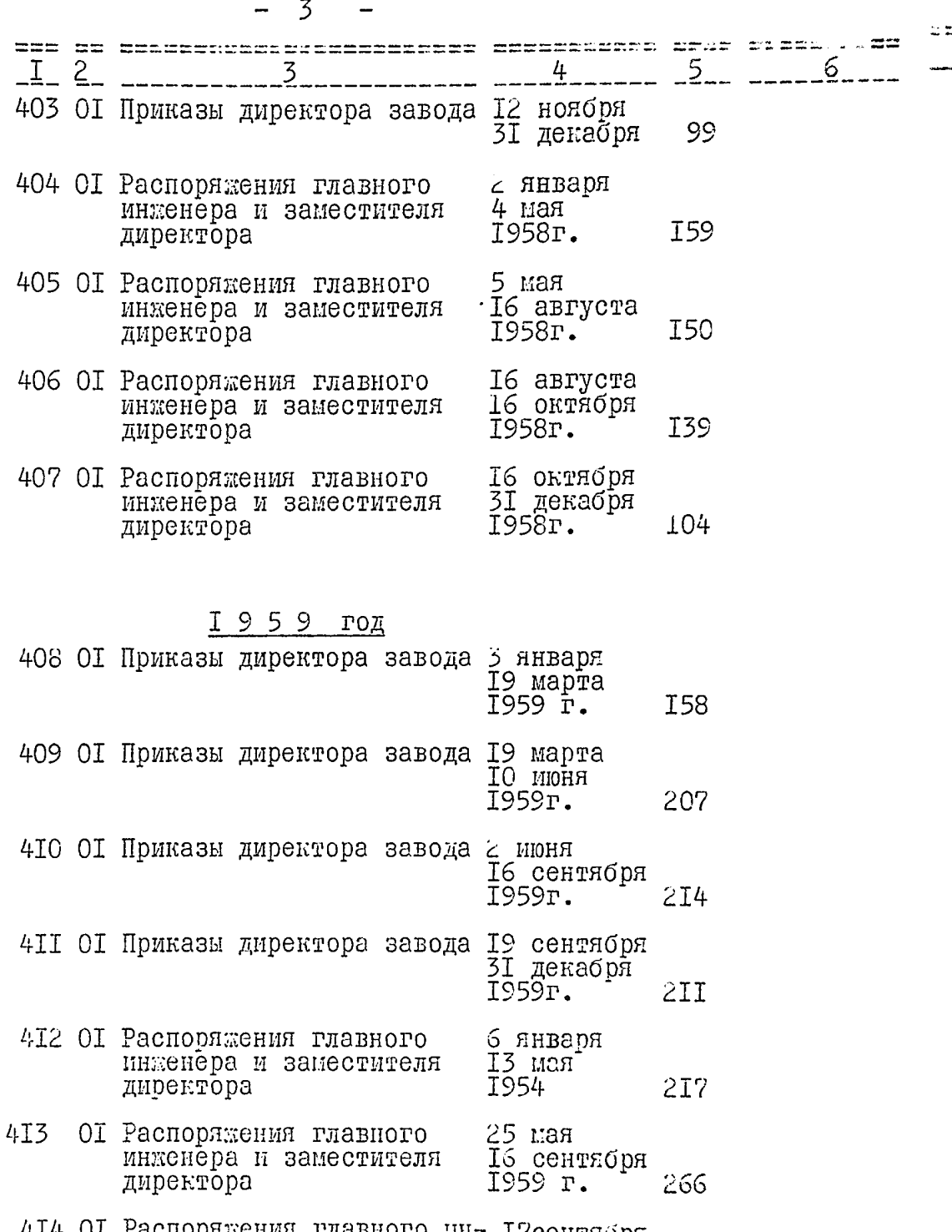

Распоряжения главного ин- 17сентября<br>женера и заместителя ди- 31 декабря<br>ректора — 1959г. 414 UL ISS

## I 9 6 0 ro.

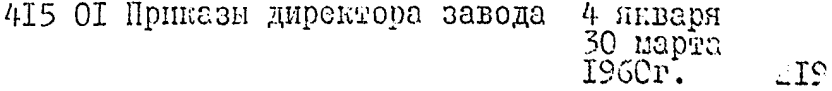

 $\frac{\partial}{\partial t} \left( \frac{\partial}{\partial t} \right)$ 

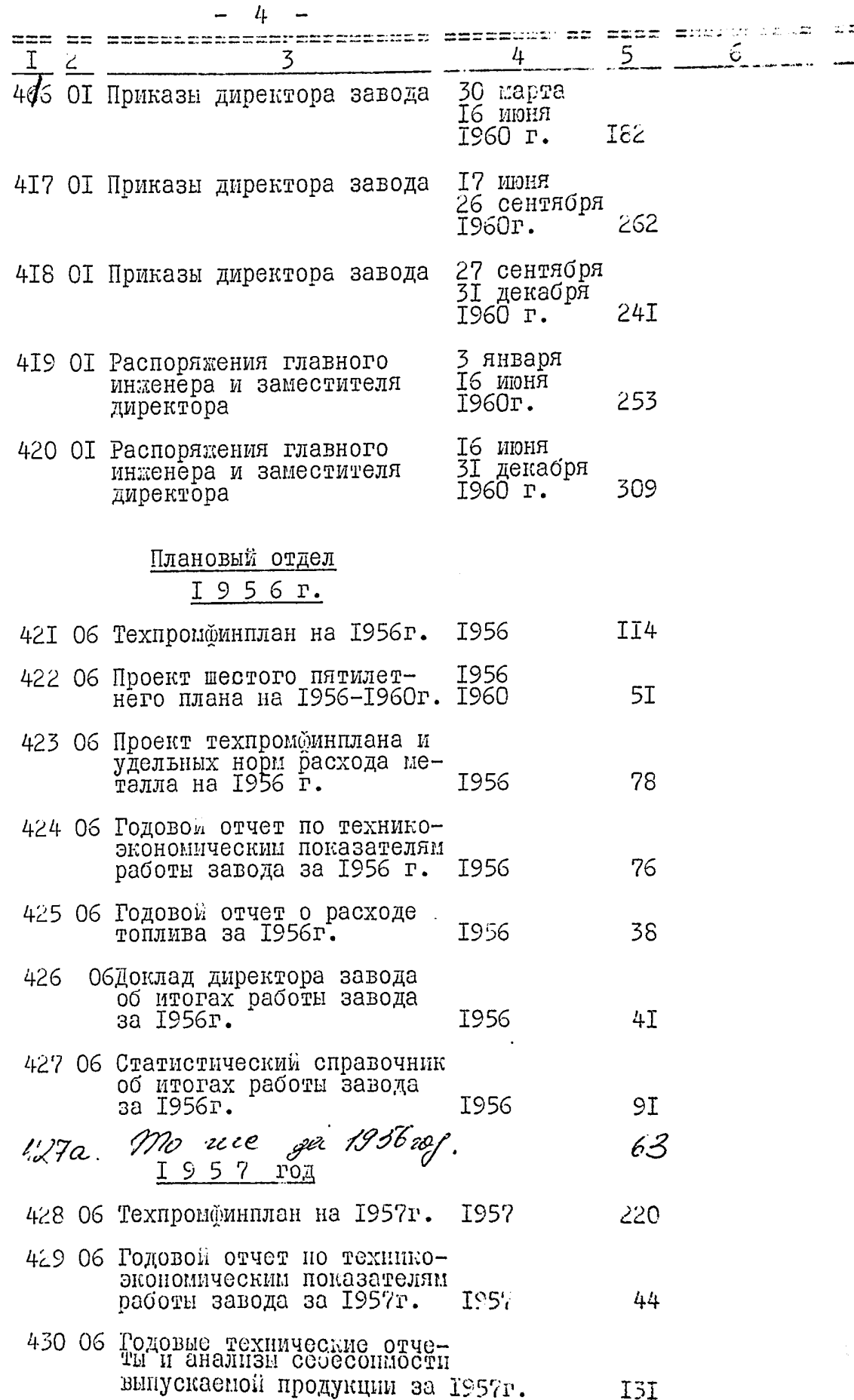

 $\frac{1}{2}$ 

 $\hat{\boldsymbol{\epsilon}}$ 

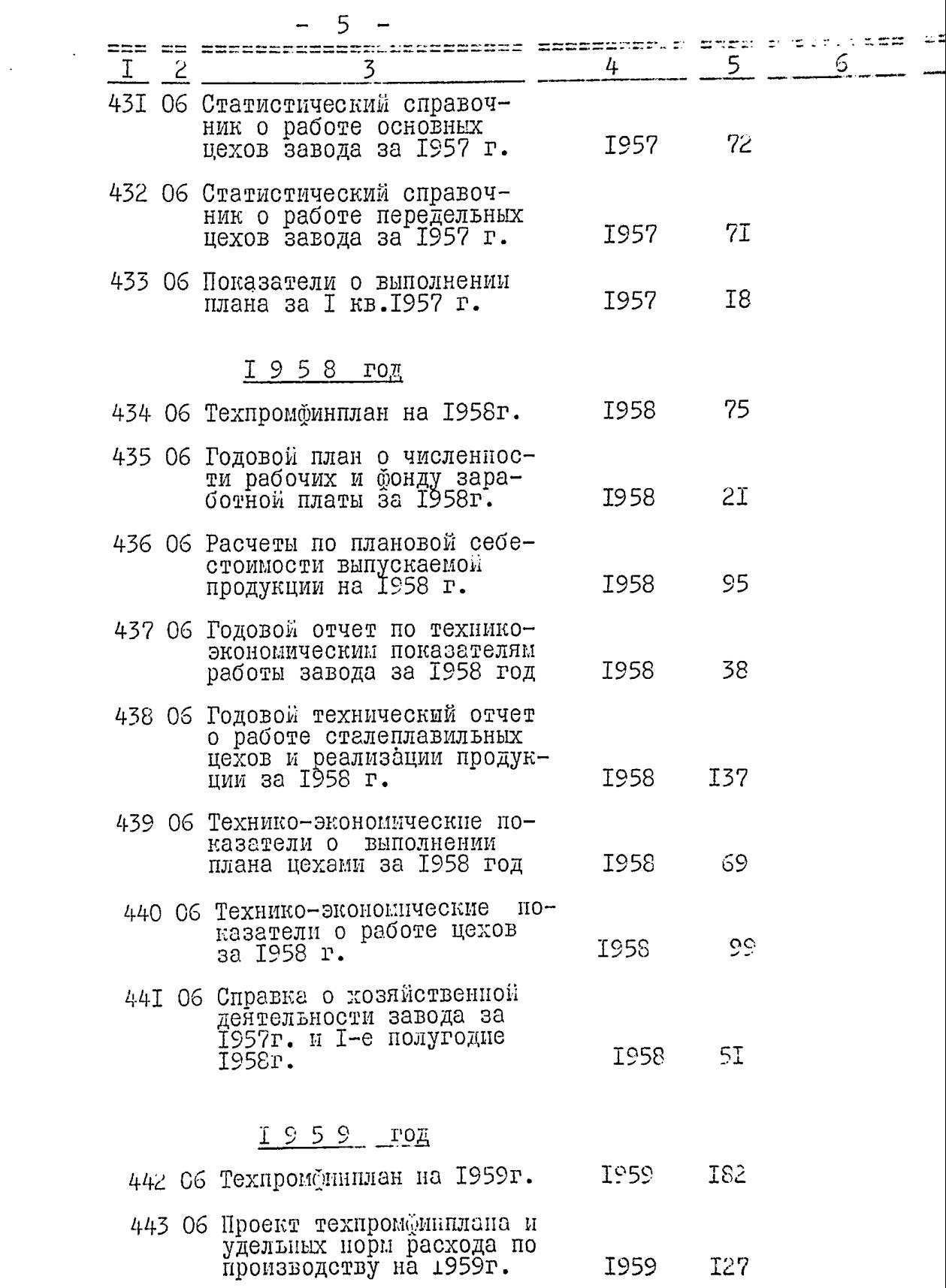

į

 $\mathcal{L}(\mathcal{A})$ 

 $\mathbf{v}^{(1)}$ 

 $\frac{1}{2}$ 

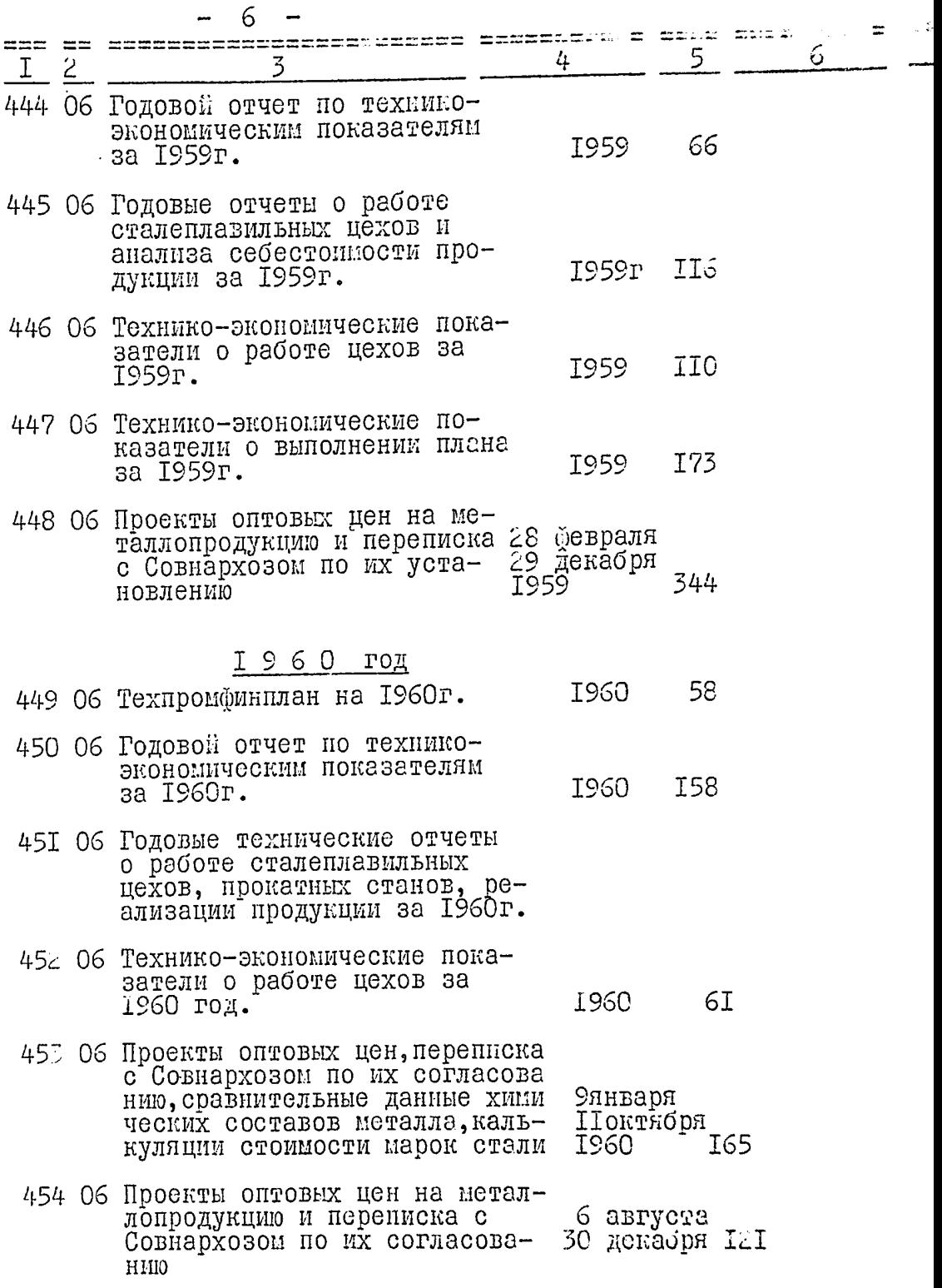

 $\sim 400$ 

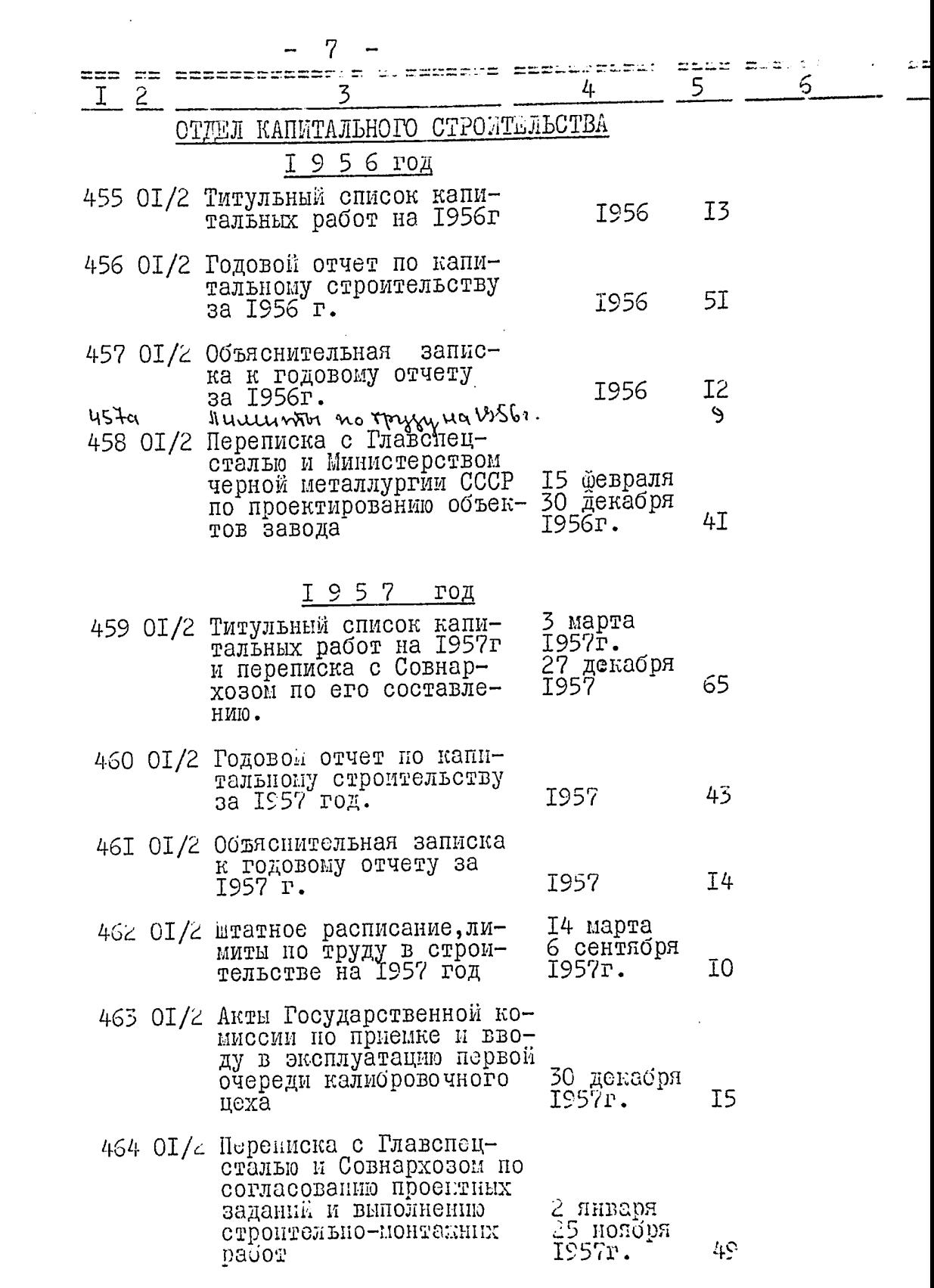

 $\sim 10^{11}$ 

 $\frac{1}{2}$ 

-17

 $\ddot{\phantom{0}}$ 

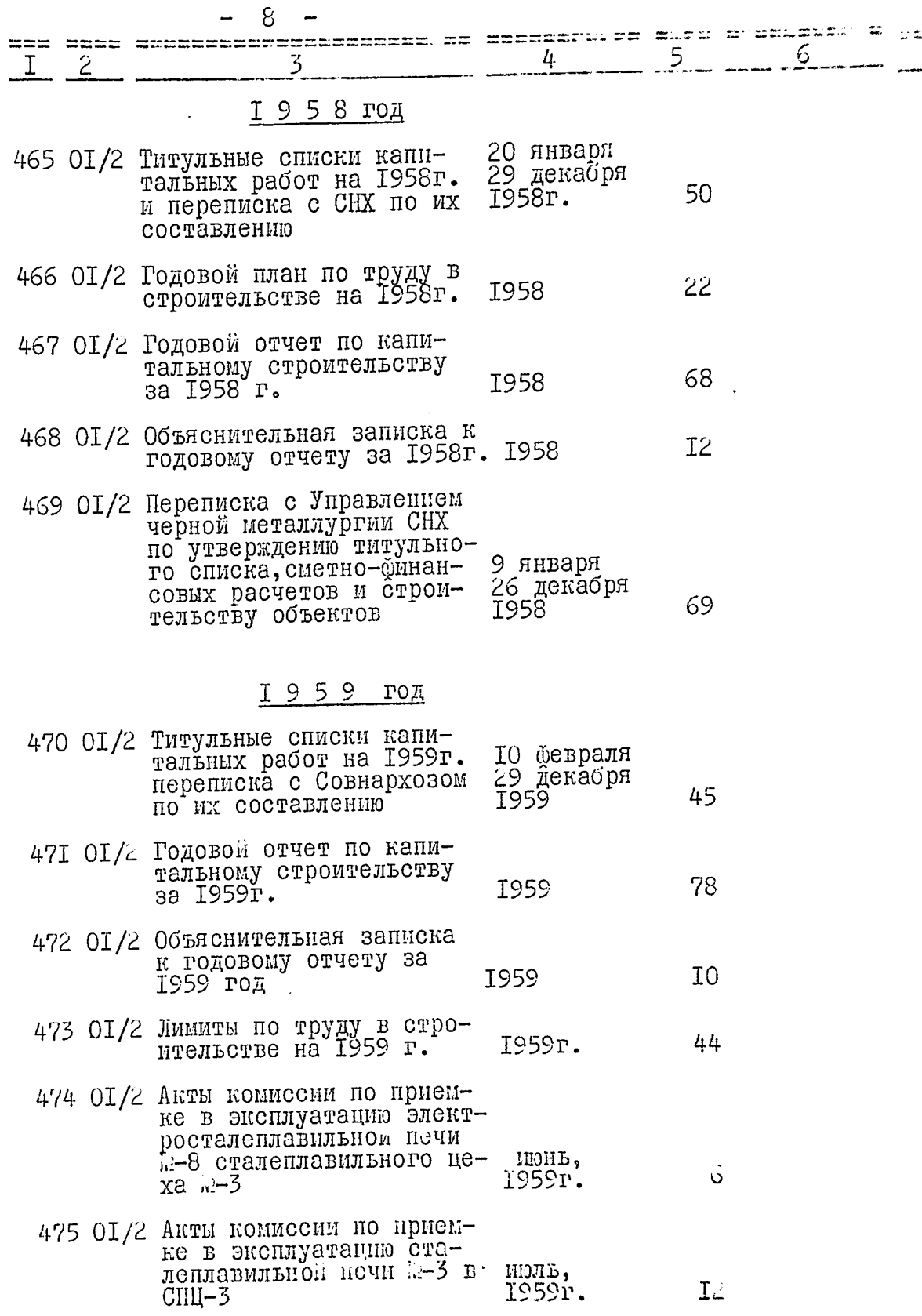

 $\bar{q}^{\bar{q}}$  .

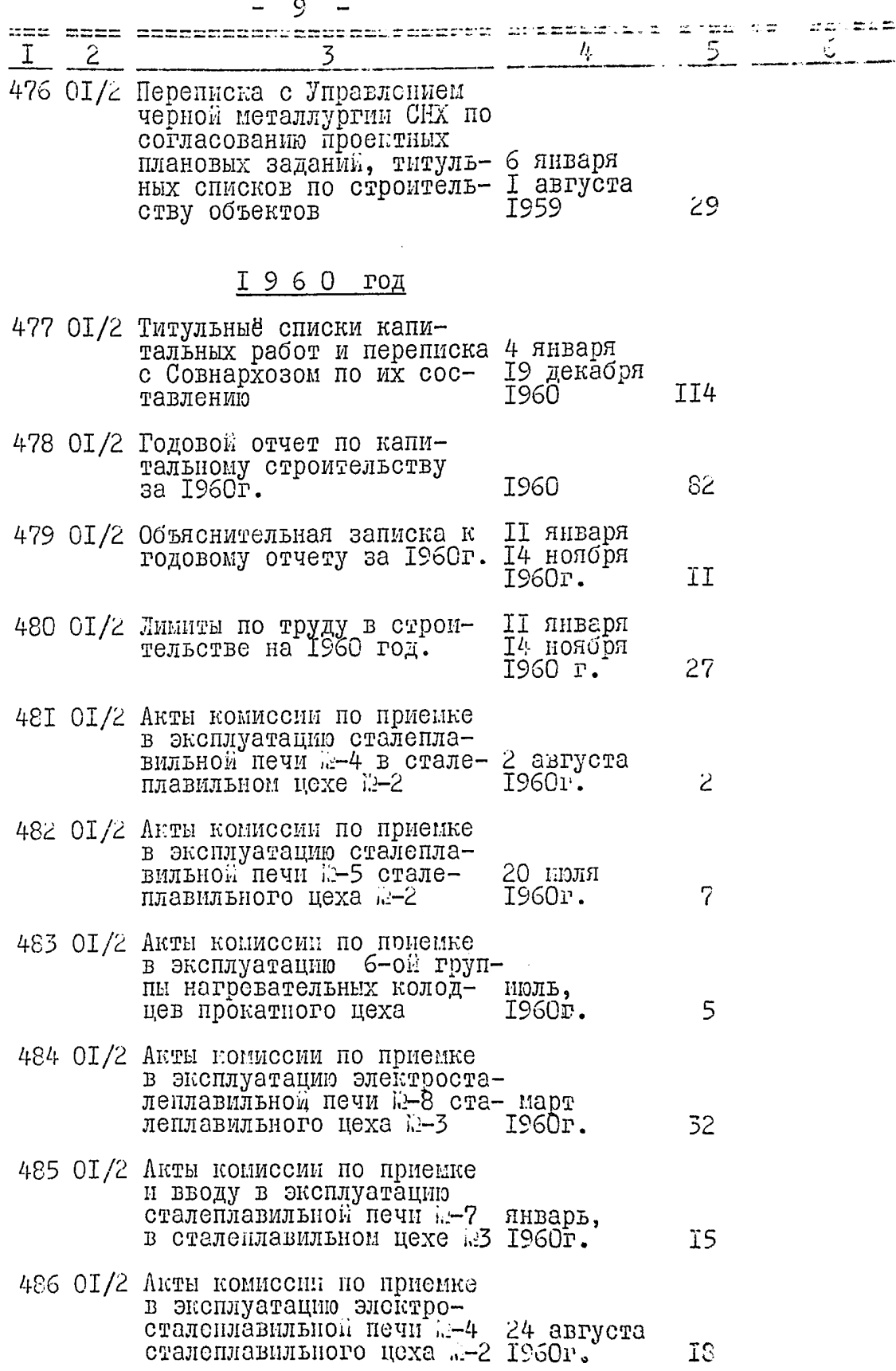

 $\overline{1}$ 

 $\bullet$ 

 $\ddot{\phantom{0}}$ 

 $\hat{\Phi}_\epsilon$ 

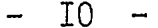

 $\mathcal{L}_{\text{max}}$ 

.. **....** 

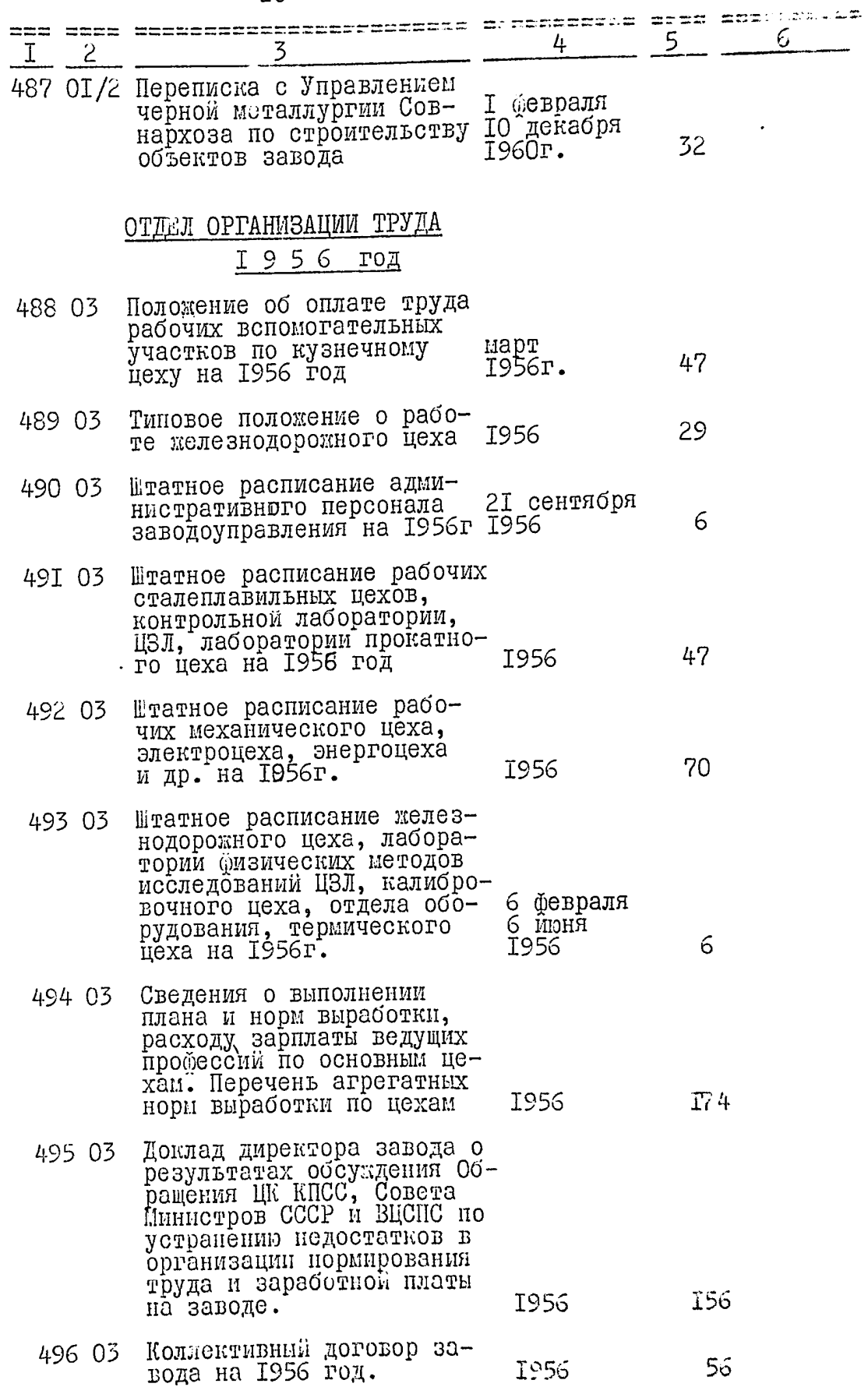

 $y^{\star}$ 

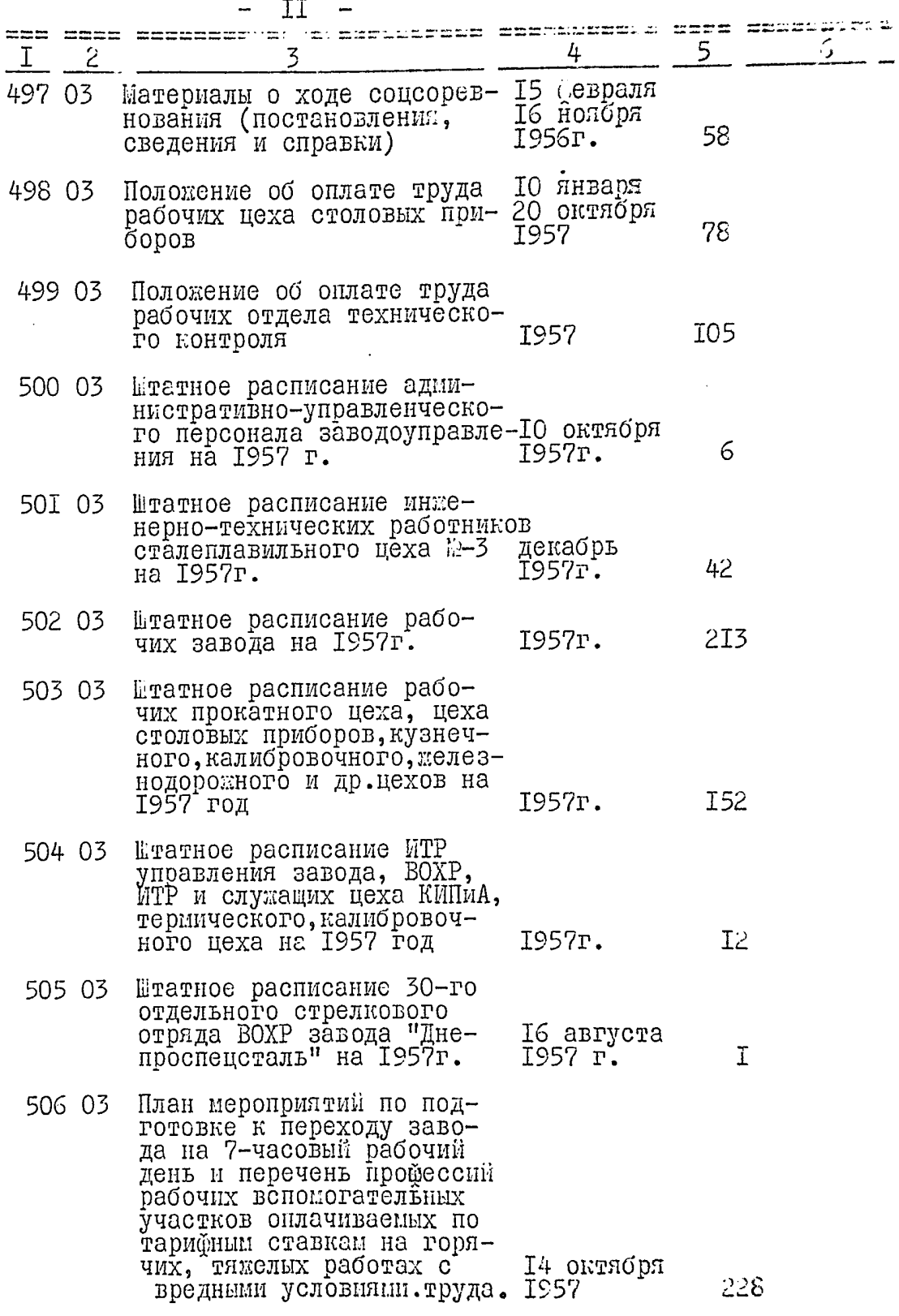

 $\ddot{\phantom{0}}$ 

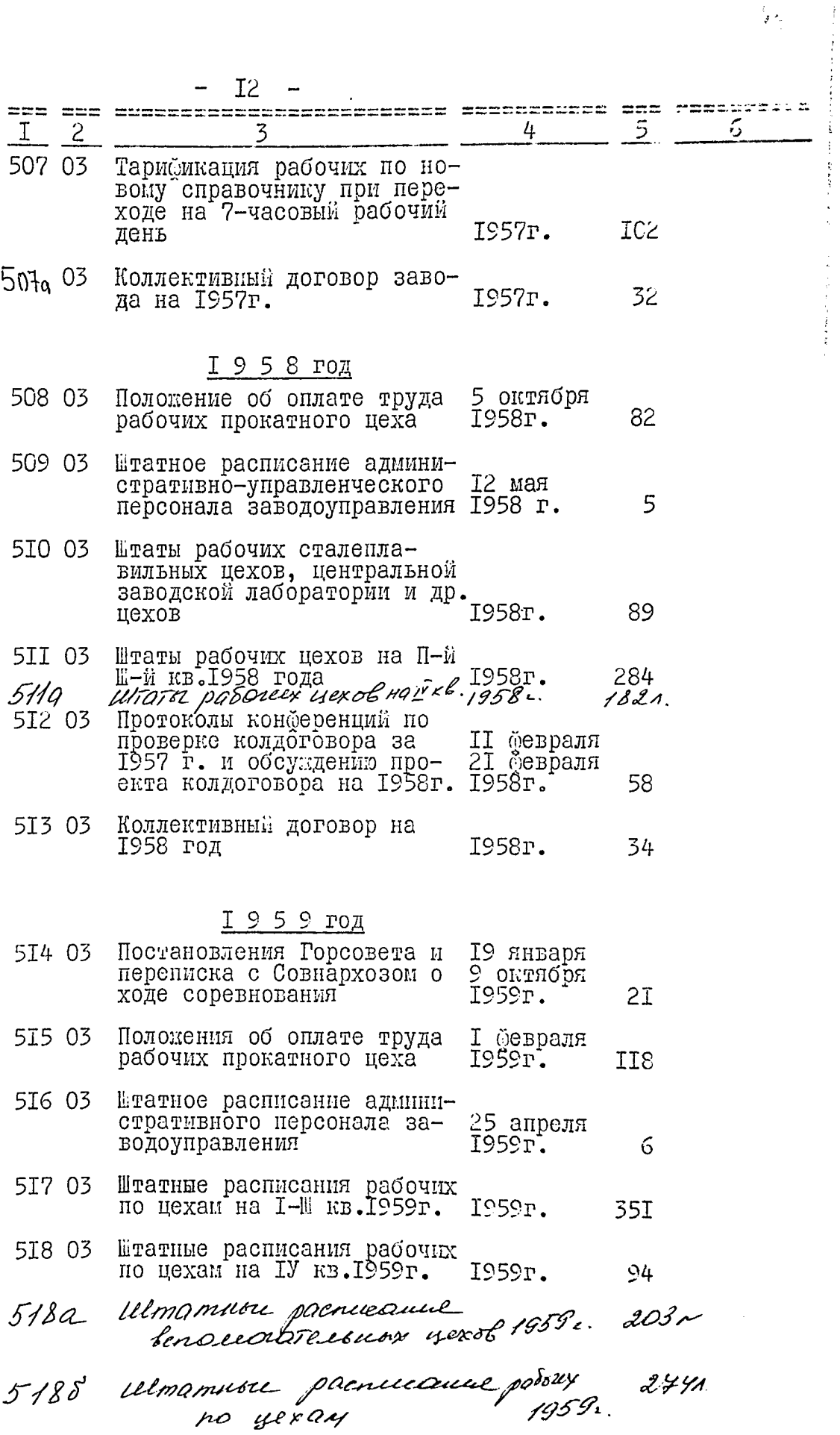

 $\frac{\partial}{\partial \mathbf{r}}$ 

Ŀ.

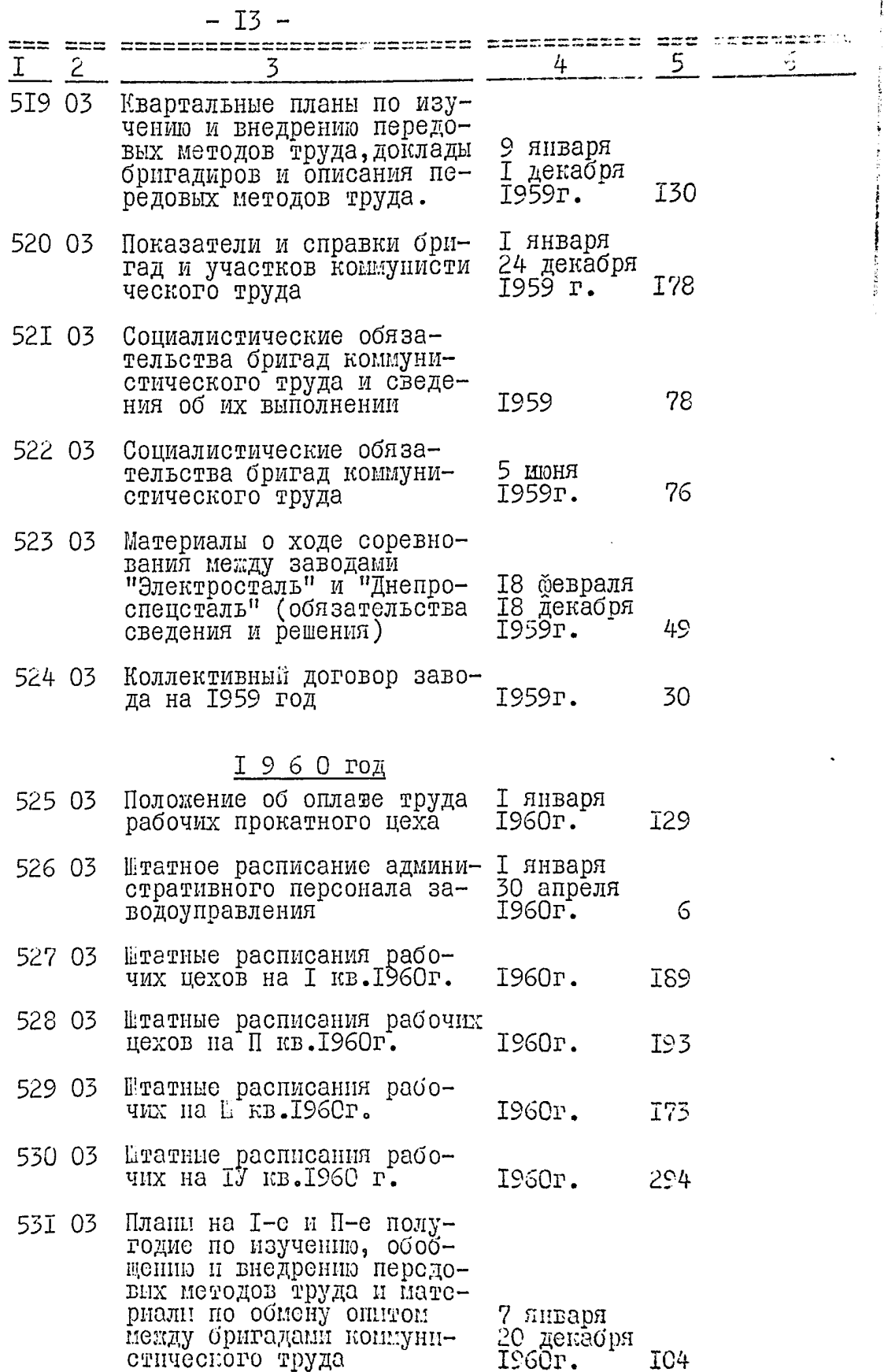

ļ

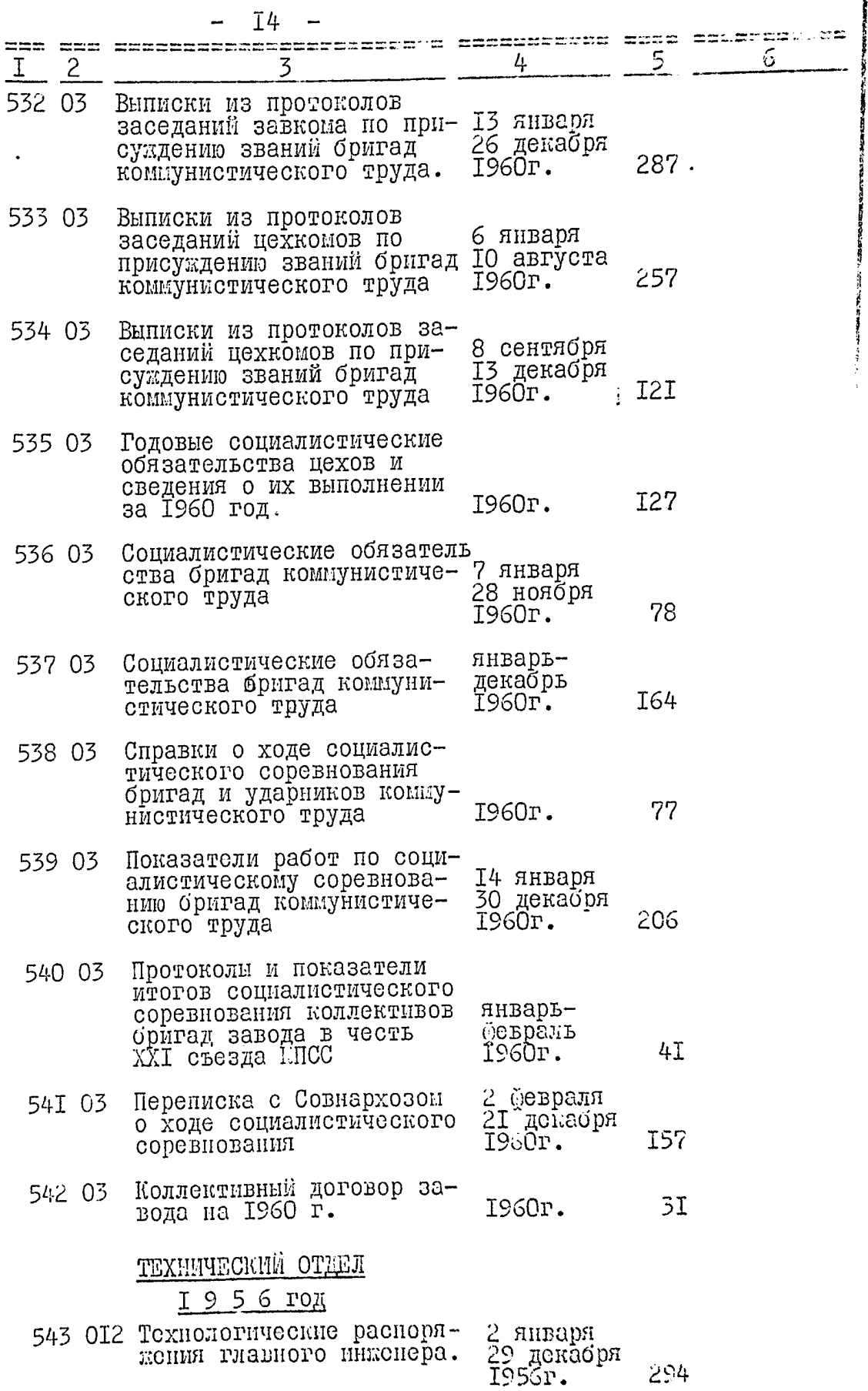

**SERVICE AND THE PROPERTY** 

|                | T5                                                                                             |                                   |     |   |
|----------------|------------------------------------------------------------------------------------------------|-----------------------------------|-----|---|
| I <sub>2</sub> | 3                                                                                              | 4                                 | 5   | 6 |
|                | 544 ОІ2 Технические условия на<br>слитки                                                       | 28 ўевраля<br>14 апреля<br>1956r. | I05 |   |
|                | 545 ОІ2 Технические условия на<br>производство сортового<br>металла                            | 17 февраля<br>27 апреля<br>1956r. | I25 |   |
|                | 546 ОІ2 Технологические инструк- 7 января<br>ции по передельному про- 4 сентября<br>изводству  | <b>I956</b>                       | 93  |   |
|                | 547 ОІ2 Технологические инструк- 6 августа<br>ции по передельному про- 30 декабря<br>изводству | 1956г.                            | I32 |   |
|                | 548 ОІ2 Проекты ГОСТов и заклю- 26 июня<br>чения по ним                                        | 2 декабря<br>1956г.               | 54  |   |
|                | 549 ОІ2 Материалы УШ заводской<br>научно-технической кон-<br><u>ференции</u>                   | 22 марта<br>I сентября<br>1956г.  | 49  |   |

<u>I 9 5 7 год</u>

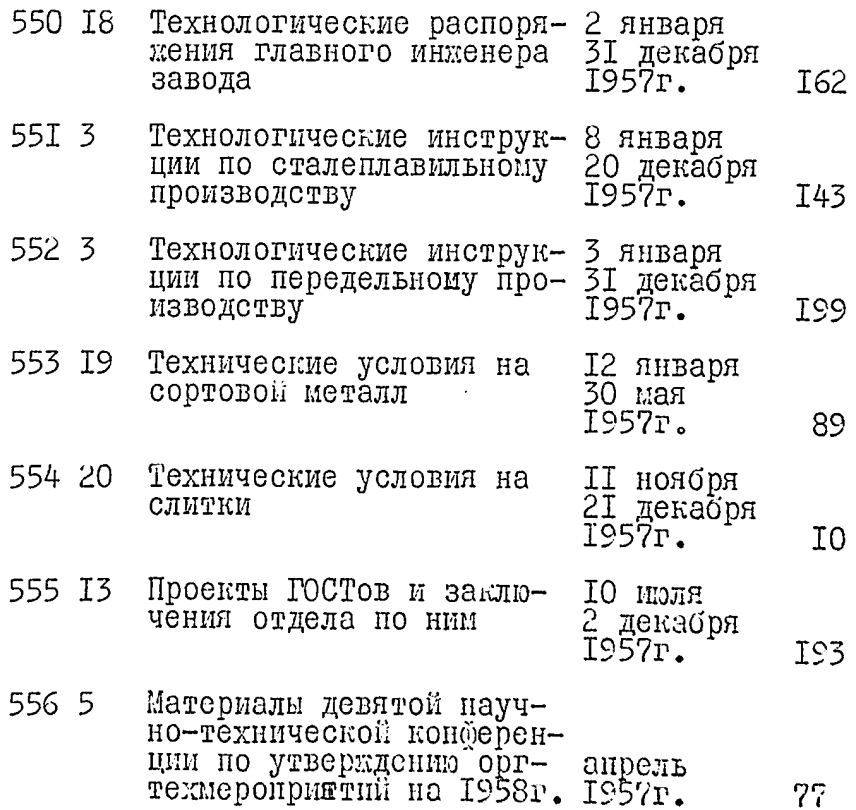

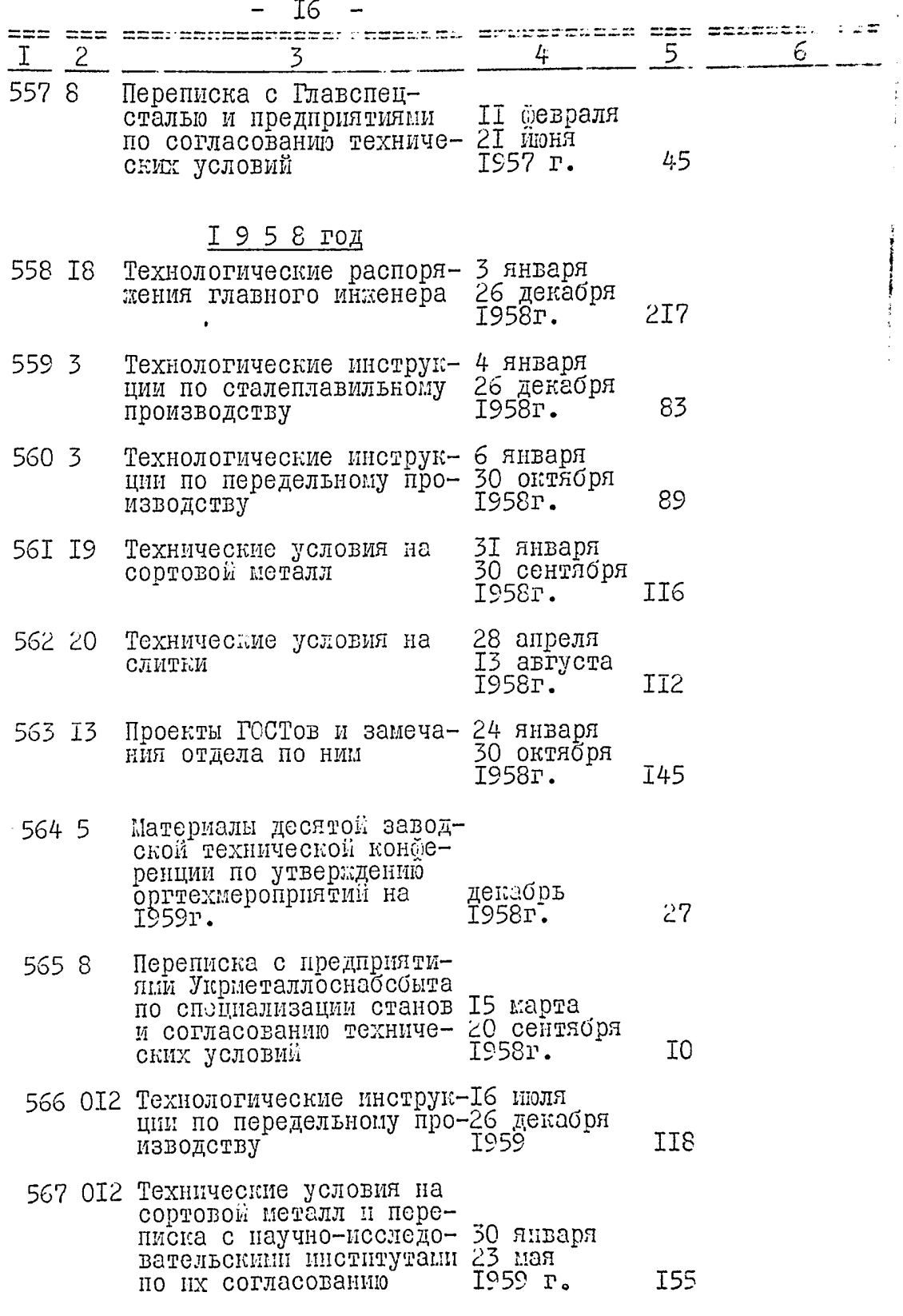

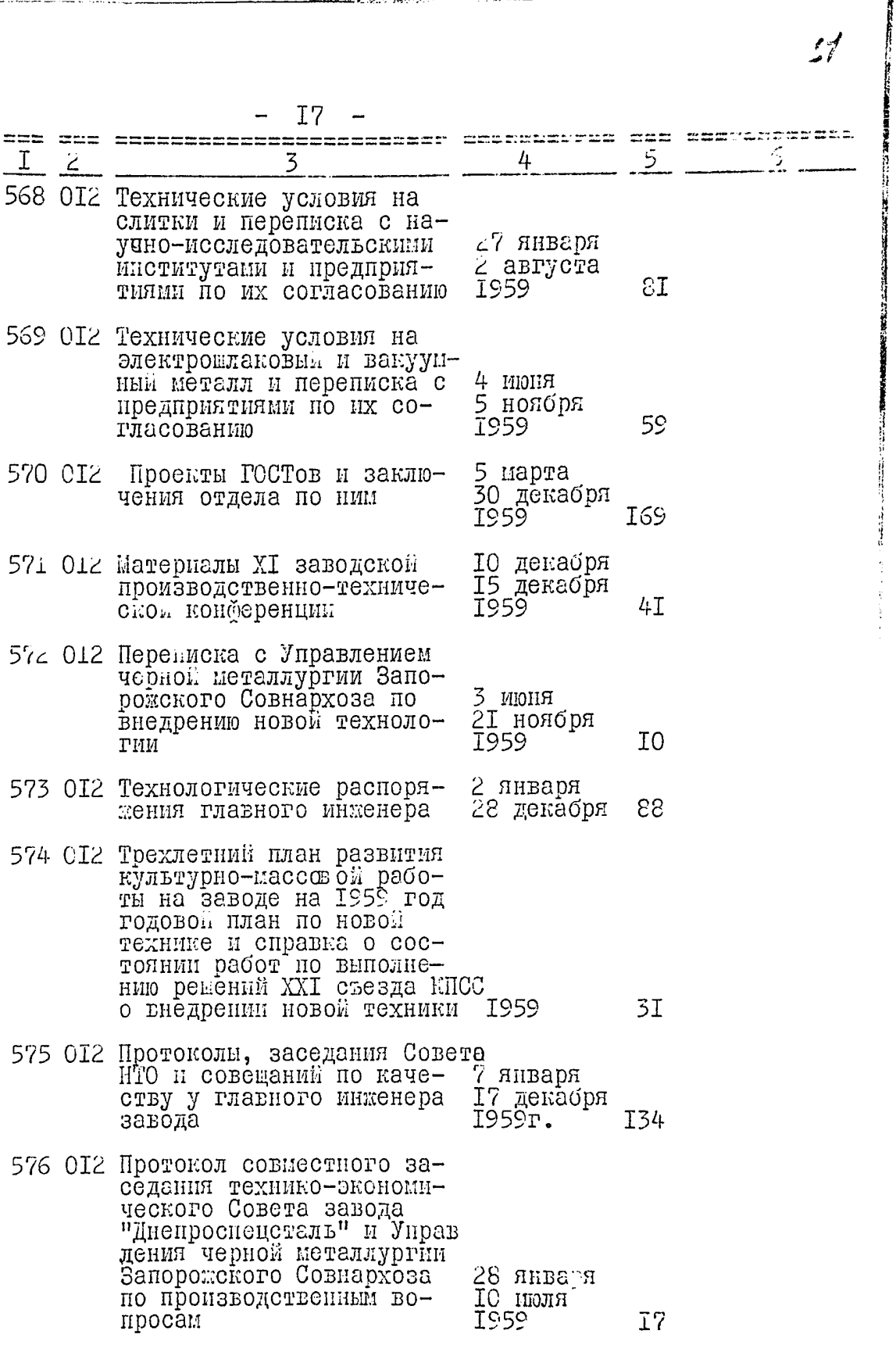

 $\mathbf{A}^{\prime}$ 

 $\mathcal{L}^{\neq}_{\ell}$ 

 $\mathbb{Z}$  and ano dos concertamentos operationes considerativa di difficiente 6 5 3  $\overline{c}$ 577 ОІ2 Задания по новой технике II севраля Задания по новой техники 3 дёнабря<br>и справки о их выполнении 8 дёнабря 43 5 января<br>29 декабря 578 ОІ2 Технологические инструкции по сталенлавильному произ-7959 97 водству 579 ОІ2 Технологические инструкции 2 января<br>по перелельным цехам I июдя по передельным цехам 83 **I959** 580 OI2 Справка о работе в области механизации, автоматизации новой технологии, массового изобретательства, про-T<sub>8</sub> **T959** веденной на заводе в 1959г 58I ОІ2 Справка по межанизации, автоматизации и новой технологии на заводе в 1959г. **I959** 56 I 9 6 0 год 3 января 582 ОІ2 Технологические распоряже-29 декабря<br>1960 ния главного инженера 77 583 ОІ2 Ежемесячные планы техсове-8 января та и протоколы совещаний 22 декабря<br>1960 по качеству у главного ин-98 женера 584 ОІ2 Перспективные и годовые 5 апреля 23 декабря<br>1960 планы по новой технике. От-58 чет о их выполнении. 15 января 585 OIZ Технические инструкции по 27 декабря<br>1960 сталеплавильному производ-70 **CTBY** 3 января 586 ОІ2 Технические инструкции по 29 декабря<br>1960 передельному производству 95 587 ОІ2 Технические условия на сор- 13 мая товой металл 24 октября 132

**I**<sub>8</sub>

 $\top$ 

29 января 588 ОІ2 Технические условия на 24 октября СЛИТКИ 1960  $C_{4}$ 

 $\mathbb{Z}_2^2$ 

「トーン」という、おんでん、日本不調子にころをまた、また、

**HARD STARR** 

Į

المعانيات

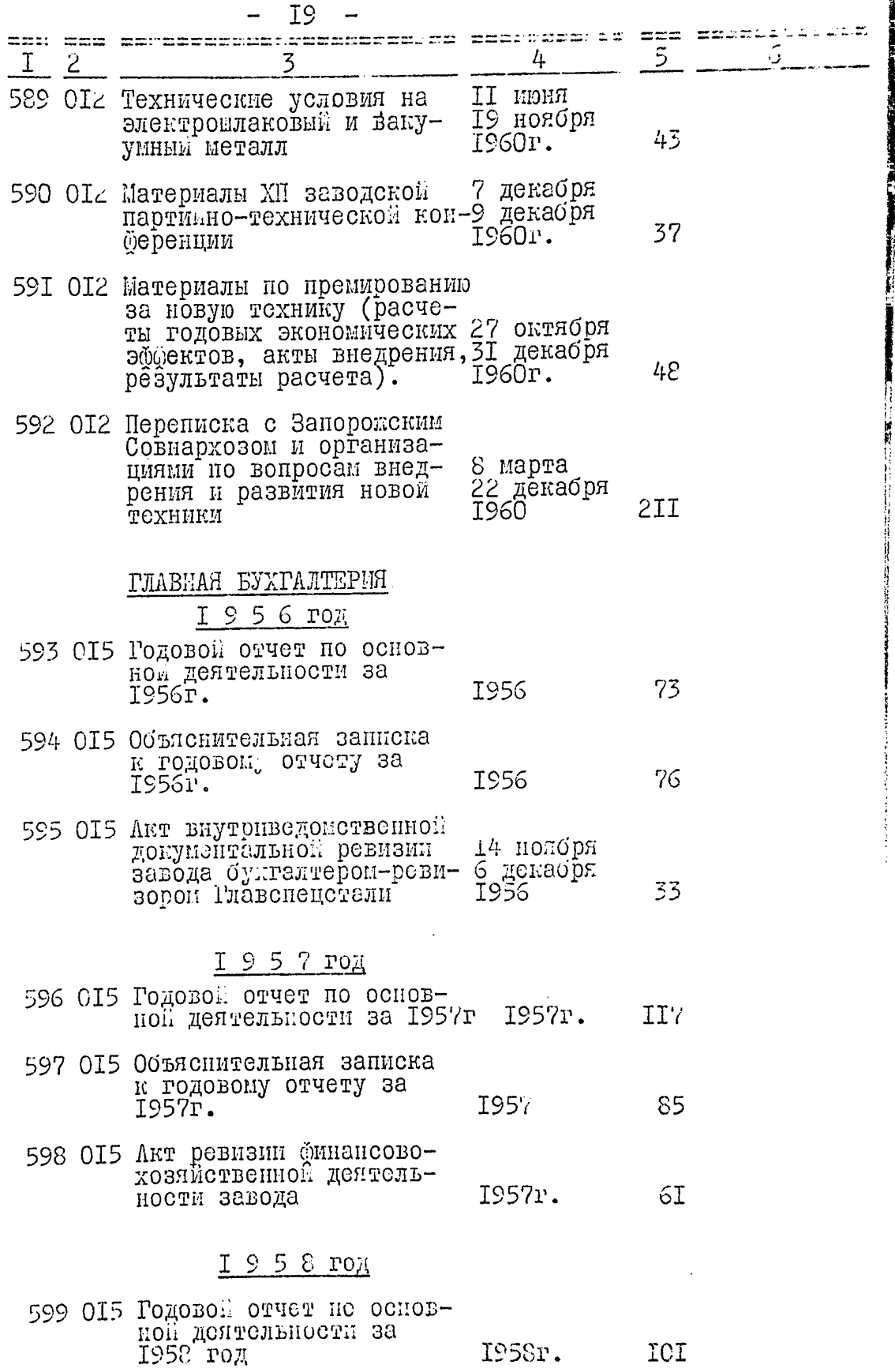

 $-20$  -

 $\sigma$  , we have the set of  $\sigma$  , and  $\sigma$ 

 $\sim 10^6$ 

 $\mathcal{L}$ 

i in

The Statement company of 1997

 $\hat{\mathcal{A}}$ 

 $\mathbf{r}$ 

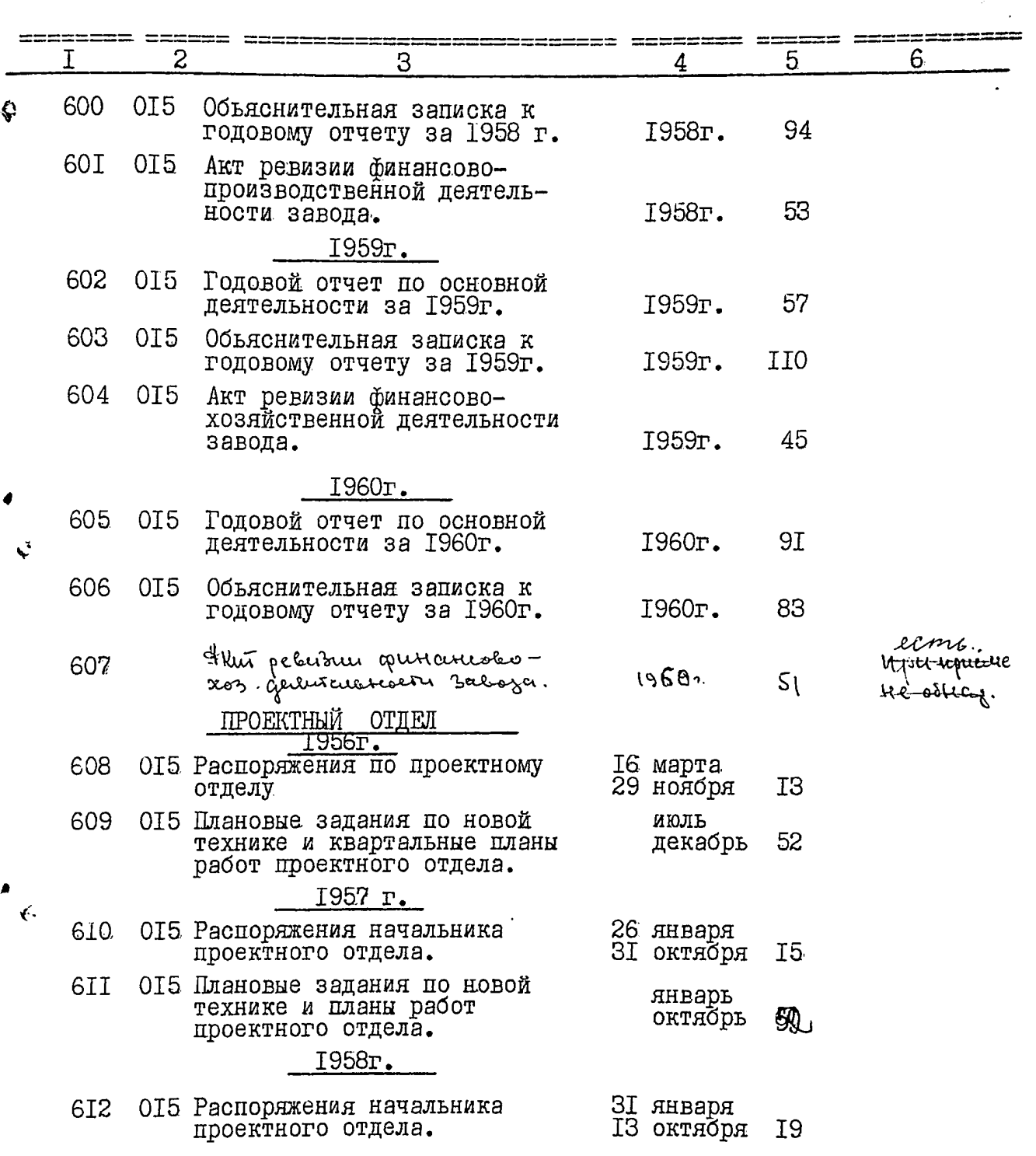

 $\mathcal{L}$ 

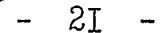

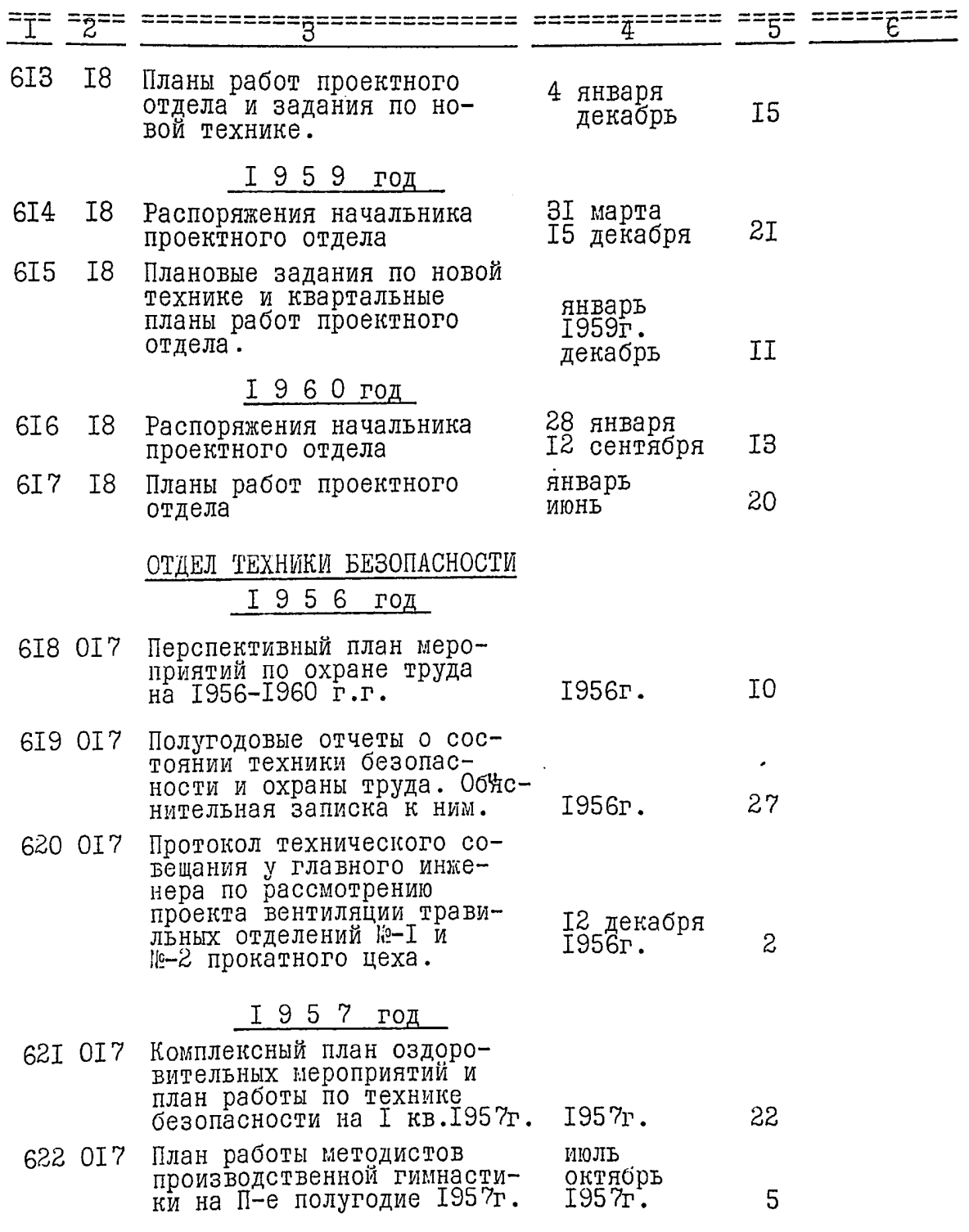

ر.<br>م

 $\ddot{\cdot}$ 

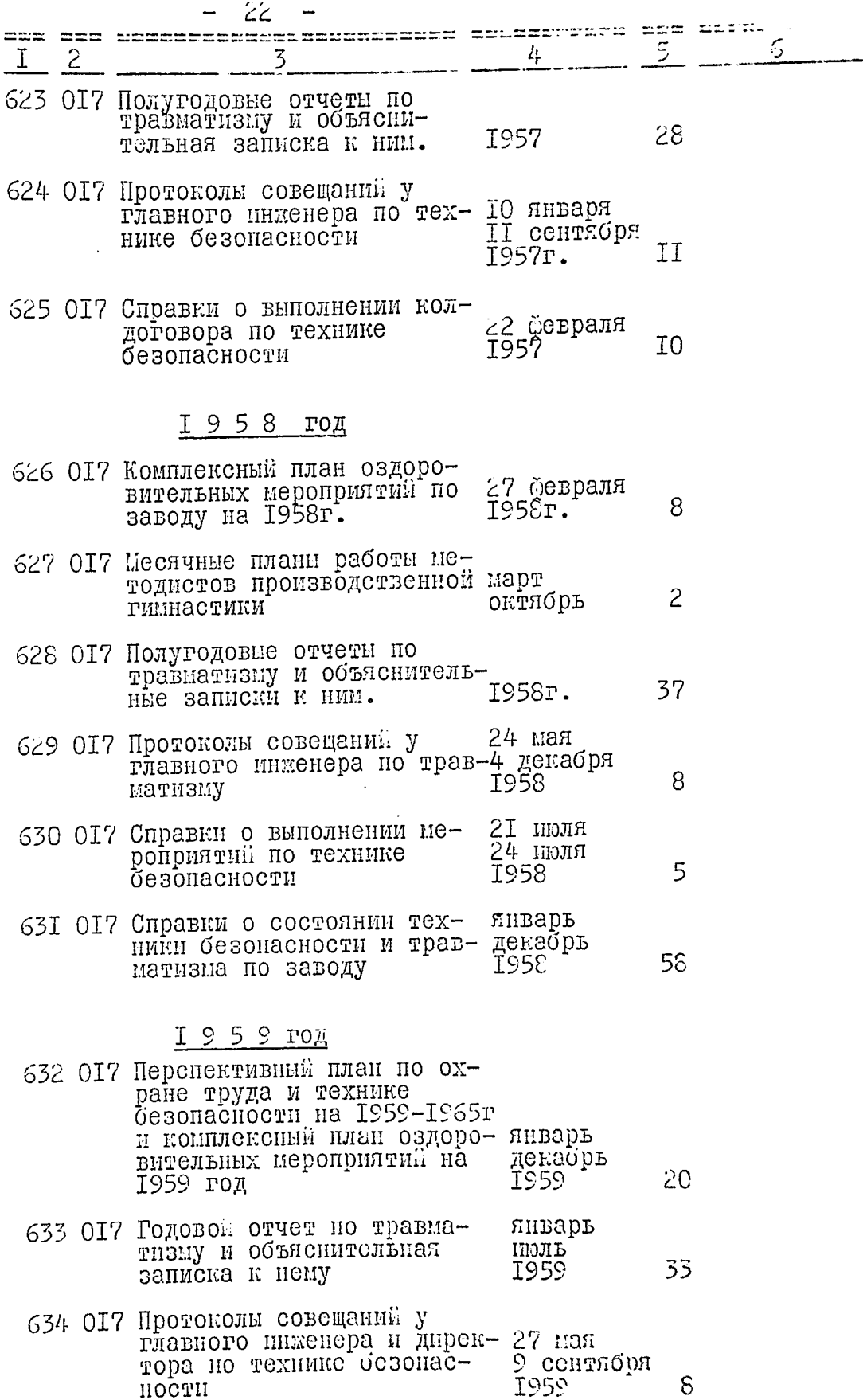

 $\check{\mathcal{L}}$ 

. . . .

 $\mathcal{F}^{\text{max}}_{\text{max}}$ 

仔

まんしゅぎ トー

.<br>E

■ 「大学の大学の大学の大学の大学

*A defendant des propriets* 

医多种的 医单角的

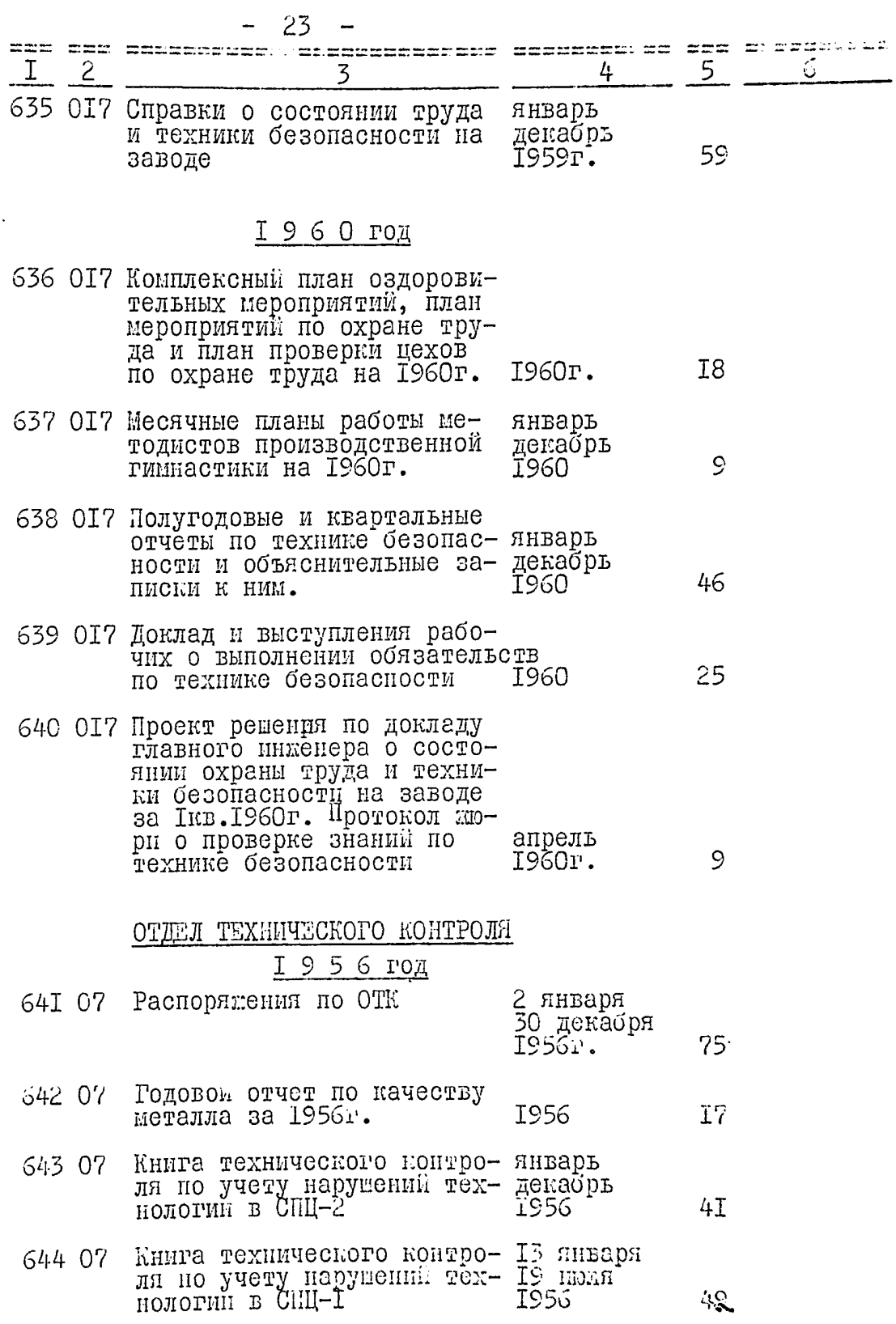

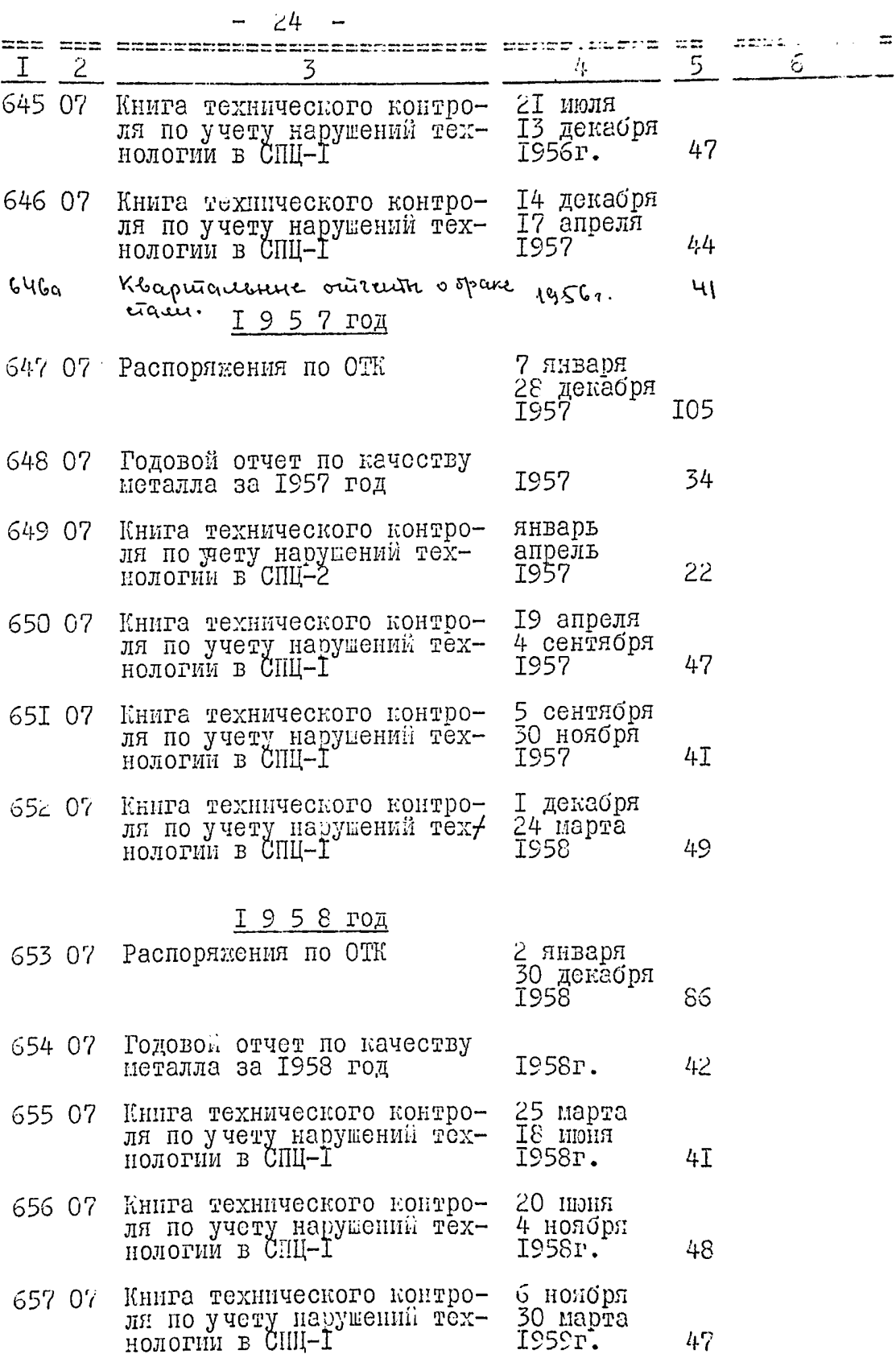

THE STATE OF THE STATE OF THE STATE OF THE STATE OF THE STATE OF THE STATE OF THE STATE OF THE STATE OF THE STATE OF THE STATE OF THE STATE OF THE STATE OF THE STATE OF THE STATE OF THE STATE OF THE STATE OF THE STATE OF T

Ì,

## $25 -$

. . .

Ó

 $\mathfrak{C}^{\mathbb{C}}$ 

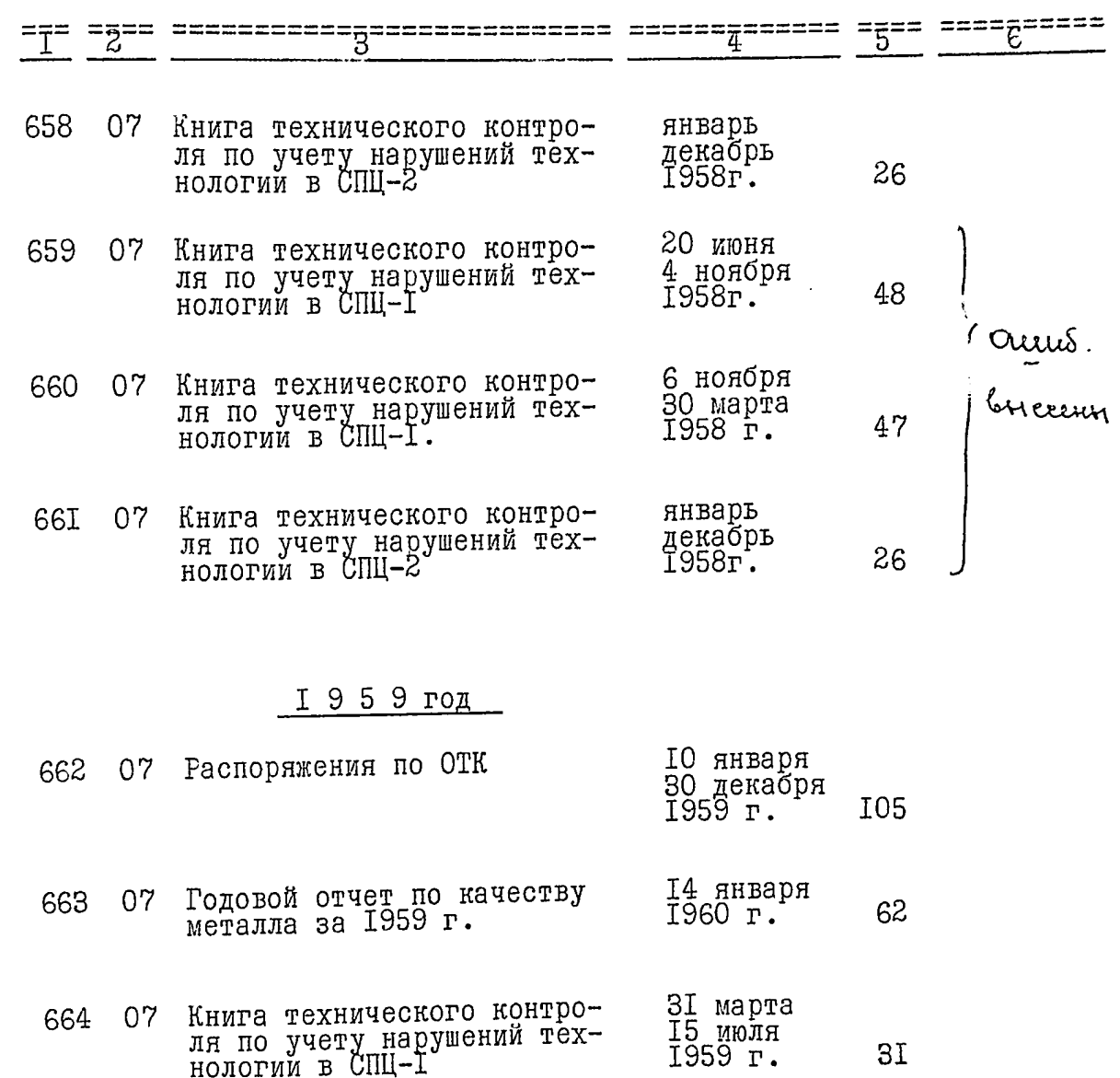

 $\hat{\pmb{\cdot}}$ 

I6 июля<br>I3 декабря<br>I959 г. Книга технического контро-<br>ля по учету нарушений тех-<br>нологии в СПЦ-1 07 665 48  $\ddot{\phantom{a}}$ 

Книга технического контроянварь 07 666 ля по учету нарушений техдекабрь<br>1959г. 26

I6 декабря<br>I959 г.<br>3I мая<br>I960 г. Книга технического контро-667  $07$ лины колического контро-<br>ЛЯ ПО учету нарушений тех-46  $\mathcal{L}^{\perp}$ 

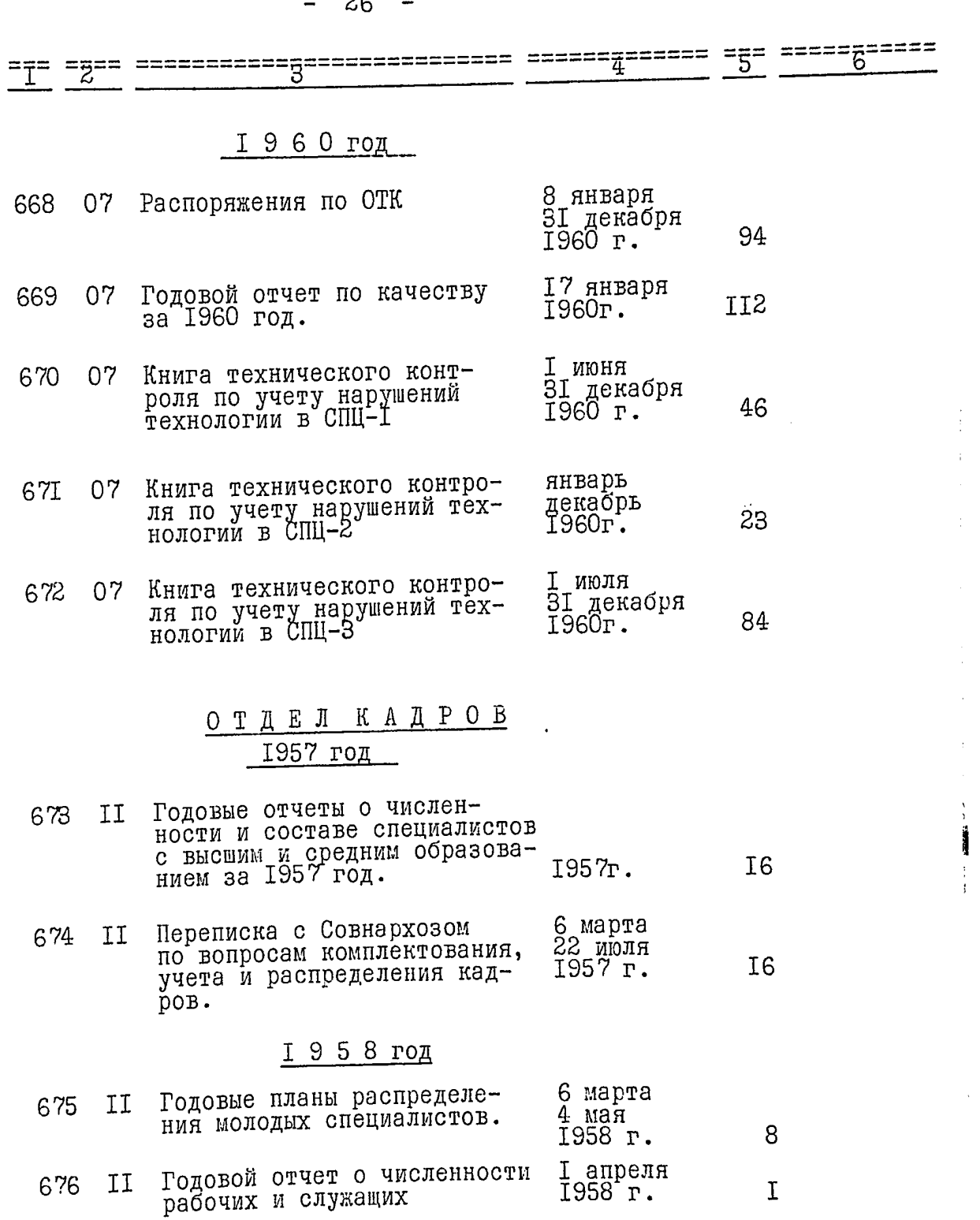

 $2c$ 

 $\ddot{\circ}$ 

d<br>E

 $\spadesuit$ 

 $\mathbf{a}$ 

 $\frac{1}{2}$ 

 $\begin{array}{c} \frac{1}{2} \\ \frac{1}{2} \end{array}$ 

÷

 $-27 -$ 

7

 $\mathbf{v}^3$ 

a<br>E

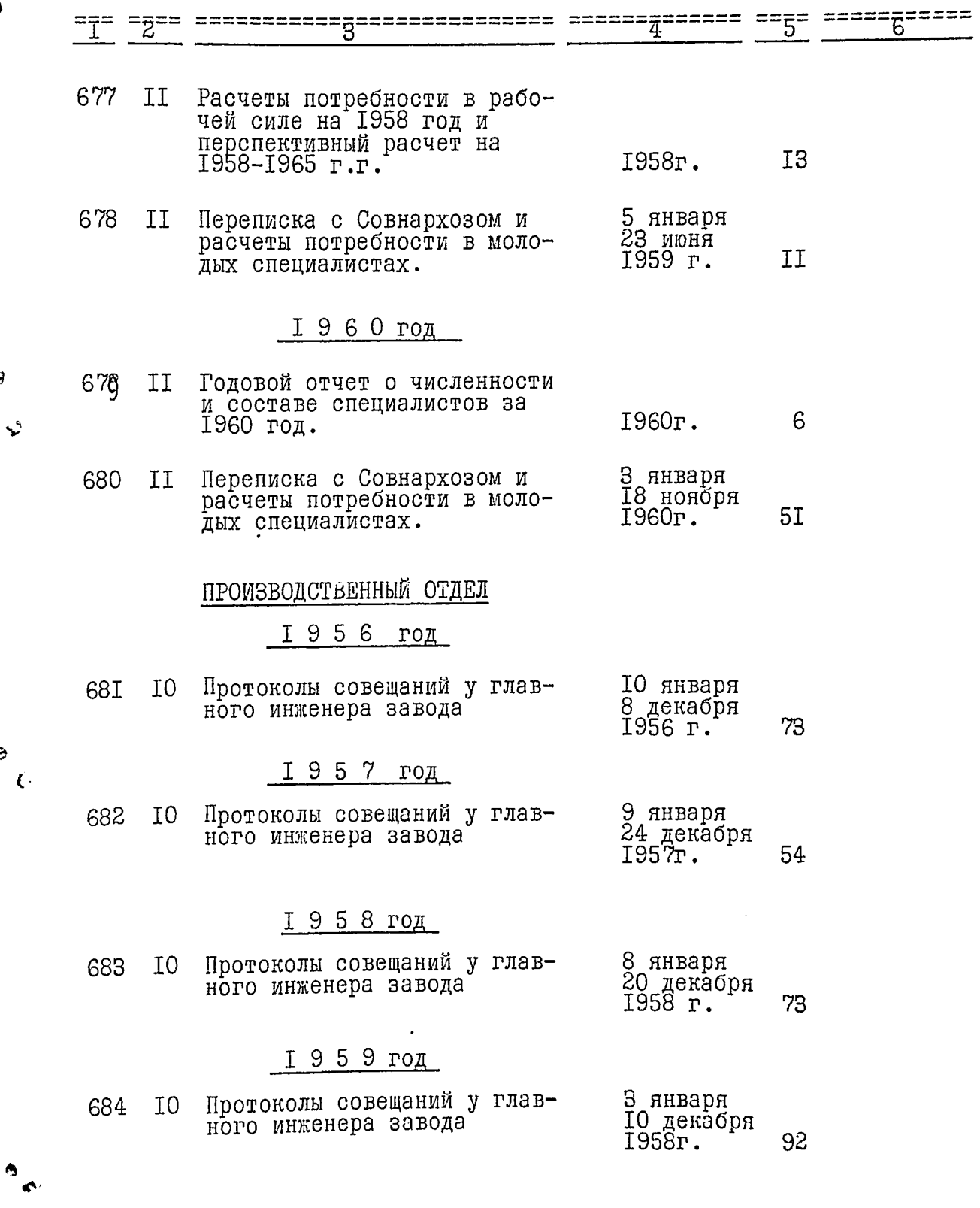

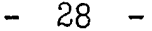

J 

a<br>L

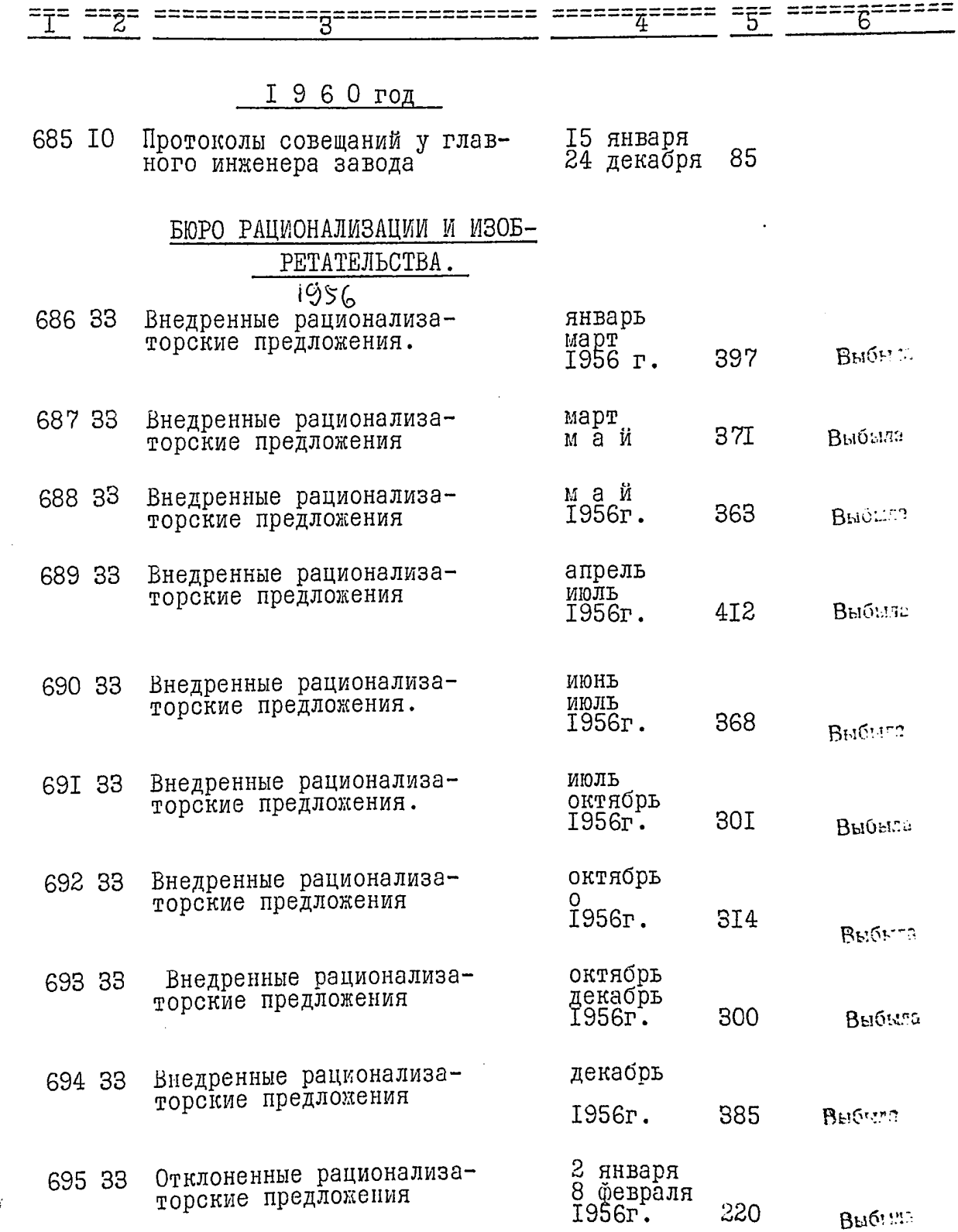

 $\frac{1}{2}$ 

Ŷ,

"一次"。 "你们,你们,你是我们的人,我们可以是我们的事情。" 化乙基苯基苯基苯基 化乙基苯基 化乙基苯基乙酰氨酸 医阿斯特氏试验检尿道 "我们,你们的人,你不知道,你

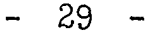

 $\overline{\phantom{0}}$ 

7

€

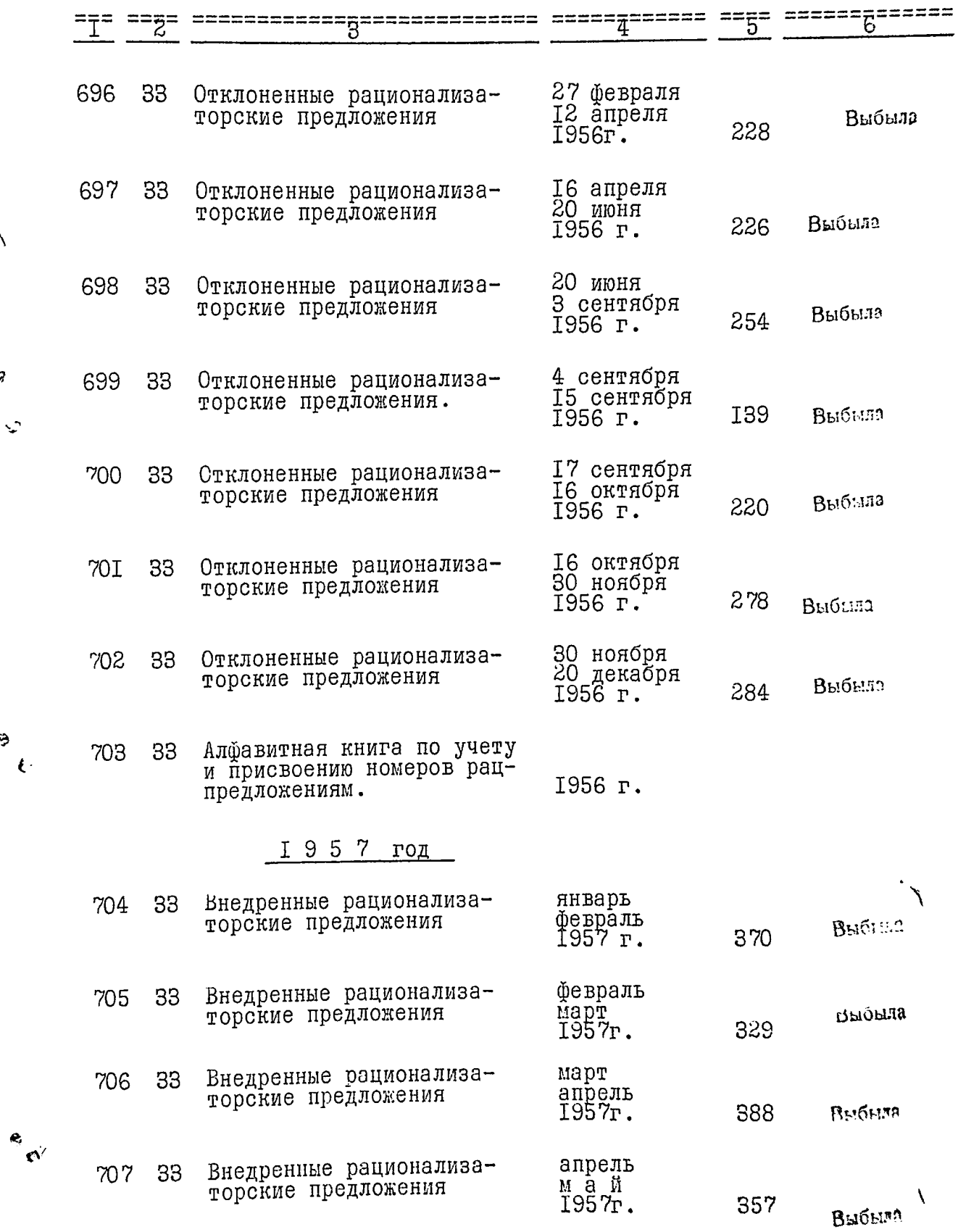

 $\mathfrak{h}^{\prime}$ 

и,

ţ

→ South State State State State State State State State State State State State State State State St

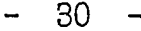

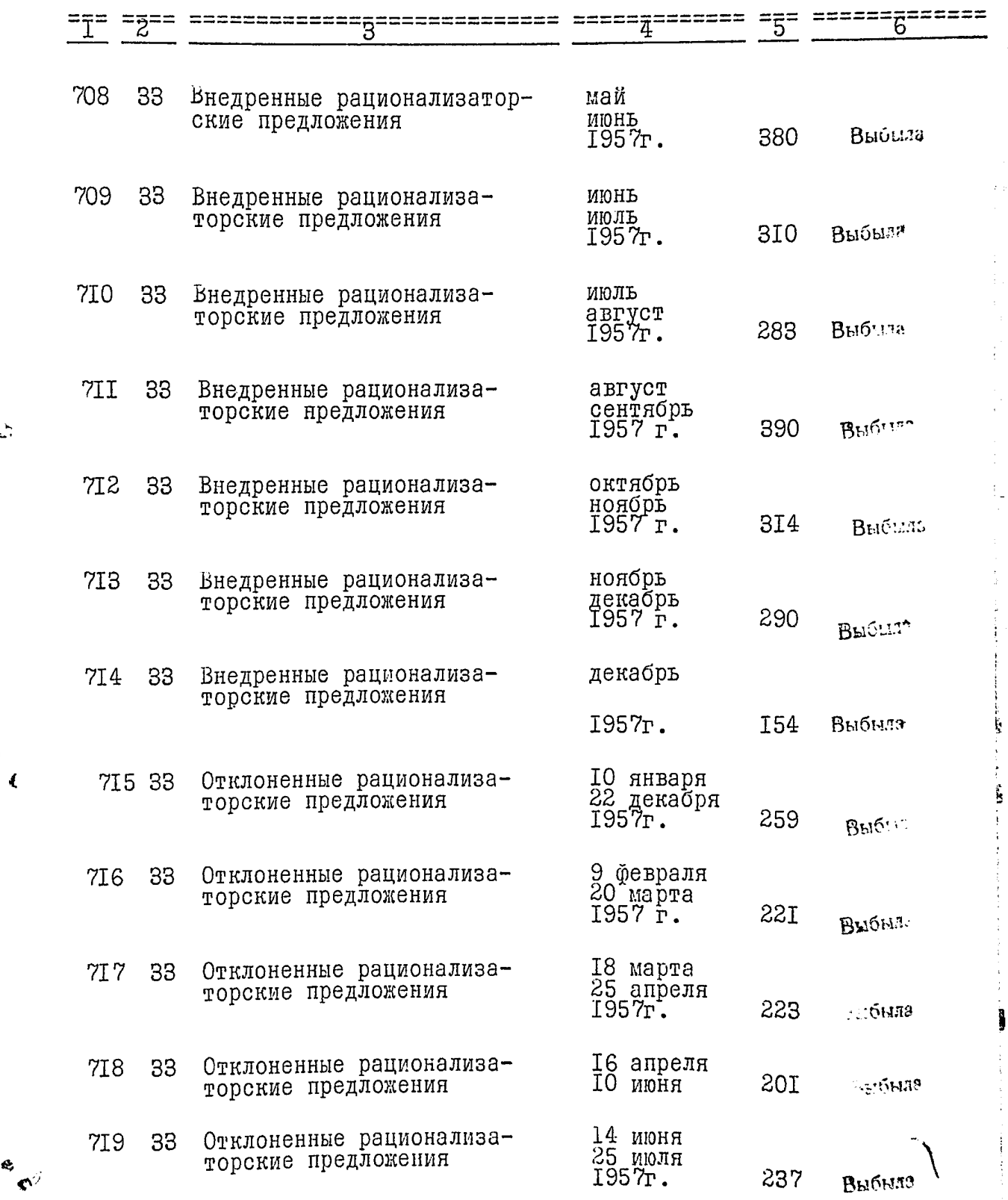

¢,

J

 $\frac{1}{2}$ 

 $\ddot{\phantom{0}}$ 

 $\mathcal{L}^{\bullet\bullet}_\mathcal{L}$ 

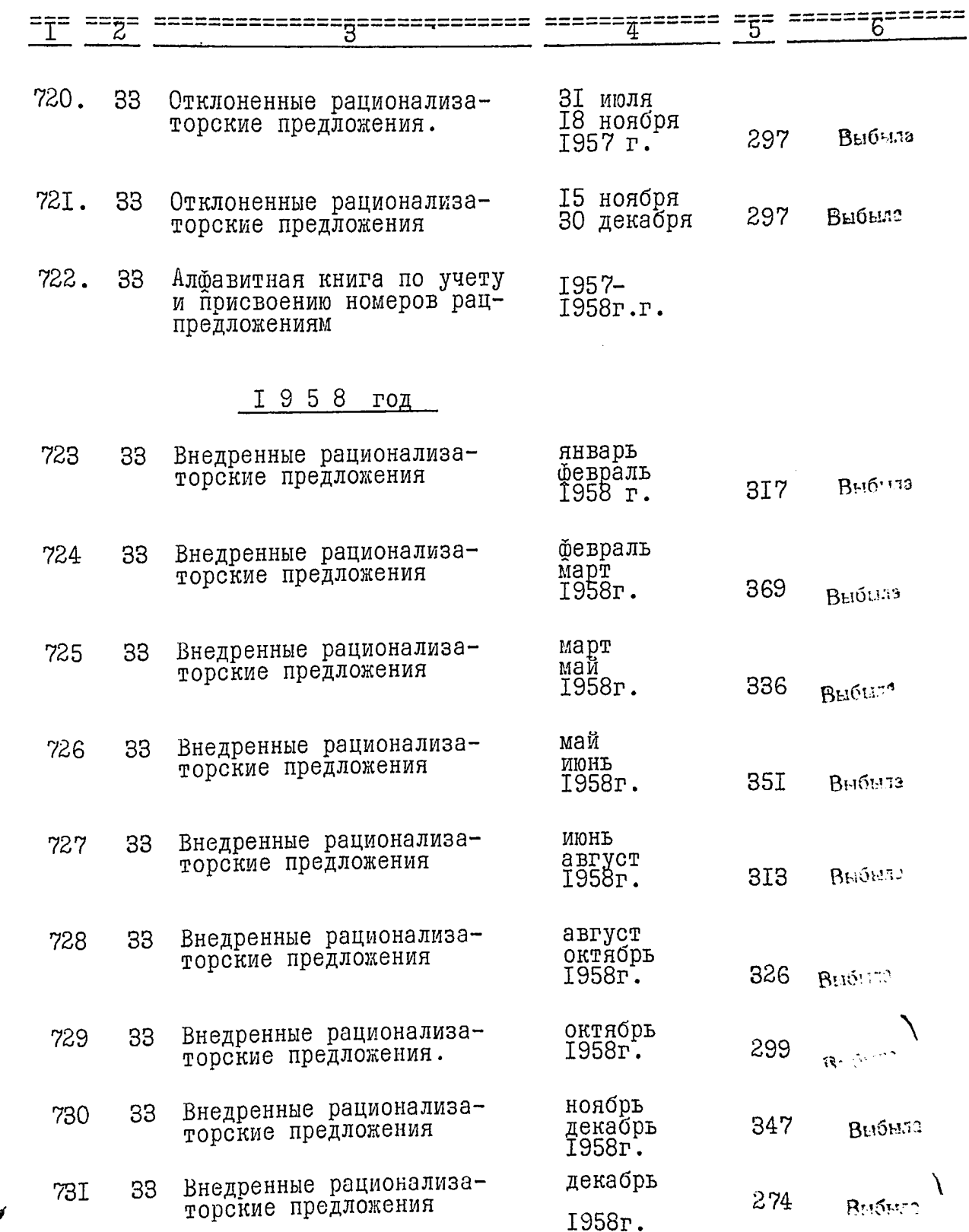

 $\bullet$ Ö

Ş

 $\mathcal{O}$ 

 $\frac{3}{\epsilon}$ 

 $32 \frac{1}{2}$ 

3

 $\mathcal{I}$ 

 $\frac{3}{6}$ 

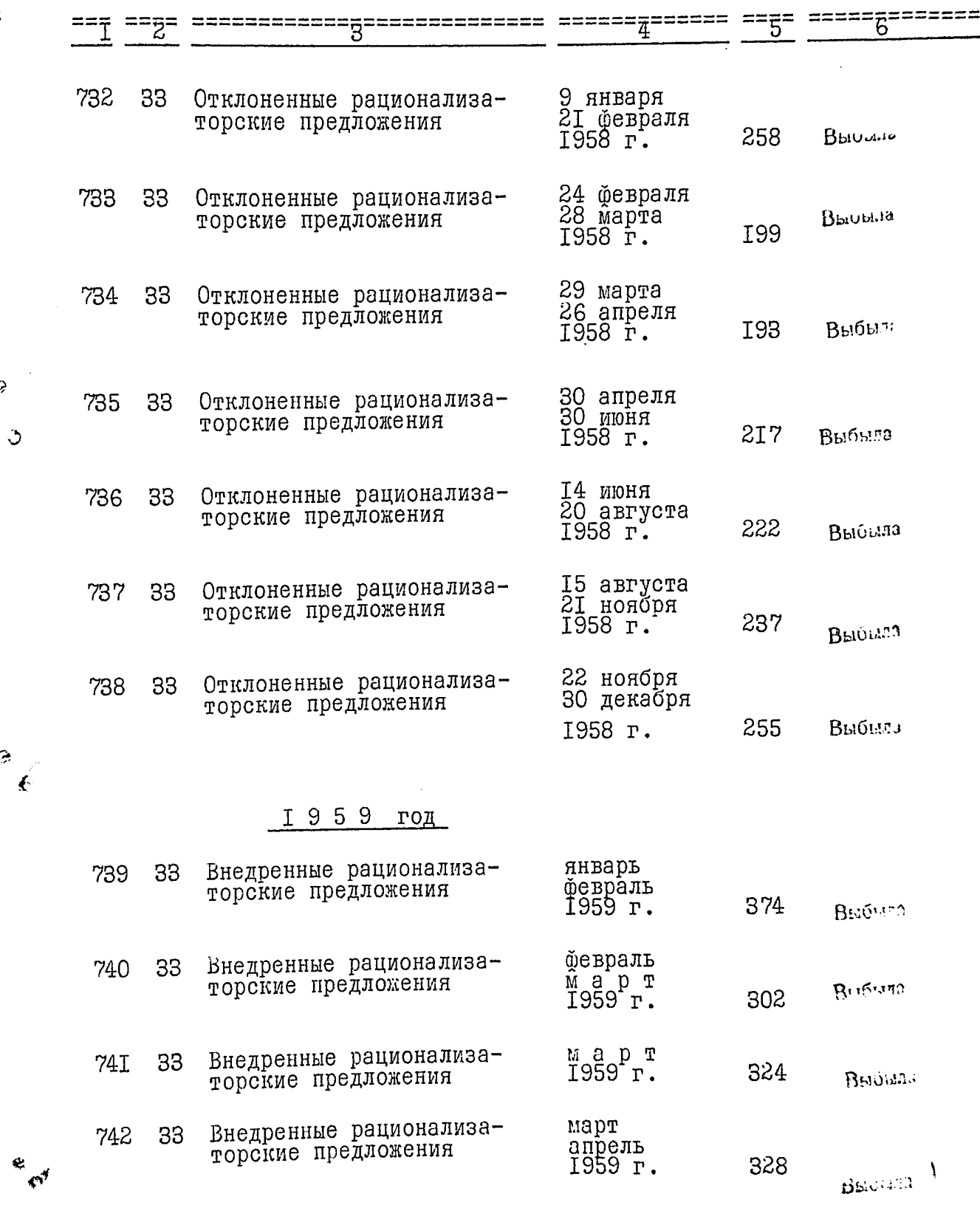

 $b^k$ 

 $\mathcal{L}$ 

Ş

 $\mathcal{L}$ 

 $\frac{1}{3}$ 

E MY

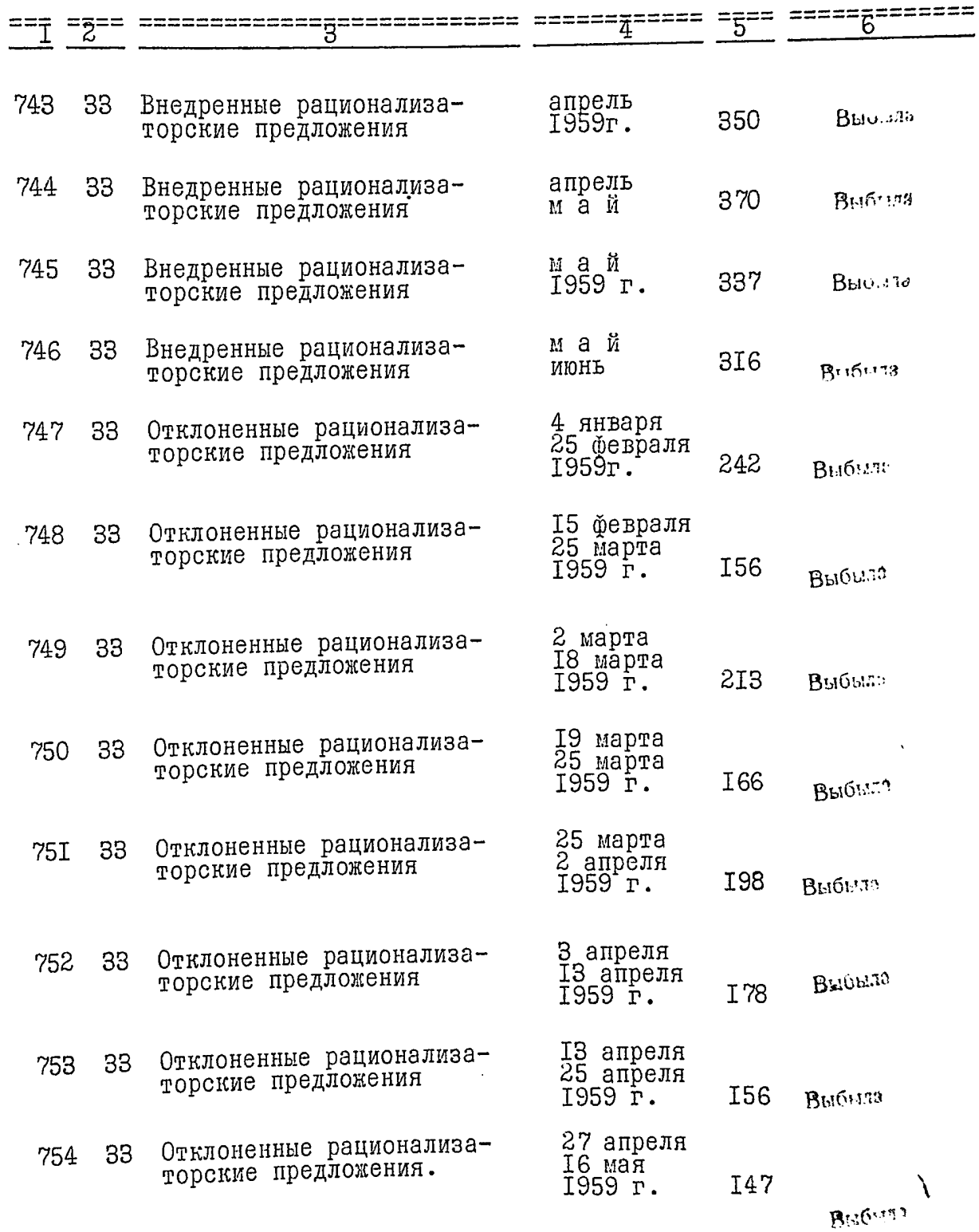

مودين

 $\frac{1}{4}$ 

ì.

Ì

ţ

 $\frac{1}{3}$ 

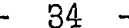

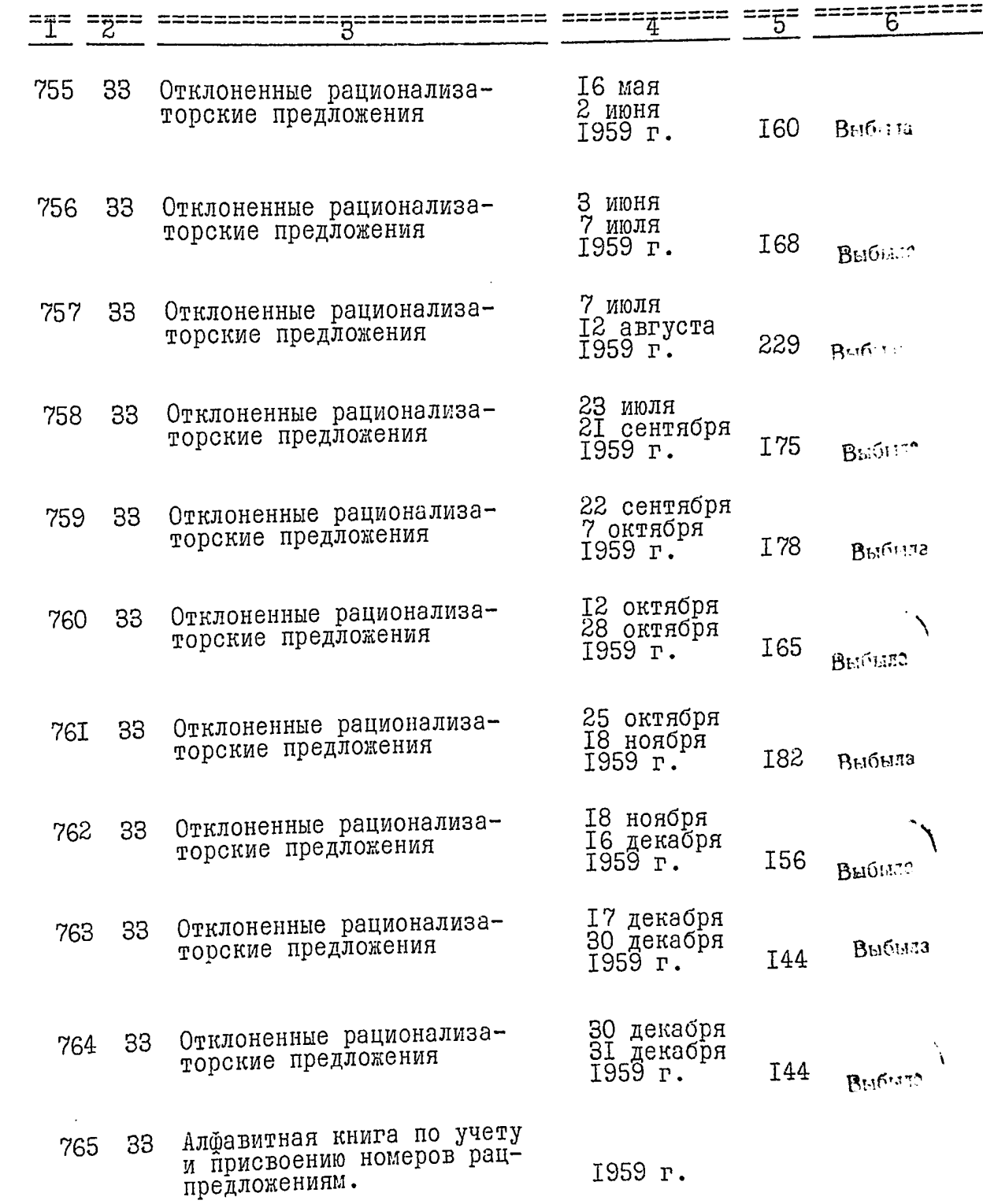

 $\circ$ 

 $\ddot{t}$ 

 $rac{1}{\sqrt{2}}$
35  $\overline{a}$ -

J

 $\hat{Q}$ 

 $\ddot{\phantom{0}}$ 

 $\epsilon$ 

 $\ddot{\phi}$ 

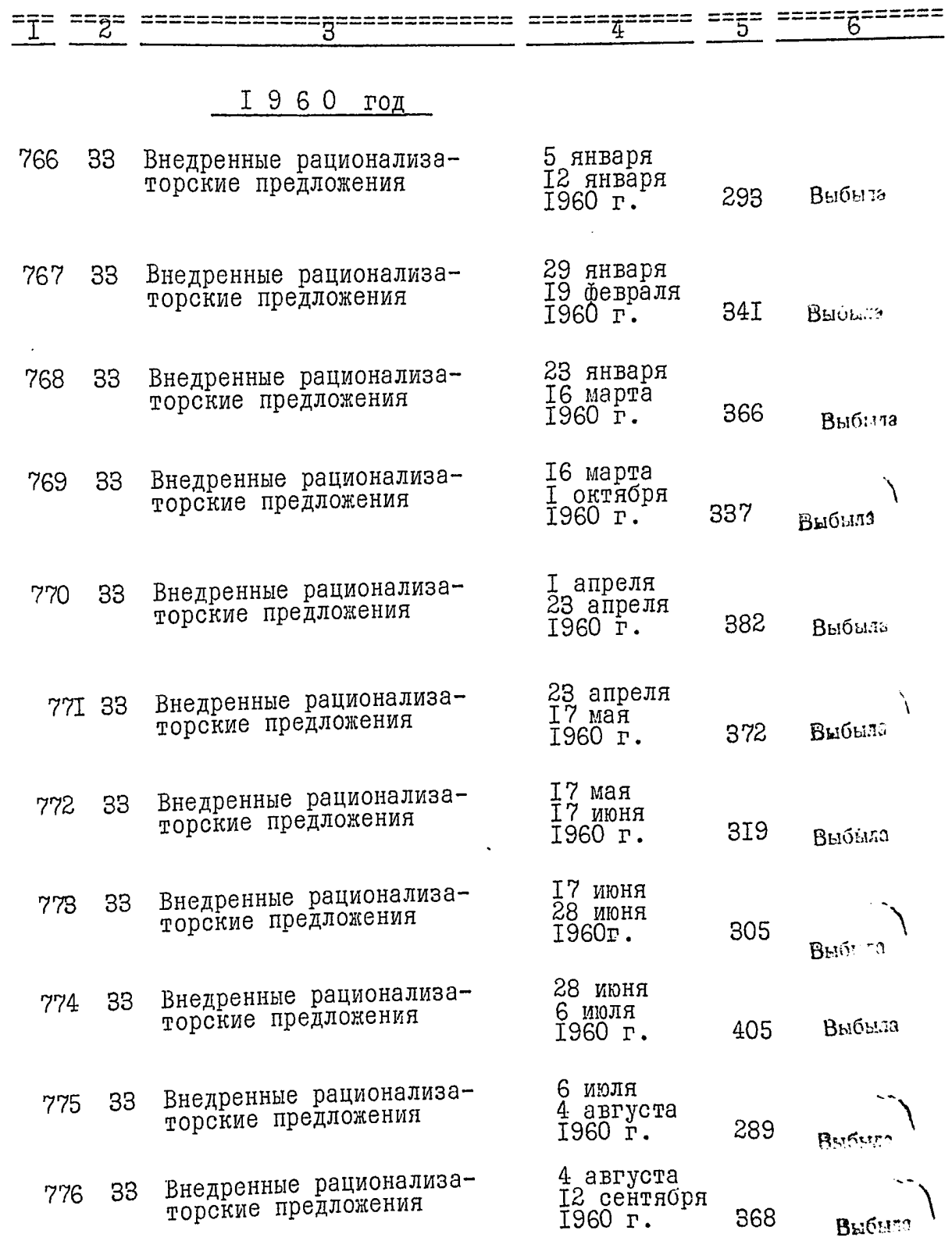

 $\overline{E}$ 

 $\begin{array}{c} \bullet & \bullet \\ \bullet & \bullet \\ \bullet & \bullet \end{array}$ 

 $36 -$ -

 $\hat{\boldsymbol{\beta}}$ 

Ú

.<br>E

 $\ddot{\mathbf{v}}$ 

 $\ddot{\phantom{0}}$ 

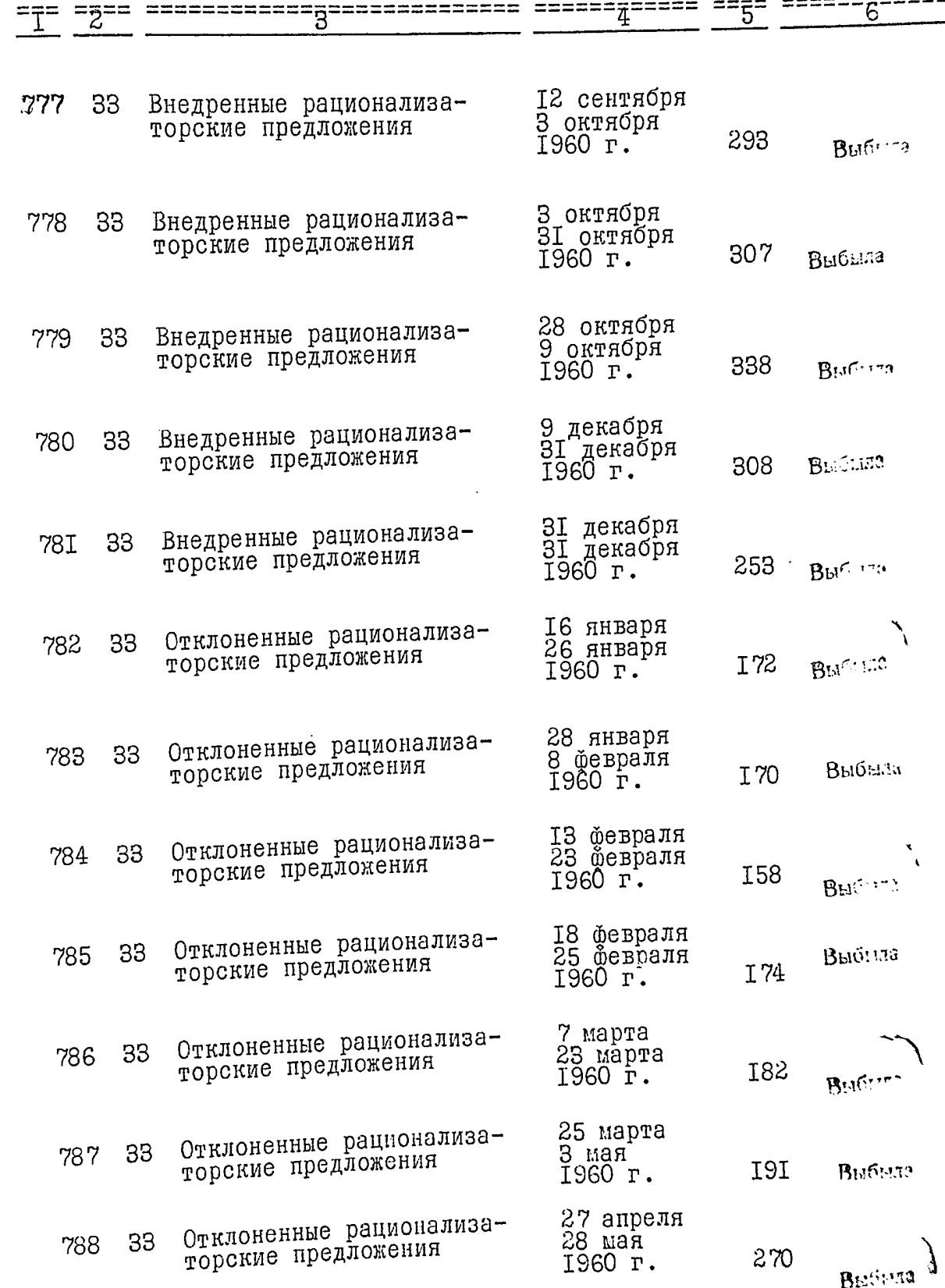

 $\pm$ 

 $'$ 

Ì. l,

 $\mathcal{U}$ 

 $\blacktriangleright$ 

 $\ddot{\cdot}$ 

 $\hat{\mathbf{v}}$ 

e<br>⊘

 $\frac{6}{3}$ 

 $\bar{\boldsymbol{\cdot} }$ 

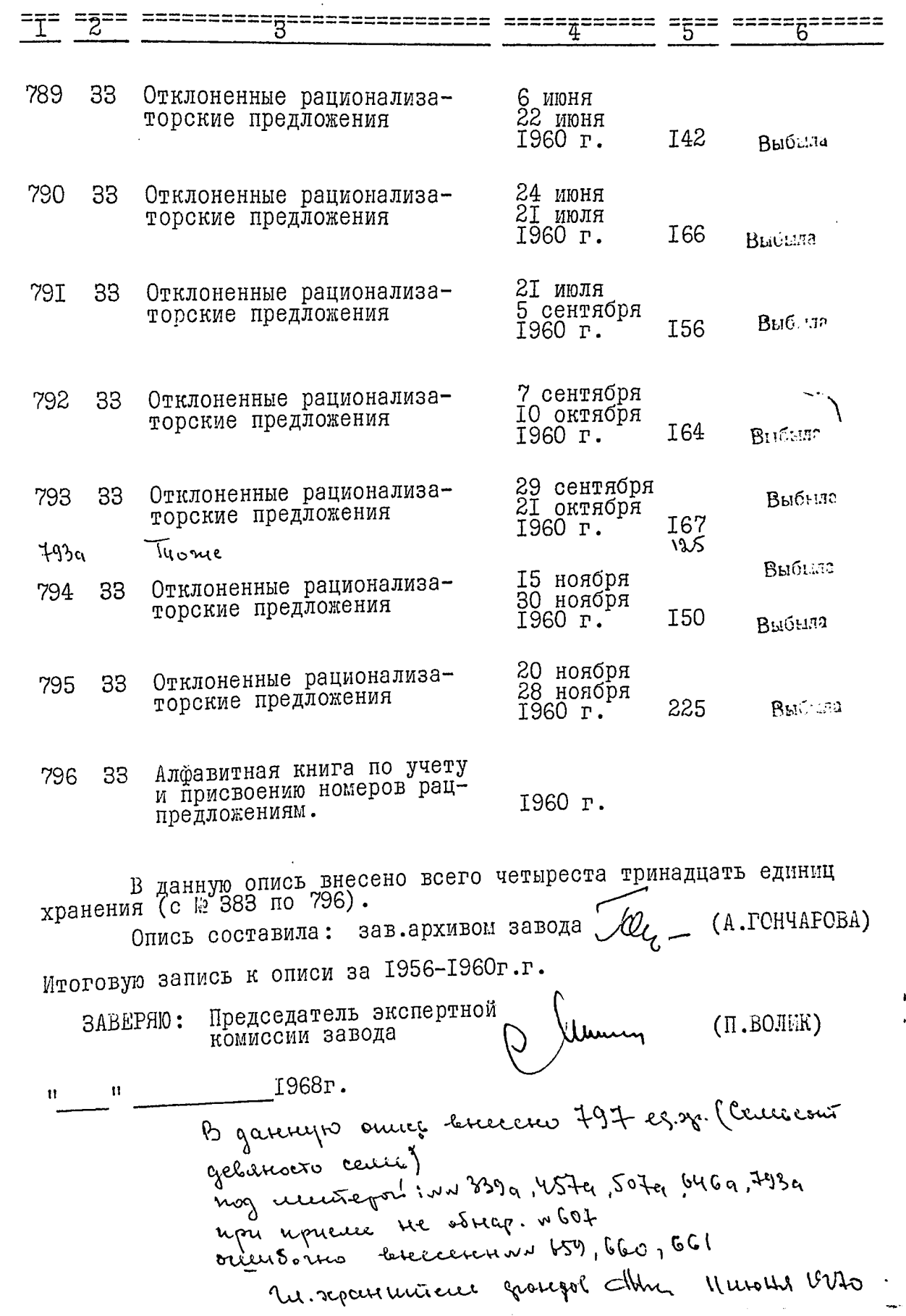

В настрящей одиты на си из и пронумеръ-Pauo UNCROLLAGHEL MECAL Подпись А

B gaillyno onner breecho 800 cg.n. (Bocauscour) Trog unitepoi: 339 a, 457 a 507 a, 646 a, 793 a  $65q, 15q, 89q$ Hou uprière ne estrapymence en v607 Ouversonne encourant un 659,660,661. Me. repartmentered opouror doing 15 operpaus With. B gancyro enver bueceus 801 (localister Аод митерам. 339а, 427а, 457а, 507а, 646а, 193а,  $65a, 45a, 89a.$ Spu uprecie ne odeathquieres gens n 107.<br>Ducessures breecerne nn 659, 660, 661. 21.06. Abr. Ranos General Seuper Barneyne once es geels 4270,450  $C9$   $\leftrightarrow$ 9750, 890, 3390 5076, 646 a, 7930. April mpu Odredpyskeres ga 6/07 Overwood raco 00 recept spirit 5 660, 661, Bacobecut 338,  $339a - 344, 346 - 381, 686 - 702, 704 - 721, 3392$ <br> $723 - 764, 766 - 795, 7934$ <br> $723 - 764, 766 - 795, 7934$ Et apriller Huspelba 14.06.887  $723 - 764$ 

Umowlan lekna, j N 461 nepegano в учествение 13.1296 apr St.7 Docquier pance ne conneme que in  $M_{\rm A}$   $5/1a$ ,  $5/8a$ ,  $5/85$  (eemb arm om 31.03.2011.) B gannym onceet bueceno 643  $e$   $\sim$   $1$  no  $\sim$  496 6 mons recene: Mumefinoie: MN 650, 890, 3390, 4270, 4570 567a, 646a, 45a, 493a, 511a, 518a, 5188, The meetine ne odnapigment: ~ 607 Sumove buecent: NN 659, 660, 661. Tepegano le gspience enne : n 761. Budoneer comacus anny on 1.02.88. un 328, 329, 330, 331, 332, 333, 334, 335, 336, 337, 338, 3390, 340, 341, 342, 343, 344, 376, 330 3334 349 350 351 352, 353 354<br>347 348, 349 350 351 352, 353 354<br>355 356, 357, 358, 359 360, 361, 362, 363,<br>364 365 366, 367 368, 369 370 371, 372,<br>364 365 366, 367 368, 369 379 380 381, 686, 687, 688, 689, 690, 691, 692, 693, 699, 695, 696, 697, 698, 699, 700, 701, 702, 704, 405 406, 407, 408, 409, 410, 411, 412, 413, 414, 415, 416, 417, 418, 419, 420, 421, 423, 724, T' 1, 126, 424, 428, 429, 730, 731, 432, 733, 734, 435, 436, 737, 738, 739, 740, 741, 742, 743, 744 445 446, 447, 448, 449, 450, 459, 452, 453, 754, 45 456, 454, 458, 459, 460, 462, 463, 464, 466, 467, 468, 469, 470, 471, 442, 443, 474, 475, 476, 777, 778, 779, 780, 781, 782, 483, 784

BHETHELL : NN 485, 786, 787, 788, 789, 790,<br>491, 792, 793, 793a, 799, 795 = 160 più  $13$ Sepannements openegol delp d. B. Murgenno Q **NEW OG 2018 Higanc** Ğ,

OBAKO Braunie comme<br>13 Celebolcem  $\frac{m}{2}$ ារាំង .<br>11111111111111 В даннуй справі прошито і пропумеровано apkymis Ď.  $(mn)$